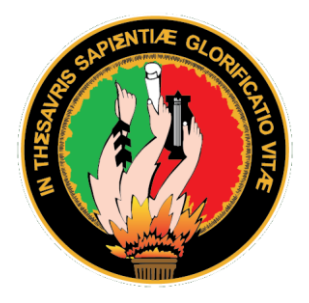

# **Universidad Nacional de Loja**

# **Facultad de la Energía, las Industrias y los**

## **Recursos Naturales No Renovables**

**Maestría en Electricidad, Mención Sistemas Eléctricos de Potencia**

**Estudio eléctrico por el ingreso de generación fotovoltaica a la red de distribución primaria de 13,8 kV**

> **Trabajo de Titulación previo a la obtención del título de Magíster en Electricidad, Mención Sistemas Eléctricos de Potencia.**

### **AUTOR:**

Deivy Gonzalo Ochoa Ruíz

## **DIRECTOR:**

Jorge Enrique Carrión González, Ph.D.

**Loja – Ecuador 2022**

#### **Certificación**

<span id="page-1-0"></span>Ingeniero Jorge Enrique Carrión González, Ph.D. **DIRECTOR DEL TRABAJO DE TITULACIÓN** 

### **CERTIFICA:**

Haber dirigido y asesorado el presente Trabajo de Titulación denominado: **Estudio eléctrico por el ingreso de generación fotovoltaica a la red de distribución primaria de 13,8 kV**, previo a la obtención del Título de **Magíster en Electricidad, Mención Sistemas Eléctricos de Potencia,** de la autoría del estudiante **Deivy Gonzalo Ochoa Ruiz con cedula de identidad N°**.**0705643419**, una vez que el trabajo cumple con todos los requisitos exigidos por la Universidad Nacional de Loja para el efecto, autorizo la presentación para la respectiva sustentación y defensa.

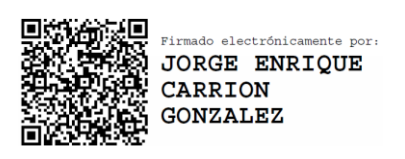

Ing. Jorge Enrique Carrión González, Ph.D **DIRECTOR DE TRABAJO DE TITULACIÓN**

#### **Autoría**

<span id="page-2-0"></span>Yo, **Deivy Gonzalo Ochoa Ruiz**, declaro ser el autor del presente Trabajo de Titulación y eximo expresamente a la Universidad Nacional de Loja y a sus representantes jurídicos de posibles reclamos o acciones legales, por el contenido del mismo. Adicionalmente acepto y autorizo a la Universidad Nacional de Loja, la publicación de mi Trabajo de Titulación en el Repositorio Institucional - Biblioteca Virtual.

**Firma**:

**Cédula de Identidad**: 0705643419 **Fecha:** 16/11/2022 **Correo electrónico:** dgochoar@unl.edu.ec **Teléfono:** 0978811984

#### <span id="page-3-0"></span>**Carta de autorización por parte del autor, para la consulta, reproducción parcial o total y publicación electrónica del texto completo, del Trabajo de Titulación.**

Yo, **Deivy Gonzalo Ochoa Ruiz**, declaro ser el autor del Trabajo de Titulación denominado: **"Estudio eléctrico por el ingreso de generación fotovoltaica a la red de distribución primaria de 13,8 kV"**, como requisito para la obtención del Título de: **Magíster en Electricidad, Mención Sistemas Eléctricos de Potencia**, autorizo al Sistema Bibliotecario de la Universidad Nacional de Loja para que con fines académicos, muestre al mundo la producción intelectual de la Universidad, a través de la visualización de su contenido que constará en el Repositorio Digital Institucional.

Los usuarios pueden consultar el contenido de este trabajo en el repositorio institucional, en las redes de información del país y del exterior, con las cuales tenga convenio la Universidad.

La Universidad Nacional de Loja, no se responsabiliza por el plagio o copia del Trabajo de Titulación que realice un tercero.

Para constancia de esta autorización, en la ciudad de Loja, a los dieciséis días del mes de noviembre de dos mil veintidós.

**Firma: Autor:** Deivy Gonzalo Ochoa Ruiz

**Cédula:** 0705643419 **Dirección**: El Oro, Piñas **Correo electrónico**: dgochoar@unl.edu.ec **Teléfono:** 0978811984

#### **DATOS COMPLEMENTARIOS:**

**Director del Trabajo de Titulación:** Jorge Enrique Carrión González, Ph.D.

#### **Dedicatoria**

<span id="page-4-0"></span>El presente trabajo de investigación lo dedico ante todo a Dios por haberme dado la capacidad intelectual y fortaleza para culminar con éxito mis estudios, a mis queridos padres Edgar Gonzalo y María del Cisne, ejemplos de responsabilidad, quienes con sabiduría han sabido guiarme y apoyarme incondicionalmente a lo largo de mi vida, a mi hermanos: Stiven Mauricio y Jason Alejandro, por creer en mí, quien con sus palabras de aliento me ha permitido llegar a estas instancias, dentro de mi vida académica, a mi esposa Anyely Jorely por ser mi compañera en cada paso, por todo su amor y por confiar en mi capacidad y brindarme toda su compresión en el transcurso de esta maestría y por ultimo a mi querida hija Annie Paulette por ser mi fuente de motivación e inspiración para poder superarme cada día más y así poder luchar para que la vida nos depare un futuro mejor.

*Deivy Gonzalo Ochoa Ruiz*

<span id="page-5-0"></span>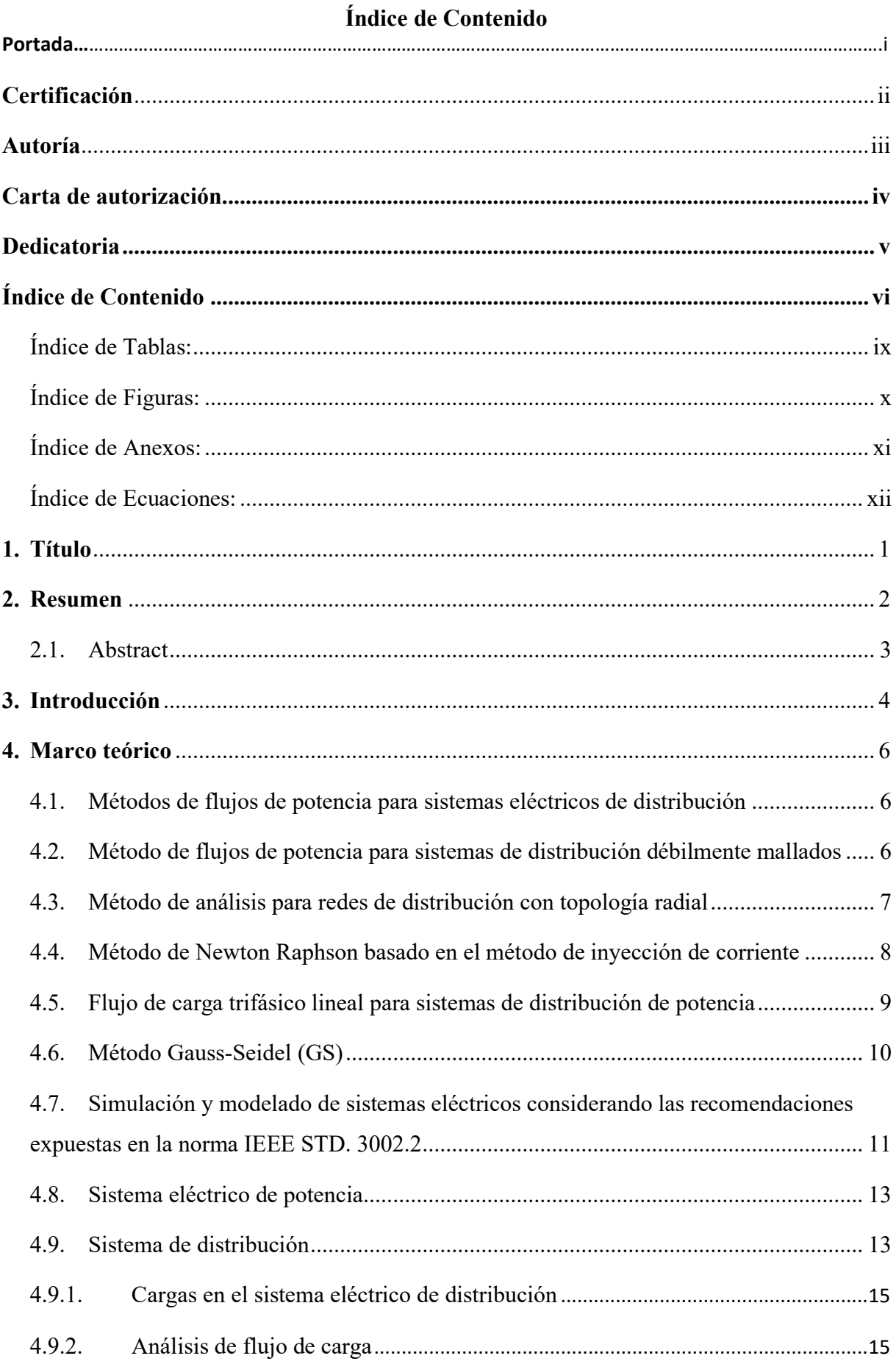

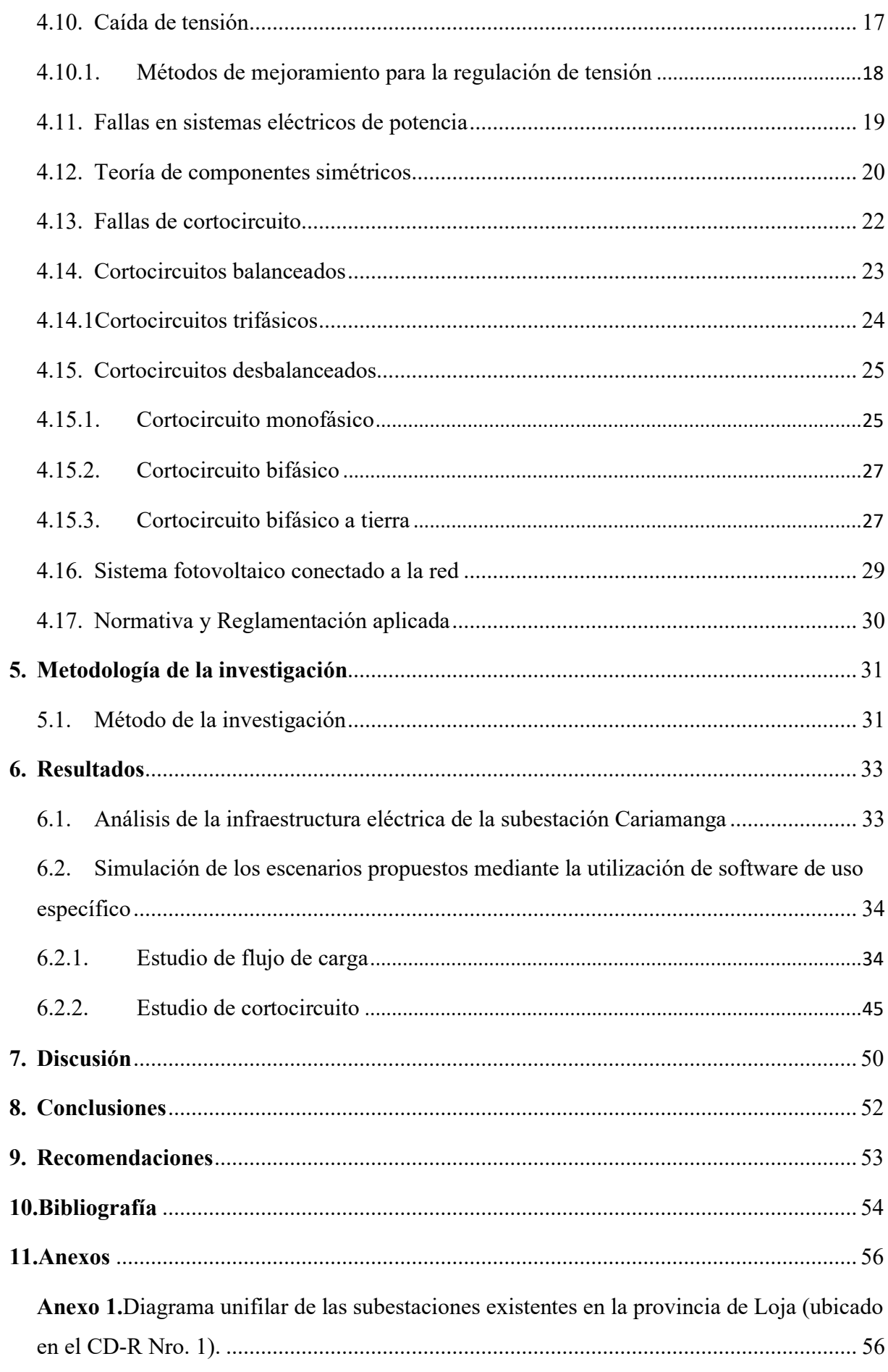

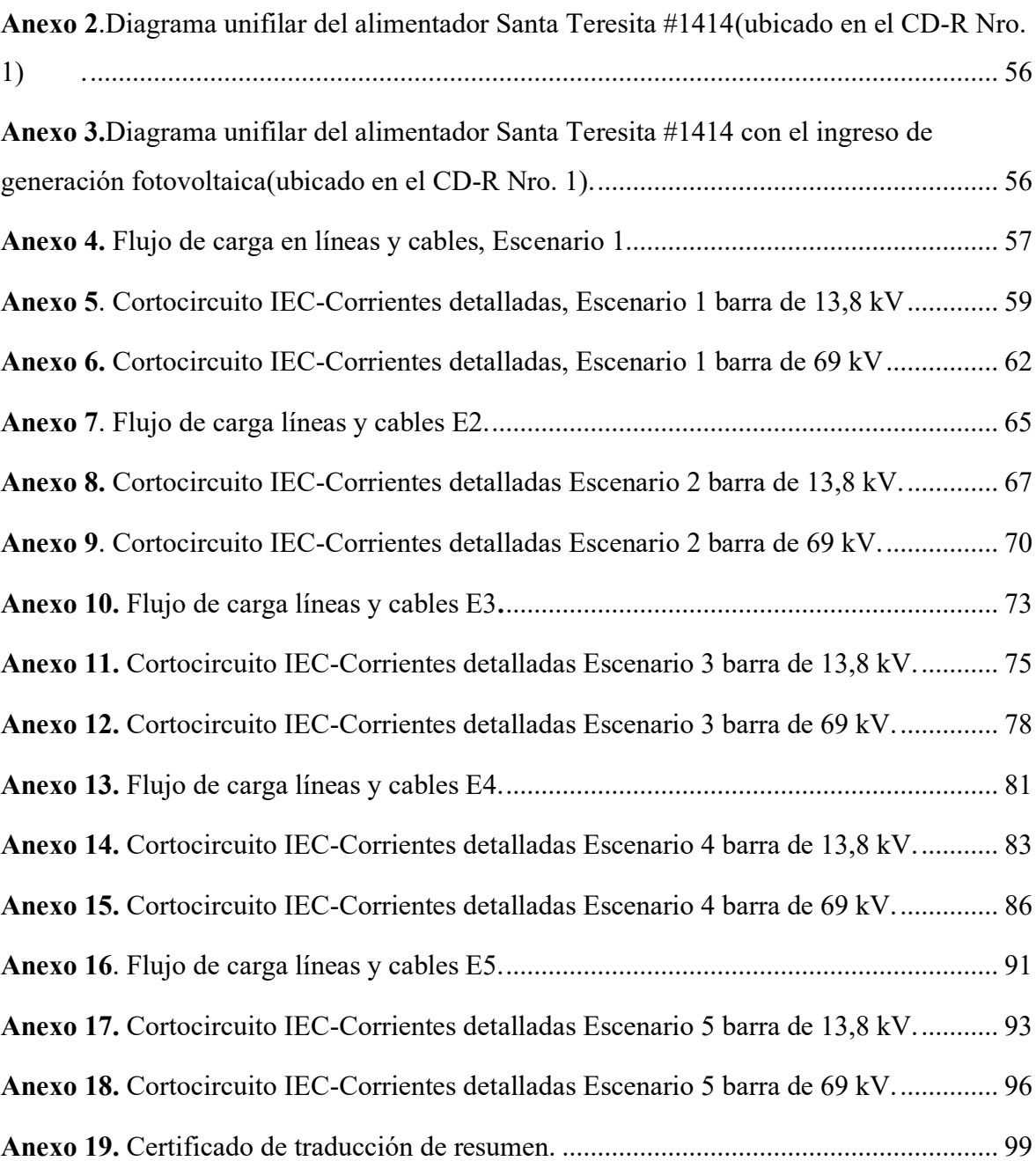

## <span id="page-8-0"></span>**Índice de Tablas:**

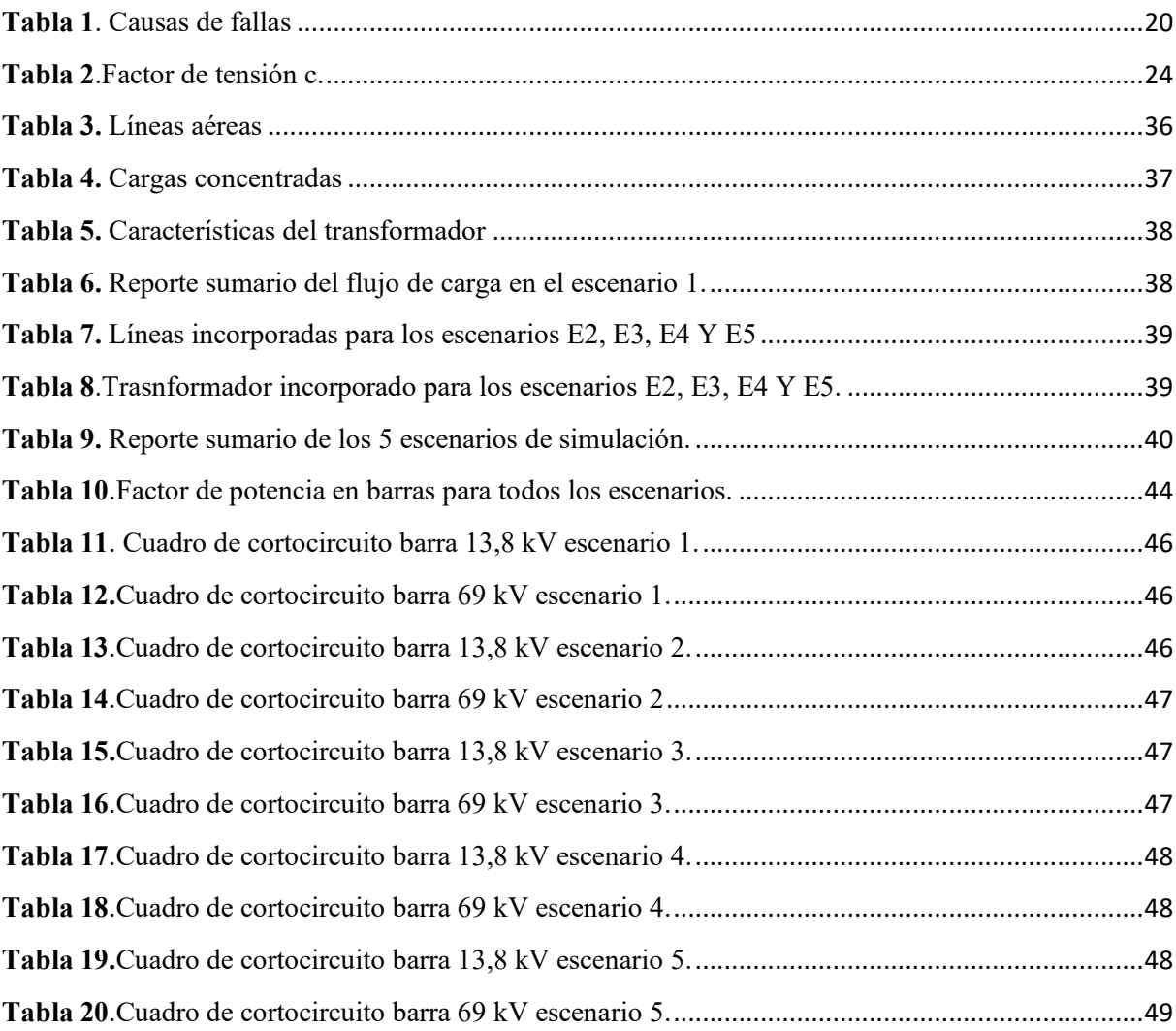

# <span id="page-9-0"></span>**Índice de Figuras:**

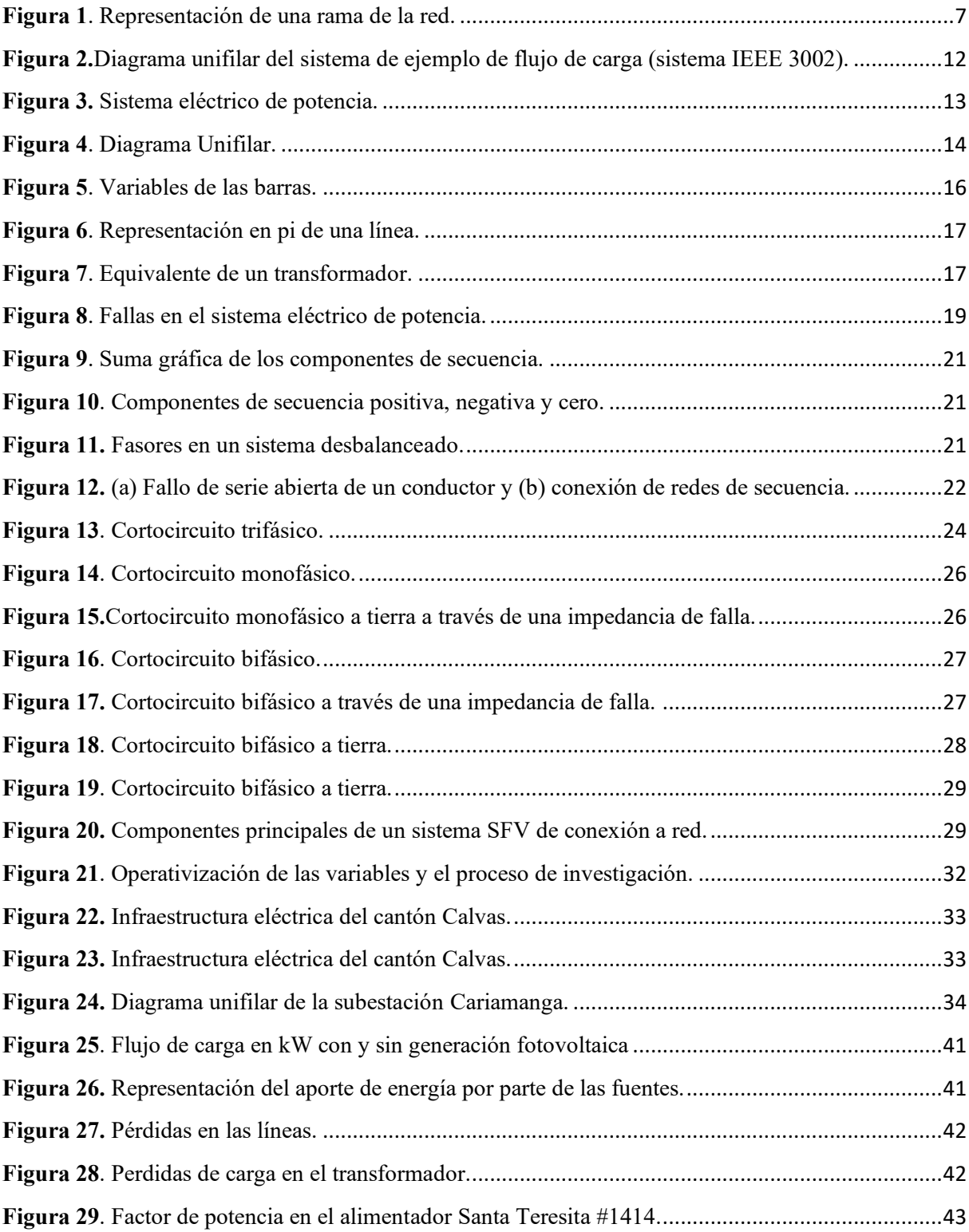

## <span id="page-10-0"></span>**Índice de Anexos:**

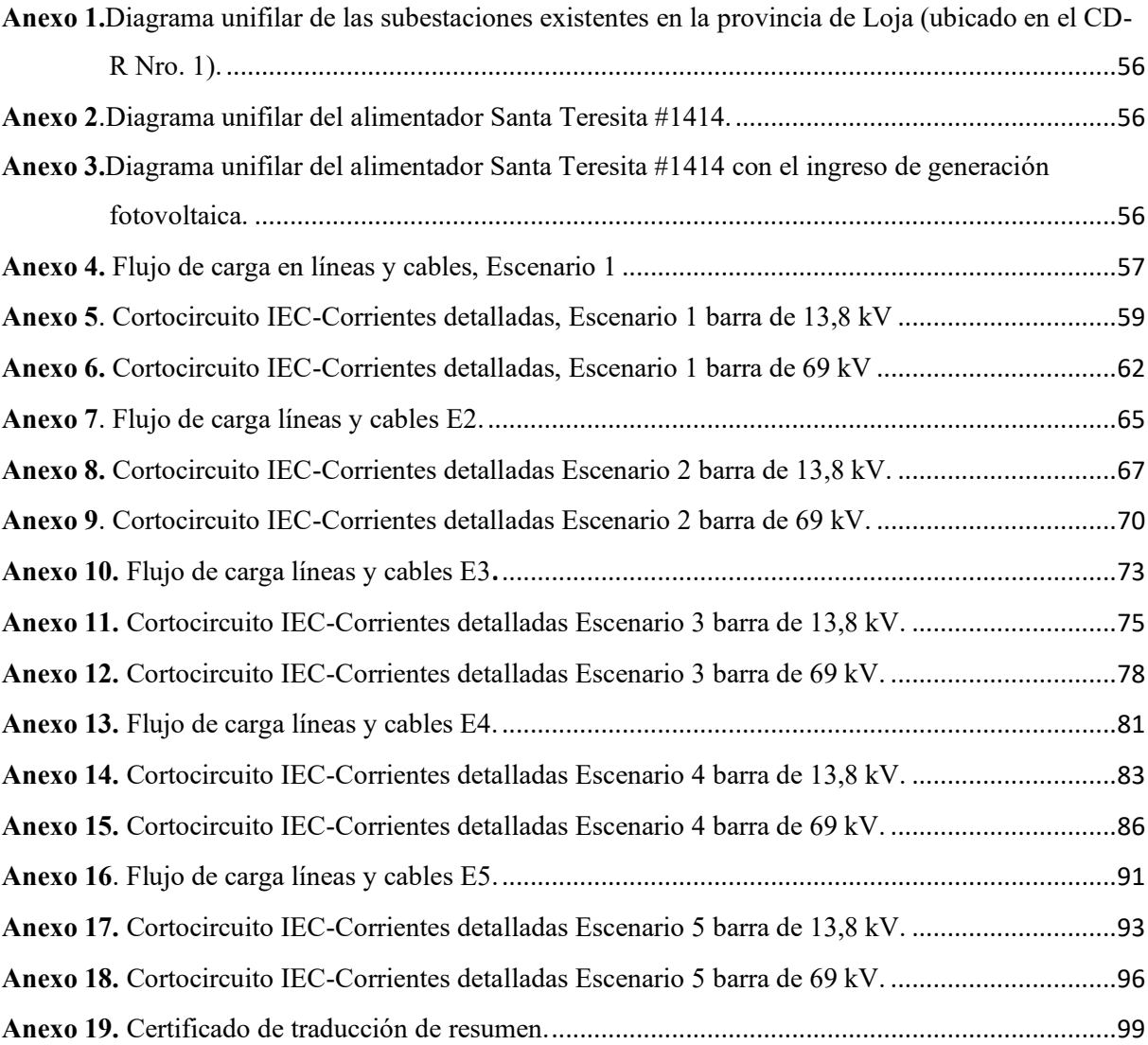

## <span id="page-11-0"></span>Índice de Ecuaciones:

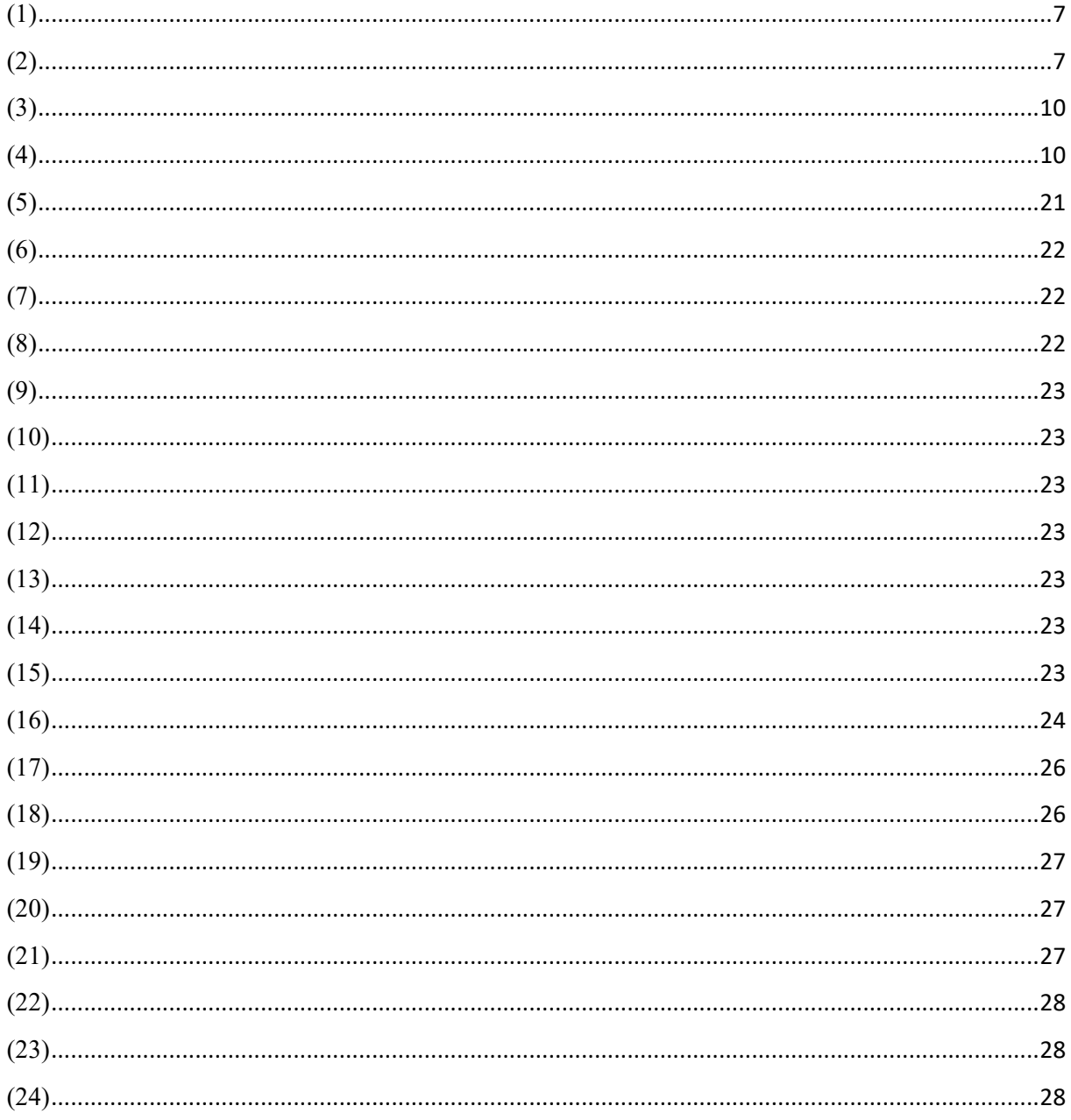

### **1. Título**

### <span id="page-12-0"></span>**Estudio eléctrico por el ingreso de generación fotovoltaica a la red de distribución primaria de 13,8 kV**

#### **2. Resumen**

<span id="page-13-0"></span>El ingreso de generación fotovoltaica a las redes eléctricas de distribución sin el debido planeamiento a corto, mediano y largo plazo, ha contribuido en que los alimentadores de distribución operen al límite y en algunos casos presenten problemas en los parámetros de operación y funcionamiento.

En el presente trabajo se desarrolla el análisis de operación y funcionamiento del alimentador Santa Teresita #1414, se analiza el ingreso de las siguientes capacidades de generación fotovoltaica 0,25 MW, 0,5 MW, 0,75 MW y 1 MW, para el desarrollo de esta investigación se hace uso de software de uso específico, el cual permite simular y evaluar escenarios de operación y funcionamiento del alimentador primario Santa Teresita #1414, perteneciente a la S/E Cariamanga.

Además, se realiza un estudio de cortocircuito con el fin de conocer cuáles serían las condiciones de cargabilidad máxima que debe soportar la red para evitar fenómenos transitorios.

**Palabras claves:** Alimentador primario, Redes de Distribución, Generación Fotovoltaica.

#### <span id="page-14-0"></span>**2.1. Abstract**

The entry of photovoltaic generation to the distribution power grids without due planning in the short, medium, and long term, has contributed to the distribution feeders to the fullest production and, in other cases, present problems in the operation and functioning parameters.

This project is focused on the analysis of the operation and functioning of the Santa Teresita #1414 feeder. The following photovoltaic generation capacities 0.25 MW, 0.5 MW, 0.75 MW, and 1 MW will be analyzed, throw the development of this research, specific software is used, which allows simulating and evaluating operation and functioning scenarios of the primary feeder Santa Teresita #141414, belonging to the S/E Cariamanga.

Additionally, a short-circuit study is carried out to know what would be the maximum loadability conditions that the network must support to avoid transient phenomena.

**Keywords:** Primary Feeder, Distribution Networks, Photovoltaic Generation.

#### **3. Introducción**

<span id="page-15-0"></span>Un sistema eléctrico de potencia tiene como finalidad producir energía eléctrica en los centros de generación (centrales térmicas, hidráulicas, eólicas) y posteriormente transportarla hasta los centros de consumo que normalmente presentan problemas cuando existe un aumento en la demanda energética en horas pico llegando a producir condiciones de inestabilidad de tensión en el alimentador primario. Para evitar este inconveniente es necesario disponer de la capacidad de generación suficiente y de una red robusta que permita entregar la energía con un índice de calidad al consumidor final. El logro de este objetivo requiere la realización de grandes inversiones de capital, de estudios y diseños eléctricos, de la aplicación de normas nacionales e internacionales y del empleo de una variedad de conceptos de Ingeniería.(Castaño, 2004)

Dentro del análisis del sistema eléctrico en redes de distribución, los flujos de potencia trifásicos son un estudio esencial para la operación de la red. Es por esta razón que frecuentemente se proponen nuevas metodologías con el propósito de mejorar el método matemático que resuelva el problema de flujos de potencia trifásicos y el desempeño de los programas de computadora para resolver este tipo de estudios, tomando criterios como tiempo de solución, modelos estáticos que emplean los diferentes componentes del sistema, la robustez del programa, ser más exacto y fiable, y menos sensible a los factores que causan una convergencia inadecuada.(GALLEGO et al., 2009)

El presente trabajo se propone los siguientes objetivos:

#### **Objetivo general**

Analizar los parámetros de operación y funcionamiento del alimentador primario de 13,8 kV, Santa Teresita #1414, perteneciente a la S/E Cariamanga por el ingreso de generación fotovoltaica

#### **Objetivos específicos**

 $\pm$  Determinar las condiciones de operación y funcionamiento actuales del alimentador primario de 13,8 kV, Santa Teresita #1414, perteneciente a la S/E Cariamanga

Determinar las condiciones de operación y funcionamiento del alimentador primario de 13,8 kV, Santa Teresita #1414, perteneciente a la S/E Cariamanga por el ingreso de generación fotovoltaica.

+ Desarrollar un estudio de cortocircuito para el alimentador primario de 13,8 kV, Santa Teresita #1414, perteneciente a la S/E Cariamanga para determinar las condiciones de operación y funcionamiento del alimentador por el ingreso de generación fotovoltaica.

#### **4. Marco teórico**

#### <span id="page-17-1"></span><span id="page-17-0"></span>**4.1. Métodos de flujos de potencia para sistemas eléctricos de distribución**

El estudio de flujos de potencia o también llamado flujo de carga, es una herramienta para el análisis de redes eléctricas, se efectúa con el propósito de determinar principalmente las magnitudes y ángulos de los voltajes del sistema eléctrico, para posteriormente calcular los flujos de potencia en los elementos de la red eléctrica.

Los resultados que se obtienen del estudio de flujos de potencia son principalmente los siguientes:

- Corrientes de carga: magnitud y ángulo.
- Tensiones de nodo: magnitud y ángulo.
- Potencias: balance de potencia activa y reactiva.
- Generadores: potencia activa y reactiva.
- Pérdidas de potencia.

En este capítulo se presentan métodos de solución de flujos de potencia, métodos que poseen incorporados los softwares de uso específico para desarrollar flujos de potencia en sistemas trifásicos de redes de distribución. Para la elección del método se deben tomar en cuenta factores como: rapidez de convergencia, uso de memoria y tiempo de procesamiento, lo que se busca es elegir el mejor de ellos. Los algoritmos seleccionados se presentan a continuación. (Shirmohammadi et al., 1988)

#### <span id="page-17-2"></span>**4.2. Método de flujos de potencia para sistemas de distribución débilmente mallados**

Es un método de flujos de potencia que permite resolver redes de distribución débilmente malladas. Este método tiene excelentes características de convergencia, y es muy robusto. Se puede aplicar a la solución tanto de la representación monofásica desbalanceada, como de la trifásica desbalanceada de la red de distribución.

El primer paso de este método consiste en dividir la red interconectada en una serie de puntos (puntos de interrupción) con el propósito de convertirla a una red radial; cada punto de interrupción abre un lazo simple. De esta manera, la red radial se resuelve mediante la aplicación directa de las leyes de voltaje y corriente de Kirchhoff. Posteriormente se contabiliza los flujos en los puntos de interrupción inyectando corrientes en sus dos nodos finales (Shirmohammadi et al., 1988).

Los alimentadores primarios del sistema de distribución consisten principalmente en secciones trifásicas de líneas aéreas o subterráneas (ramas) y ocasionalmente secciones de líneas bifásicas o monofásicas cerca del final de los laterales del alimentador. En el algoritmo de flujos de potencia trifásico, se numera cada nodo o sección de línea en la red por un índice único, independientemente del número de fases de este nodo o sección de línea. La impedancia de serie de una sección de línea,  $l$ , está representada por una matriz de  $3x3$ , como se muestra en la ecuación [\(1\).](#page-18-2)

<span id="page-18-2"></span>
$$
Z_{I} = \begin{bmatrix} Z_{aa,I} & Z_{ab,I} & Z_{ac,I} \\ Z_{ab,I} & Z_{bb,I} & Z_{bc,I} \\ Z_{ac,I} & Z_{bc,I} & Z_{cc,I} \end{bmatrix}
$$
 (1)

Si alguna fase de la sección de línea no existe, sus entradas en la fila y columna correspondiente en esta matriz serán cero.

#### <span id="page-18-0"></span>**4.3. Método de análisis para redes de distribución con topología radial**

Este método se basa en el uso de magnitudes de tensión, haciendo posible calcular el estudio de flujos de carga con una formulación no basada en cantidades complejas, eliminando el ángulo de fase de la tensión de las ecuaciones. No se realizan otras simplificaciones, además de las que resultan del modelado del sistema de potencia adoptado. El método propuesto puede ser fácilmente implementado en programación computacional, debido a su formulación muy simple (Cespedes, 1991).

La solución propuesta para el problema de flujos de carga mostrado en la [Figura 1](#page-18-1) es resolver para cada rama, aplicando la ecuación [\(2\).](#page-18-3)

$$
(V_r)^4 + [2 \times (PR + QX) - (Vr)^2 + (P^2 + Q^2) \times (R^2 + X^2)] = 0
$$
 (2)

<span id="page-18-3"></span>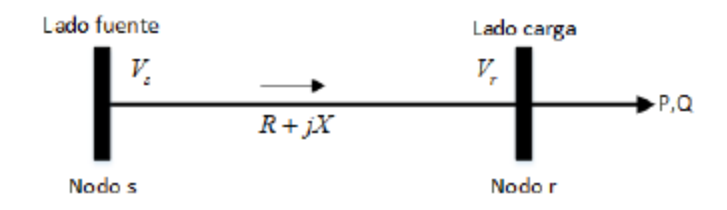

<span id="page-18-1"></span>**Figura 1**. Representación de una rama de la red. **Fuente:**(Cespedes, 1991).

#### Donde:

:Nodo del lado de la fuente :Nodo del lado de la carga  $\boldsymbol{V_{s}}$ : Magnitud de la tensión del lado de la fuente  $\boldsymbol{V_r}$ : Magnitud de tensión del lado de la carga P, Q: Potencia activa y reactiva de carga  $R$ ,  $X$ : Resistencia y reactancia de la línea

Cabe señalar que de las soluciones para  $Vr^2 y Vr$  sólo se considera la que tiene el signo positivo de la raíz cuadrada como la solución de la ecuación cuadrática, debido a que arroja un valor real.

El método propuesto puede resumirse en el siguiente algoritmo:

Paso 1.- Se realiza la lectura de los datos de la red incluyendo parámetros, descripción de la topología, magnitud de tensión en las fuentes, nodos, cargas a tensión nominal.

• **Paso 2.-** Asumir una magnitud de tensión para cada nodo, para la estimación de la carga inicial y el cálculo de las cargas en función de la magnitud de tensión.

• **Paso 3.-** Calcular el equivalente para cada nodo sumando todas las cargas de las redes alimentadas a través del nodo, incluyendo las pérdidas. Ésta es la iteración aguas abajo denominada "upstream", forma los nodos finales a la fuente.

• **Paso 4.-** A partir de los nodos de las fuentes y utilizando la ecuación [\(2\),](#page-18-3) se calcula la tensión de carga Vr para todas las cargas. Esta iteración se realiza aguas abajo, desde los nodos fuente hasta los nodos finales.

• **Paso 5.-** Con los nuevos voltajes se recalcula las pérdidas. Si la variación de pérdidas totales con respecto al valor calculado anteriormente es mayor que un error especificado se vuelve al paso número 3. De lo contrario, se debe calcular todos los demás resultados necesarios. (Cespedes, 1990).

#### <span id="page-19-0"></span>**4.4. Método de Newton Raphson basado en el método de inyección de corriente**

El método de flujos de potencia de Newton-Raphson con inyecciones de corriente, permite analizar sistemas eléctricos trifásicos desbalanceados, lo cual resulta muy útil para estudios de flujos de potencia y de corto circuito en sistemas eléctricos de distribución.

Este método describe una formulación de Newton-Raphson para la solución del problema de flujos de potencia, que comprende 2n ecuaciones de inyección de corriente escritas en coordenadas rectangulares. La matriz jacobiana tiene la misma estructura que la matriz de admitancia nodal (2nx2n), en la que cada rama de red está representada por un bloque (2 x 2). Excepto en el caso de las barras de generación (buses PV), los bloques fuera de la diagonal (2x2) de las ecuaciones jacobianas propuestas son iguales a los de la matriz de admitancia nodal. El objetivo es que el método propuesto conduce a una solución de flujos de potencia más rápida, en comparación con la formulación de Newton-Raphson convencional, expresada en términos de desajustes de potencia y escrita en coordenadas polares (Costa et al., 2001).

Este método de flujos de potencia basado en inyecciones de corriente, utiliza variables expresadas como una combinación de coordenadas polares y rectangulares. Cada bus PQ está representado por dos ecuaciones que comprenden los componentes reales e imaginarios de los desajustes de inyección corriente expresados en términos de las coordenadas rectangulares de voltaje. La barra de generación o voltaje controlado (bus PV) está representado por una sola ecuación de desajuste de potencia activa y la desviación del ángulo asociado (Costa et al., 2001).

Como se había mencionado, se propone el uso del conjunto 2n de ecuaciones de inyección de corriente, escritas en coordenadas rectangulares, para ambos buses PQ (barra de carga) y PV. Se debe introducir una nueva variable dependiente  $(\Delta Q)$  para cada bus PV junto con una ecuación adicional que impone la restricción de cero desviaciones en la tensión del bus. A excepción de los buses PV, la matriz jacobiana tiene los elementos de los bloques fuera de la diagonal (2x2) iguales a los de la matriz de admitancia nodal expandida en coordenadas reales e imaginarias. Los elementos de los bloques diagonales (2x2) deben actualizarse en cada iteración de acuerdo con el modelo de carga del bus que se está considerando.(Costa et al., 1999)

#### <span id="page-20-0"></span>**4.5. Flujo de carga trifásico lineal para sistemas de distribución de potencia**

Este método considera el funcionamiento equilibrado y desequilibrado, así como los modelos ZIP de las cargas. La metodología no requiere ninguna suposición relacionada con la relación R/X. (Garces, 2016).

El flujo de corriente continua es una de las metodologías más estudiadas para el análisis y operación de los sistemas de eléctricos de potencia(Stott et al., 2009). Sin embargo, esta aproximación lineal no es adecuada para sistemas de potencia de distribución, debido a su alta relación *R/X* y el desbalance que se presenta en la operación(Cespedes, 1991). Mediante el uso de un método lineal de aproximación en el plano complejo, no se requiere una topología radial. No se consideran los nodos tipo *PV*, sino los generadores de distribución pueden incluirse en los casos en los que el código de red obliga a operación de factor de potencia unitario para estos generadores.

Las tensiones y corrientes nodales se relacionan mediante la matriz de admitancias de nodo, que se describen en la ecuación [\(3\).](#page-21-1)

<span id="page-21-1"></span>
$$
\begin{pmatrix} I_S \\ I_N \end{pmatrix} = \begin{pmatrix} Y_{SS} & Y_{SN} \\ Y_{ND} & Y_{NN} \end{pmatrix} \begin{pmatrix} V_S \\ V_N \end{pmatrix}
$$
\n(3)

donde "S" representa el nodo de compensación (slack) y "N" es el conjunto de nodos restantes. Cada corriente nodal está relacionada con el voltaje por el siguiente modelo ZIP representado en la ecuación [\(4\):](#page-21-2)

<span id="page-21-2"></span>
$$
I_{K} = \frac{S^{*}_{PK}}{V^{*}_{K}} + h \times S^{*}_{IK} + h^{2} \times S^{*}_{ZK} \times V_{K}
$$
\n(4)

donde  $h = 1/ V n \text{om}$  (por unidad, la representación implica  $h = 1$ ). Nótese que el modelo ZIP es lineal en  $Vk$  excepto por las cargas de potencia constante  $(SP)$ . Este término es aproximado para obtener un flujo de potencia lineal.

La metodología ha demostrado ser válida para sistemas de potencia balaceados y desbalanceados. La exactitud de la metodología puede ser estimada por la tensión mínima en el sistema. Voltajes muy bajos aumentan el error. Posibles aplicaciones de este método incluyen optimización convexa, flujos de potencia óptimos y distribución dinámica del sistema, entre otros. Los nodos de voltaje controlado, así como otros controles que suelen estar presentes en los sistemas de distribución de potencia no se tienen en cuenta (Garces, 2016) .

#### <span id="page-21-0"></span>**4.6. Método Gauss-Seidel (GS)**

Este método consta de un procedimiento numérico iterativo simple para los cálculos de un flujo de carga encontrando una solución al conjunto de ecuaciones, resolviendo repetidamente este conjunto de ecuaciones hasta que la solución se encuentre dentro de un límite de error aceptable. La convergencia del método Gauss-Seidel es lenta y es directamente proporcional al factor de aceleración. El factor de aceleración se lo toma en rango entre 1,4 a 1,6 para obtener una mejor convergencia como lo especifican(Gilbert et al., 1998; Weedy et al., 2012). El método de Gauss-Seidel utiliza los valores calculados en una iteración determinada para calcular los valores de las incógnitas faltantes de la misma iteración. Estos valores calculados se utilizan para la siguiente iteración. Esto reduce considerablemente el número de iteraciones hasta alcanzar la convergencia total del flujo de potencia. En (Chatterjee & Mandal, 2017) se menciona que el factor de aceleración en algunas ocasiones puede reducir la cantidad de iteraciones necesarias para converger.

Este método se utiliza en sistemas eléctricos de potencia grandes para obtener una primera solución aproximada, utilizándola como solución inicial para el método de Newton-Raphson. Sin embargo, tanto (Gilbert et al., 1998)(Chatterjee & Mandal, 2017) estiman que la convergencia del método de Gauss Seidel se vuelve cada vez más lenta a medida que el tamaño del sistema se expande; y por lo tanto no es muy común emplearlo para estudios prácticos de flujo de carga o para estudios de investigación que involucren flujos de potencia en redes complejas.

Los resultados erróneos que el método podría arrojar se distinguen inspeccionado de manera rápida los resultados, ya que los voltajes del sistema tienen un intervalo del ángulo de fase no mayor que 45° y el ángulo entre las barras adyacentes es menor a 10 (Gilbert et al., 1998)(Chatterjee & Mandal, 2017).

### <span id="page-22-0"></span>**4.7. Simulación y modelado de sistemas eléctricos considerando las recomendaciones expuestas en la norma IEEE STD. 3002.2**

Los sistemas eléctricos de plantas industriales pueden ser extensos. Un medio visual simplificado que permite representar el sistema completo es esencial para comprender el funcionamiento del sistema en sus diversos modos posibles. El diagrama unifilar representa los conductores neutros y de fase reales de sistemas de CA monofásicos, bifásicos y trifásicos (dos, tres y cuatro hilos) con un solo conductor, identificando dispositivos de conmutación, centros de control de motores, cargas, generadores, capacitores y líneas de interconexión, cables, transformadores, reactores, variadores de frecuencia, etc. Para analizar cualquier red, se utiliza puntos de referencia eléctricamente distintos; es decir, existe cierta impedancia entre ellos que puede sostener una diferencia de potencial o dispositivos de conmutación entre los nodos. Los

buses representan un cruce en el sistema en el que la energía fluye hacia adentro o hacia afuera del equipo, como un centro de control de motores (MCC) o un dispositivo de distribución. Los nodos son los puntos en los que el resultado del análisis es de interés, como terminales de transformadores o motores.

El diagrama unifilar debe brindar la información necesaria sobre la red y el equipo de manera clara y concisa. Es necesario conocer los parámetros de los equipos, así como su relación entre ellos. Según el programa de computadora que se utilice, los parámetros pueden mostrarse directamente en el diagrama unifilar o pueden enumerarse en las tablas que acompañan a ese diagrama. La [Figura 2](#page-23-0) es un ejemplo de diagrama unifilar que se usará a lo largo de este estándar para ilustrar algunos aspectos de los estudios de flujo de carga.

Las cargas del motor pueden indicarse por separado (como MCC) o combinarse en un motor equivalente ("agrupado") en función de su tamaño y cantidad. La mayoría de los programas de software tienen el requisito de tener elementos derivados, como líneas de transmisión, cables y transformadores, conectados entre dos barras. como se muestra en la [Figura 2](#page-23-0), el bus se puede mostrar como un nodo, según el tipo de conexión y el equipo representado por el bus.(IEEE 3002.2, 2018)

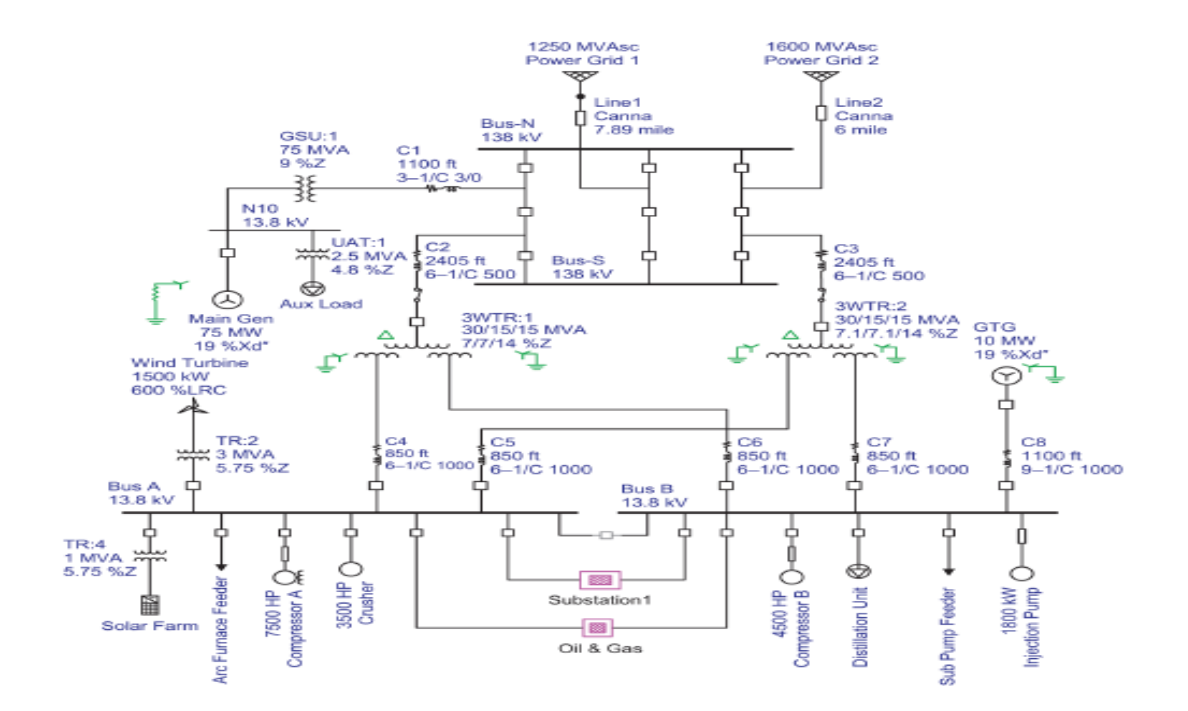

<span id="page-23-0"></span>**Figura 2.**Diagrama unifilar del sistema de ejemplo de flujo de carga (sistema IEEE 3002). **Fuente:**(IEEE 3002.2, 2018).

Al realizar el análisis respectivo en cada uno de los métodos propuestos en base a sus características particulares se selecciona el método de Newton-Raphson (NR) de inyección de corrientes, ya que se considera como el algoritmo idóneo para la resolución del flujo de cargas. Presenta muchas ventajas tales como: una convergencia robusta, es más exacto y fiable, y menos sensible a los factores que causan una convergencia deficiente; además este método no presenta limitaciones cuando los dispositivos de control están presentes en la red de distribución y sin importar la topología del sistema de la red de distribución, el método converge de manera correcta a diferencia de los demás métodos que requieren tener una topología radial para tener buenos resultados.

#### <span id="page-24-0"></span>**4.8. Sistema eléctrico de potencia**

En la referencia (Gonzales Rondon, 2021) se menciona como el grupo y/o combinación de componentes, accesorios y aparatos eléctricos instalados para generar, trasladar y culminar con la distribución para el aprovechamiento de la energía eléctrica por los consumidores finales (industrias, empresas y personas naturales) como se muestra en la [Figura 3.](#page-24-2)

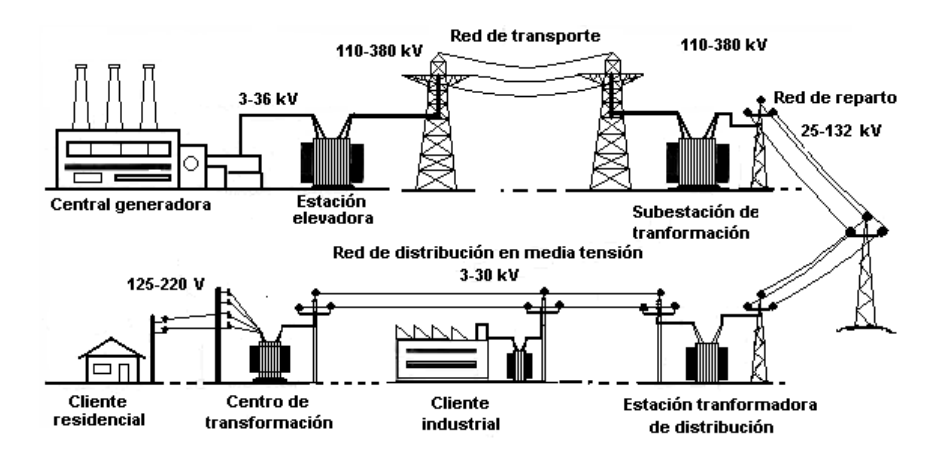

**Figura 3.** Sistema eléctrico de potencia. **Fuente:** (Gonzales Rondon, 2021).

#### <span id="page-24-2"></span><span id="page-24-1"></span>**4.9. Sistema de distribución**

Según (Gonzales Rondon, 2021)(Dammert et al., 2011) explican que la labor de distribución es aquella que se encarga de transportar el suministro eléctrico desde los transformadores reductores de tensión de transmisión a cada cliente final, por lo tanto, es toda parte contenida entre el punto de alimentación y las cargas del consumidor, dentro de un sistema eléctrico de potencia.

Es la clase de trabajo de la red de energía eléctrica que se relaciona con la distribución de energía eléctrica dentro de un área de carga como un área residencial, comercial, o dentro de una instalación industrial (minería) como se muestra en [Figura 4.](#page-25-0)

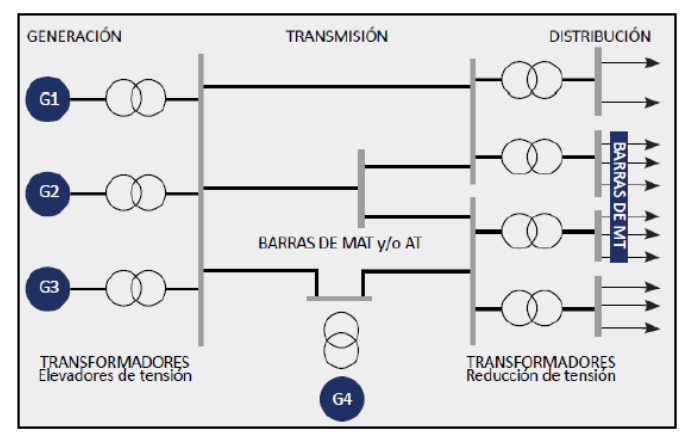

**Figura 4**. Diagrama Unifilar. **Fuente:** (Dammert et al., 2011).

<span id="page-25-0"></span>En (Gonzales Rondon, 2021)(Juárez Cervantes, 1995) se indica que un sistema de distribución tiene que proporcionar un adecuado suministro eléctrico al área de carga a considerarse, teniendo en cuenta el mejor rendimiento en operación, por lo que resulta dificultoso el diseño, construcción, operación y mantenimiento de la red. Se debe tener en cuenta que desde el punto de vista económico no todos los modelos de sistemas de distribución se deben emplear por la desigualdad en la demanda de carga. En tal caso, no aplica la misma configuración para un área rural que para un área industrial debido a la diferencia de cantidad de energía consumida en cada tipo de usuario, también se deben de tener en cuenta otros aspectos como: la topografía del terreno que atraviesa la red y el punto de alimentación existente.

Las redes de distribución son fundamentales en los sistemas de potencia; así pues, la generación se realiza en grandes bloques concentrados en plantas de gran capacidad y la distribución en extensos territorios con cargas de diversas magnitudes.

Los sistemas eléctricos de distribución presentan un dinamismo considerable debido al crecimiento de carga, modernización de la infraestructura de las ciudades, envejecimiento de equipos, etc. Por lo que es frecuente y necesaria la readaptación de los sistemas de distribución, mediante la construcción y/o ampliación de subestaciones, y la instalación y/o reconfiguración de nuevas líneas, entre otras. Por lo tanto, es necesario planificar oportunamente las modificaciones que se van a realizar, que constituye un proceso estructurado y precisa del estudio de las necesidades de suministro de energía eléctrica en estado normal y contingencias en procura de una mayor calidad de suministro al menor costo posible. (Redrobán Amores, 2019)

#### <span id="page-26-0"></span>**4.9.1. Cargas en el sistema eléctrico de distribución**

La determinación de las cargas eléctricas es el punto de partida para la solución de problemas técnicos y económicos complejos, relacionados con el proyecto y ejecución de redes de distribución. De acuerdo con (Juárez Cervantes, 1995) la carga se puede definir como la cantidad que caracteriza el consumo de potencia por parte de receptores o consumidores de energía eléctrica. Un receptor es un consumidor individual y un consumidor es un grupo de receptores:

#### **Clasificación de las cargas**

La electrificación puede atender en general los siguientes tipos de cargas:

**a) Residencial: urbana, suburbana y rural**. La carga residencial tiene la menor densidad respecto a la carga comercial e industrial y decrece de la urbana a la rural, de tal forma que resulta poco económica la electrificación rural, aunque se justifica desde el punto de vista social. Actualmente en las zonas rurales se utilizan sistemas de distribución monofásicos, así como plantas de energía solar e híbridas.

**b) Carga comercial:** áreas céntricas, centros comerciales y edificios comerciales. Las densidades de carga en estos casos son mayores.

**c) Carga industrial**: pequeñas industrias y grandes industrias. Algunas veces la carga industrial se incluye en las cargas comerciales. La carga industrial en general puede tener grandes potencias y contratar el servicio en altas tensiones, como 115 kV o más.

#### <span id="page-26-1"></span>**4.9.2. Análisis de flujo de carga**

Un sistema de potencia transporta energía eléctrica desde los generadores a las cargas, a través de la infraestructura eléctrica compuesta, especialmente, por los transformadores de tensión y las líneas de transporte y distribución de energía.

De acuerdo con (Chuquipoma Montero, 2019) el problema del flujo de carga es calcular las magnitudes de tensión y ángulo de fase en cada barra de una red eléctrica de potencia en condiciones de estado estable. Los estudios de flujo de carga normalmente llamados estudios de flujo de potencia, son sumamente importantes para el diseño, planificación y control de los

sistemas eléctricos de potencia, partiendo del diagrama unifilar y los datos de entrada de barras [\(Figura 5\)](#page-27-0), líneas de transmisión [\(Figura 6\)](#page-28-1) y transformadores [\(Figura 7\)](#page-28-2).

Las barras que se muestran en la [Figura 5](#page-27-0) están relacionadas con cuatro variables de estado: magnitud de tensión  $VK$ , ángulo de fase  $\delta K$  potencia activa  $PK$ , y potencia reactiva  $OK$ , que para un bus  $K$  se especifican como datos de entrada o incógnitas en pareja y en valores por unidad, para la aplicación del algoritmo de flujo de carga, donde por conveniencia la potencia es separada en generación (G) y carga (L).

La barra K puede clasificarse como:

➢ **Barra de compensación (Barra Slack):** Solo hay una barra de compensación para todo el sistema, al que regularmente se asigna el número uno. La barra de compensación es una referencia para la cual  $V1 < \delta$ les generalmente  $1,0 < 00$  como dato de entrada.

**Example 3** Barra de Carga: Este tipo de barra se denomina PQ, para el cual PK y QK son datos de entrada y el algoritmo de flujo de carga calcula  $VK$  y  $\delta K$ . Cuando una barra PQ no tiene generación la potencia de la barra k es negativa  $PK = -PLK$  de la misma forma que pudiera ser la potencia reactiva  $OK = -OLK$ 

**► Barra de tensión controlada:** Esta barra recibe el nombre PV, donde *PK* y *OK* son datos de entrada y el algoritmo de flujo de carga calcula  $OK$  y  $\delta K$ . Como ejemplos de este tipo de barra se pueden mencionar los que están conectados a generadores, capacitores en derivación desmontables, sistemas de compensación estática VAR y transformadores con cambiadores de tap (Chuquipoma Montero, 2019).

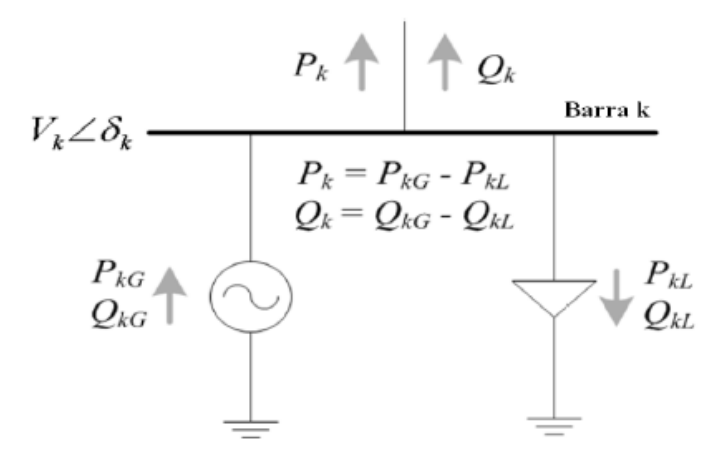

<span id="page-27-0"></span>**Figura 5**. Variables de las barras. **Fuente:** (Chuquipoma Montero, 2019).

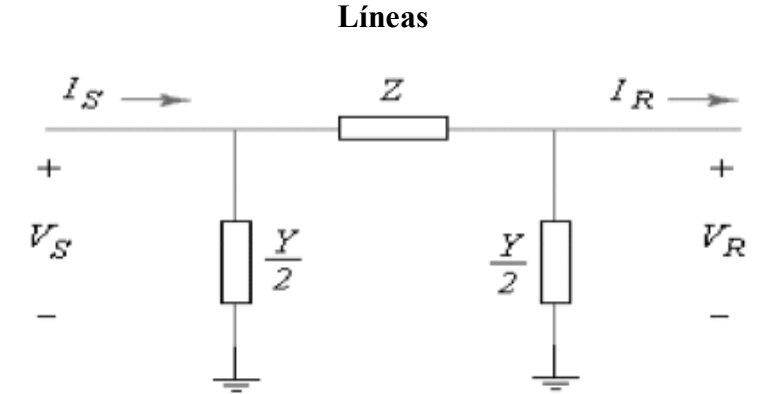

<span id="page-28-1"></span>**Figura 6**. Representación en pi de una línea. **Fuente:** (Chuquipoma Montero, 2019).

#### **Transformador**

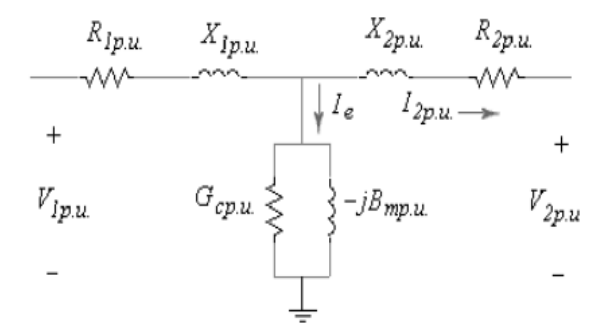

**Figura 7**. Equivalente de un transformador. **Fuente:** (Chuquipoma Montero, 2019).

#### <span id="page-28-2"></span><span id="page-28-0"></span>**4.10. Caída de tensión**

La caída de tensión es un efecto a consecuencia de la pérdida de potencial de energía a lo largo de recorrido del conductor por la resistencia que presenta,

Como señala (Juárez Cervantes, 1995) (Rivera Calle, 2013) y, uno de los índices principales de la calidad de la energía eléctrica es la tensión y, por lo tanto, éste se debe ofrecer al usuario dentro de los límites normalizados. En las líneas de distribución y en otros elementos se presentan caídas de tensión que deben evaluarse con todo cuidado, con el propósito de que en las variaciones normales de carga la tensión se mantenga dentro del rango normal. Una caída de tensión más allá de 10 % causa problemas a los usuarios de la energía eléctrica. Por ejemplo, los motores de inducción tienen un momento de giro proporcional al cuadrado de la tensión (M  $= kV$ ), y si la tensión llega a caerse, el motor puede continuar operando, pero con un mayor deslizamiento, una mayor corriente y, por lo tanto, tendrá una temperatura superior a la normal. Si la caída de tensión es profunda, el motor tira la carga, o sea que se frena al estar operando.

Un motor que, estando en operación, se frena por la caída de tensión, reduce su factor de potencia a valores de 15 a 35%, por lo que consume gran cantidad de reactivos, y esto contribuye eficazmente a profundizar la caída de tensión. Si estos motores forman parte de los servicios propios de una central termoeléctrica de gran capacidad, pueden causar la salida del sistema al producir un colapso de la tensión. En la misma forma, los aparatos domésticos también pueden funcionar mal por el bajo o alto valor de tensión, por ejemplo, los televisores que se alimentan con menos de 100 V pierden la imagen, aunque conservan el sonido. En las mismas condiciones, los motores de los refrigeradores no arrancan. Las lámparas incandescentes con baja tensión alumbran poco y aumentan su vida útil, en tanto que con alta tensión alumbran de forma inadecuada y disminuye su vida útil.

#### <span id="page-29-0"></span>**4.10.1. Métodos de mejoramiento para la regulación de tensión**

Existen algunos métodos para el mejoramiento de la tensión:

Según (Calle Córdova & Villavicencio González, 2001) hay varios métodos de mejoramiento de regulación de tensión para todo el sistema de distribución. Algunos métodos elevan la tensión al inicio del alimentador según el incremento de carga, así, reduciendo la diferencia de tensión promedio para condiciones de demanda mínima y demanda máxima para todos los consumidores en el alimentador. Otros métodos reducen la impedancia del alimentador entre la fuente y la carga, de tal forma que se reduce la caída de tensión y el rango. También, puede ser reducida la corriente de carga, disminuyendo así la caída de tensión y el rango de tensión. Además, se puede aplicar equipos de regulación de tensión en el alimentador donde la tensión llega a ser demasiado baja o demasiado alta, a fin de reducir el rango del mismo. Los diferentes métodos de mejoramiento de regulación de tensión para los sistemas de distribución se describen a continuación. Cada método tiene sus propias características en lo que se refiere al porcentaje de mejoramiento del perfil de tensión.

Se consideran los siguientes métodos:

- Incremento de generación.
- Balance de la carga en el alimentador primario.
- Incremento de la sección del conductor.
- Reconfiguración de alimentadores primarios.
- Aplicación de capacitores a sistemas de distribución

#### <span id="page-30-0"></span>**4.11. Fallas en sistemas eléctricos de potencia**

Una falla es cualquier suceso que obstruye el flujo uniforme de corriente, que coloca al sistema en un punto de acción fuera de lo uniforme. El analizar fallas en el (SEP) se encuadra en un inconveniente más amplio que puede ser designado cálculo de situaciones anormales, como se expresa en la [Figura 8.](#page-30-1)

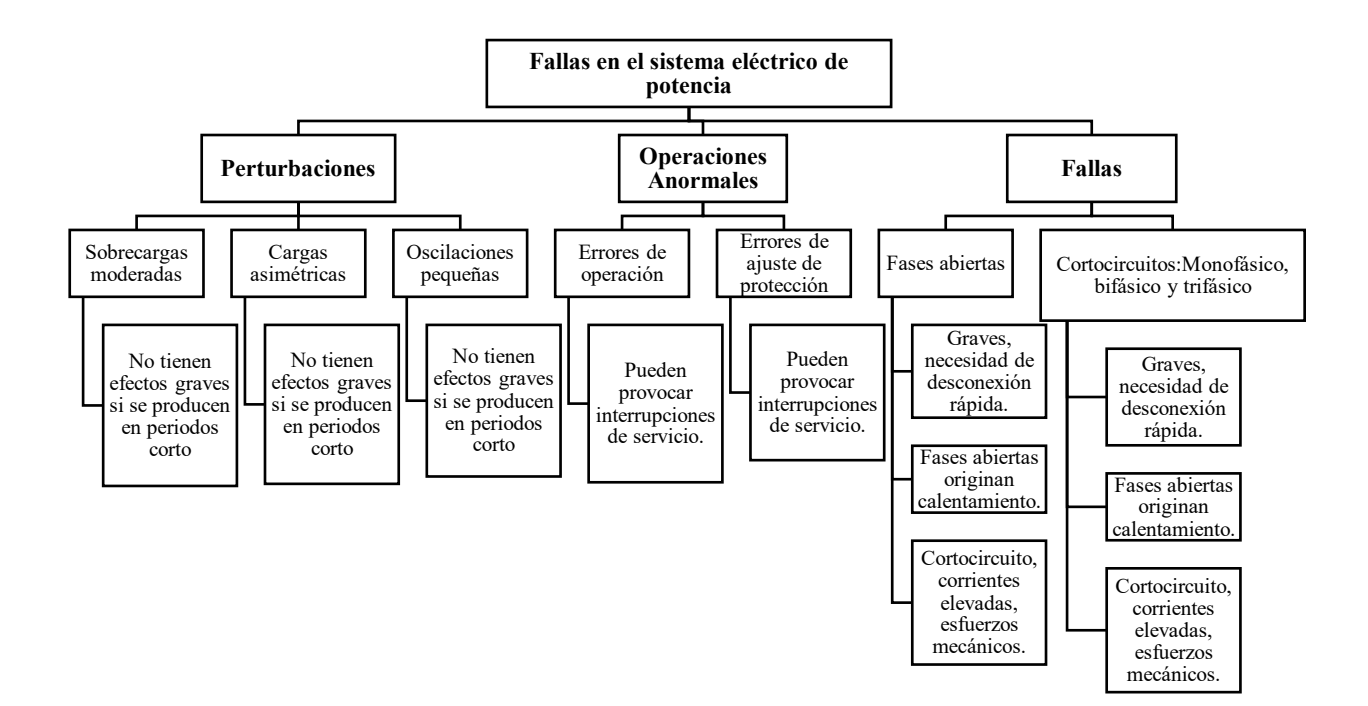

<span id="page-30-1"></span>**Figura 8**. Fallas en el sistema eléctrico de potencia. **Fuente:** (Calle Córdova & Villavicencio González, 2001) .

Los motivos para su estudio se detallan a continuación:

- a) Dimensionamiento de interruptores.
- b) Desconectadores, cortacircuitos.
- c) Arreglo de relés de protección.
- d) Dispositivos o sistemas ordinarios.
- e) Evitar fenómenos transitorios.
- f) Lograr obtener estabilidad transitoria.
- g) Definir la capacidad de ruptura de los interruptores.
- h) Obtener la corriente en el punto de falla.

Las principales causas de fallas se muestran en la [Tabla 1.](#page-31-1)

| Porcentaje [%] | Razón/Motivo | Ejemplo                                                          |
|----------------|--------------|------------------------------------------------------------------|
| 70 a 80        | Atmosféricas | Rayos, tempestades,<br>neblina, hielo, nieve,<br>salinidad, etc. |
| 7 a 15         | Mecánicas    | Roturas de conductores,<br>aisladores, golpes, caídas.           |
| 8 a10          | Eléctricas   | Aislantes envejecidos,<br>errores humanos.                       |

<span id="page-31-1"></span>*Tabla 1. Causas de fallas*

*Fuente: (Calle Córdova & Villavicencio González, 2001)*

Las fallas del SEP pueden ser de dos tipos, de conductor abierto y de cortocircuito, siendo este último tipo de falla aquel que puede ocurrir con mayor frecuencia, además de provocar los efectos más negativos en la red eléctrica.

#### <span id="page-31-0"></span>**4.12. Teoría de componentes simétricos**

La aparición de una falla en el SEP crea un desequilibrio en el sistema, que puede estudiarse al utilizar la teoría de los componentes simétricos [\(Figura 9](#page-32-0) y [Figura 10\)](#page-32-1)(Bifaretti et al., 2011)(Álvarez Lastra, 2020).

Esta teoría fue formulada por C. Fortescue en 1918, donde se propone que un sistema desbalanceado de n fases puede ser representado por n sistemas balanceados. Los sistemas balanceados son los componentes simétricos del sistema no balanceado original como se muestra en la [Figura 9,](#page-32-0) [Figura 10](#page-32-1) y [Figura 11.](#page-32-2)

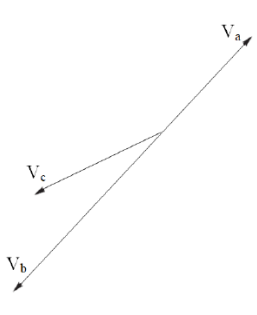

<span id="page-32-0"></span>**Figura 9**. Suma gráfica de los componentes de secuencia. **Fuente:** (Bifaretti et al., 2011).

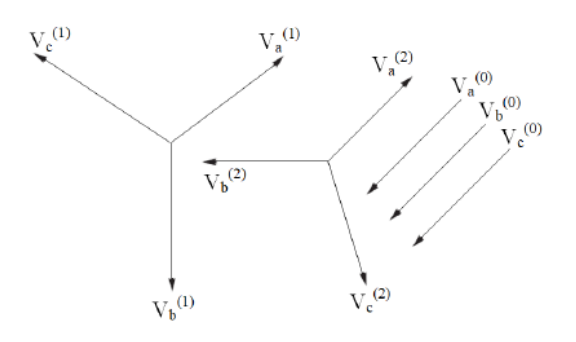

**Figura 10**. Componentes de secuencia positiva, negativa y cero. Fuente: (Bifaretti et al., 2011).

<span id="page-32-1"></span>Cumpliéndose lo mostrado a continuación en la ecuación [\(5\):](#page-32-3)

<span id="page-32-3"></span>
$$
V_a = V_a^{(0)} + V_a^{(1)} + V_a^{(2)}
$$
  
\n
$$
V_b = V_b^{(0)} + V_b^{(1)} + V_b^{(2)}
$$
  
\n
$$
V_c = V_c^{(0)} + V_c^{(1)} + V_c^{(2)}
$$
\n(5)

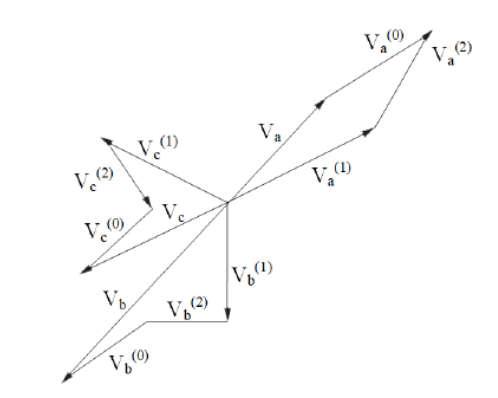

<span id="page-32-2"></span>**Figura 11.** Fasores en un sistema desbalanceado. **Fuente:** (Bifaretti et al., 2011).

<span id="page-33-2"></span>
$$
\begin{bmatrix} V_a \\ V_b \\ V_c \end{bmatrix} = \begin{bmatrix} 1 & 1 & 1 \\ 1 & a^2 & a \\ 1 & a & a^2 \end{bmatrix} \begin{bmatrix} V_a^{(0)} \\ V_a^{(1)} \\ V_a^{(2)} \end{bmatrix}
$$
 (6)

<span id="page-33-3"></span>
$$
\begin{bmatrix} V_a^{(0)} \\ V_a^{(1)} \\ V_a^{(2)} \end{bmatrix} = \frac{1}{3} \begin{bmatrix} 1 & 1 & 1 \\ 1 & a & a^2 \\ 1 & a^2 & a \end{bmatrix} \begin{bmatrix} V_a \\ V_b \\ V_c \end{bmatrix}
$$
\n(7)

#### <span id="page-33-0"></span>**4.13. Fallas de cortocircuito**

En el SEP, se produce un cortocircuito si dos o más puntos a diferente potencial eléctrico en condiciones normales de funcionamiento pasan accidentalmente a juntarse mostrado en la [Figura 12.](#page-33-1) Los efectos negativos de los cortocircuitos están relacionados con la alta corriente que circula en el SEP, que puede superar en varias órdenes de magnitud a la corriente nominal de funcionamiento. Para calcular corrientes de cortocircuito es posible emplear el método de impedancia de barra (Álvarez Lastra, 2020).

<span id="page-33-4"></span>
$$
Z_{BARRA} = Y_{BARRA}^{(-1)} \tag{8}
$$

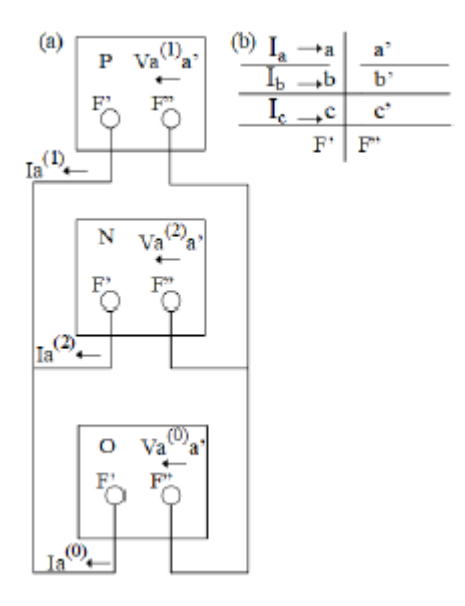

<span id="page-33-1"></span>**Figura 12.** (a) Fallo de serie abierta de un conductor y (b) conexión de redes de secuencia. **Fuente:** (Bifaretti et al., 2011).

La ecuación [\(8\)](#page-33-4) se aplica a cada secuencia del sistema de componentes simétricos obteniendo la ecuación [\(9\).](#page-34-1)

<span id="page-34-1"></span>
$$
Z_{BARRA}^{(1)} = (Y_{BARRA}^{(1)})^{(-1)}
$$
  
\n
$$
Z_{BARRA}^{(2)} = (Y_{BARRA}^{(2)})^{(-1)}
$$
  
\n
$$
Z_{BARRA}^{(0)} = (Y_{BARRA}^{(0)})^{(-1)}
$$
\n(9)

Generalmente para la barra k durante la falla se tiene:

<span id="page-34-2"></span>
$$
V_k^{(0)} = -Z_k^{(0)} I_f^{(0)} \tag{10}
$$

$$
V_k^{(1)} = V_f - Z_k^{(1)} I_f^{(1)} \tag{11}
$$

<span id="page-34-4"></span><span id="page-34-3"></span>
$$
V_k^{(2)} = -Z_k^{(2)}I_f^{(2)}
$$
\n(12)

Mientras que en una barra sin fallada j se tiene:

<span id="page-34-5"></span>
$$
V_j^{(0)} = -Z_j^{(0)} I_f^{(0)} \tag{13}
$$

$$
V_j^{(1)} = V_f - Z_j^{(1)} I_f^{(1)} \tag{14}
$$

<span id="page-34-7"></span><span id="page-34-6"></span>
$$
V_j^{(2)} = -Z_j^{(2)} I_f^{(2)} \tag{15}
$$

#### <span id="page-34-0"></span>**4.14. Cortocircuitos balanceados**

Los cortocircuitos balanceados [\(Figura 13\)](#page-35-2) son aquellos que dejan al SEP en una condición de equilibrio tanto en tensiones como en corrientes; y, en este exclusivo caso no es necesario emplear componentes simétricos para su análisis. El cortocircuito trifásico es aquel que se encuentra dentro de esta categoría.

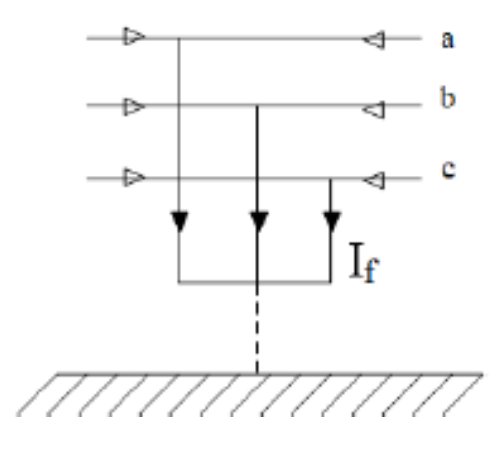

**Figura 13**. Cortocircuito trifásico. **Fuente:** (Bifaretti et al., 2011).

#### <span id="page-35-2"></span>**4.14.1. Cortocircuitos trifásicos**

<span id="page-35-0"></span>En general la corriente de cortocircuito simétrica inicial  $I^{\prime\prime}k$  se deberá calcular mediante la ecuació[n \(16\)](#page-35-3) con la fuente de tensión equivalente  $cU_n l\sqrt{3}$  en el punto de defecto y utilizando además la impedancia de cortocircuito  $Z_X = Rk + jXk$ .

<span id="page-35-3"></span>
$$
I''k = \frac{cU_n}{\sqrt{3}Z_k} = \frac{cU_n}{\sqrt{3}\sqrt{R^2{}_k + X^2{}_k}}
$$
(16)

La fuente de tensión equivalente  $cU_n l\sqrt{3}$  se deberá introducir en el punto de cortocircuito con el factor e de acuerdo con la [Tabla 2.](#page-35-1)

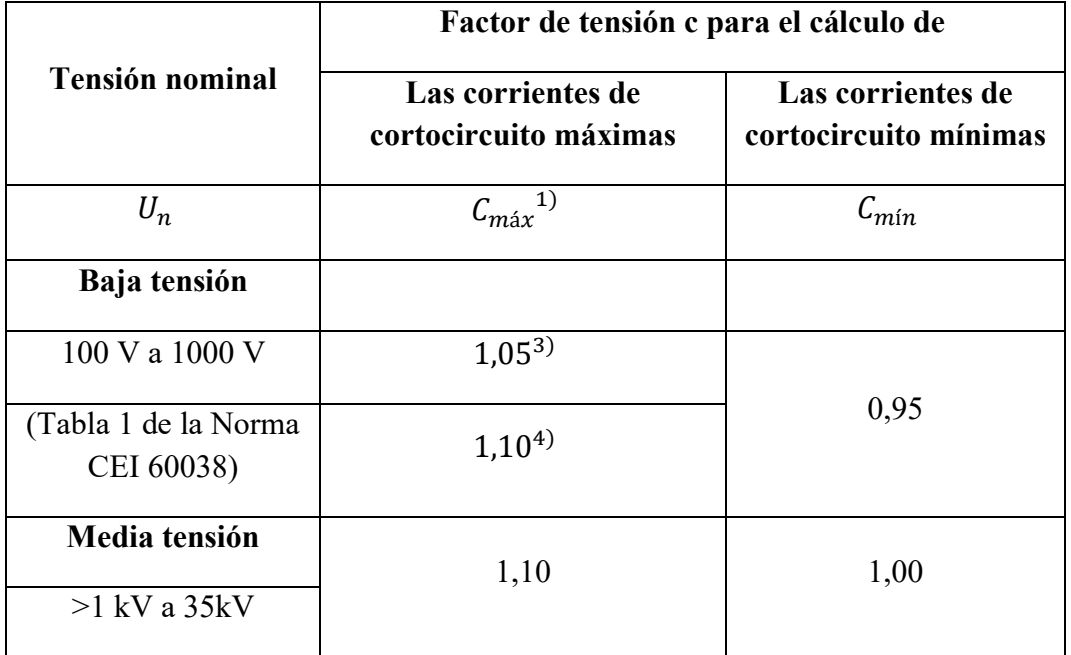

<span id="page-35-1"></span>**Tabla 2**.Factor de tensión c.
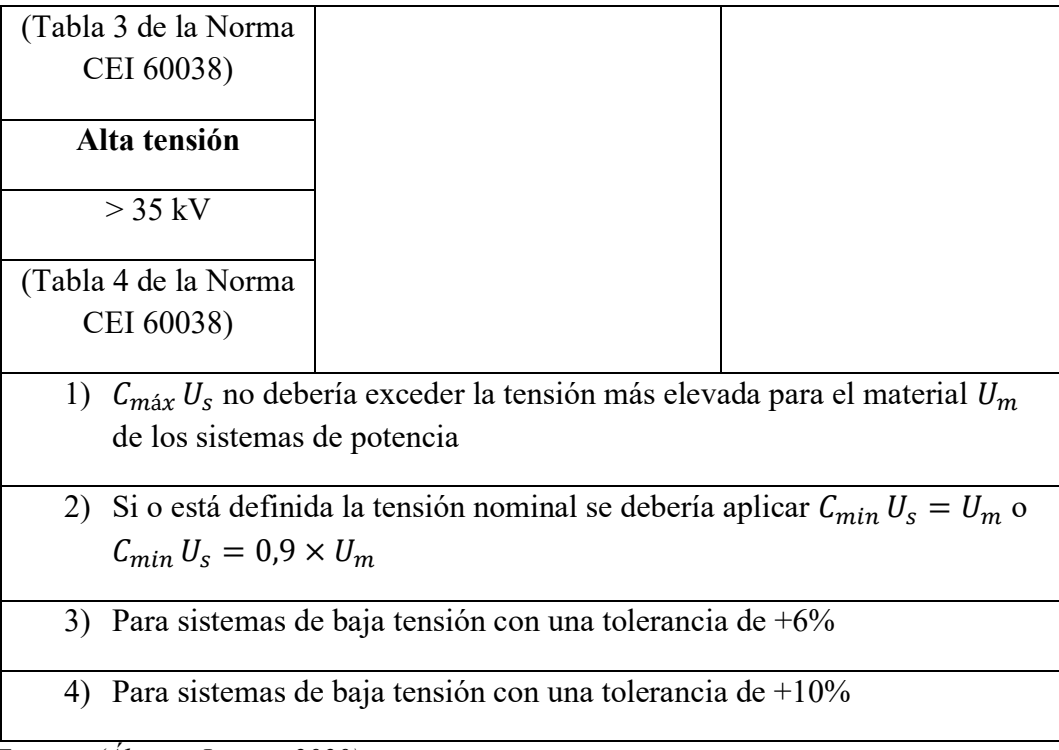

*Fuente: (Álvarez Lastra, 2020).*

### **4.15. Cortocircuitos desbalanceados**

Los cortocircuitos desbalanceados dejan al SEP en una condición donde sus tensiones y corrientes no tienen la misma magnitud y tampoco están desfasados 120°. Dentro de esta categoría se encuentran los cortocircuitos monofásicos, bifásicos y bifásicos a tierra.

# **4.15.1. Cortocircuito monofásico**

Este es el cortocircuito más frecuente en el SEP [\(Figura 14\)](#page-37-0). Ya sea para una corriente grande o una conexión a tierra, su cálculo es muy importante, ya que hace posible calcular la corriente que se dirige a tierra.

Para ser calculado se requieren de las redes de sucesión positiva, negativa y cero como se muestra en la [Figura 15,](#page-37-1) obteniendo como resultado las ecuaciones [\(17\)](#page-37-2) y [\(18\)](#page-37-3) (Álvarez Lastra, 2020).

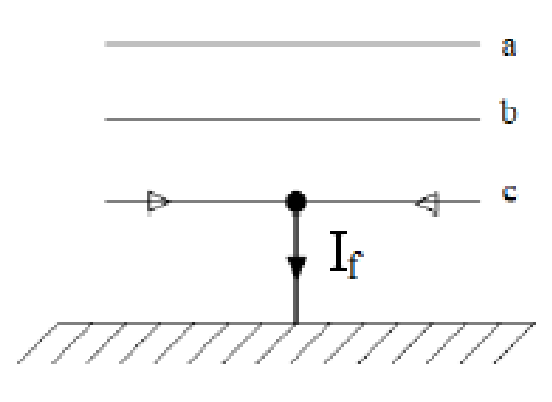

<span id="page-37-0"></span>**Figura 14**. Cortocircuito monofásico. **Fuente:** (Álvarez Lastra, 2020).

$$
I_f^{(1)} = I_f^{(2)} = I_f^{(0)} = \frac{V_f}{Z^{(1)} + Z^{(2)} + Z^{(0)} + 3Z_f}
$$
(17)

<span id="page-37-3"></span><span id="page-37-2"></span>
$$
I_f = 3I_f^{(0)}\tag{18}
$$

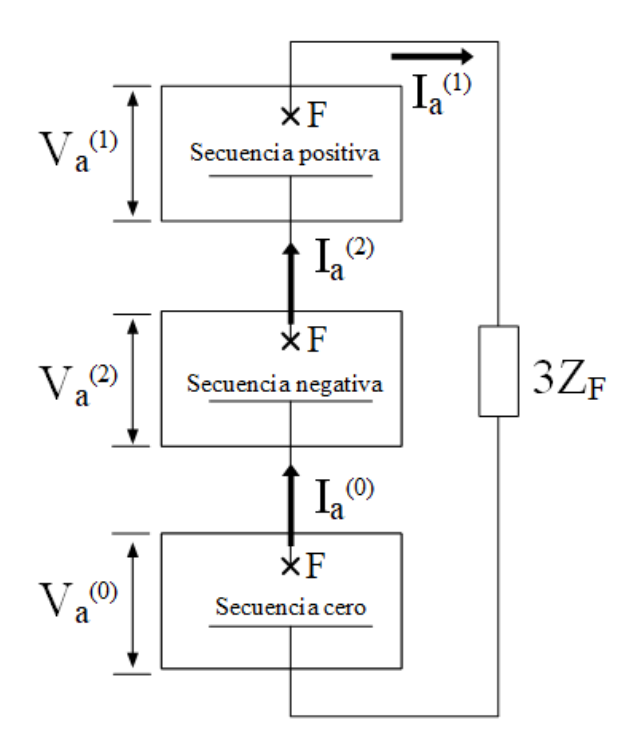

<span id="page-37-1"></span>**Figura 15.**Cortocircuito monofásico a tierra a través de una impedancia de falla. **Fuente:** (Álvarez Lastra, 2020).

#### **4.15.2. Cortocircuito bifásico**

En general, la corriente de falla simétrica inicial es menor que la corriente de falla trifásica, aunque si el cortocircuito ocurre cerca de un motor sincrónico o asincrónico con cierta potencia, la corriente de falla puede incluso alcanzar corrientes más altas que el valor de un cortocircuito trifásico. Para ser calculado es necesario utilizar redes de sucesión positiva y negativa. El circuito se representa en la [Figura 16](#page-38-0) y [Figura 17](#page-38-1) (Álvarez Lastra, 2020) obteniendo la ecuación [\(21\).](#page-38-2)

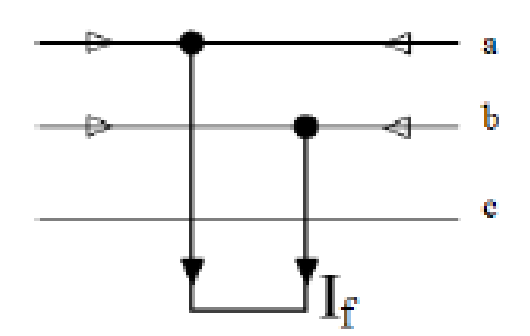

<span id="page-38-0"></span>**Figura 16**. Cortocircuito bifásico. **Fuente:** (Álvarez Lastra, 2020).

$$
I_f^{(1)} = -I_f^{(2)} = \frac{V_f}{Z^{(1)} + Z^{(2)} + Z_f}
$$
(19)

$$
I_f^{(0)} = 0 \tag{20}
$$

$$
I_a = I_b = -I_c \tag{21}
$$

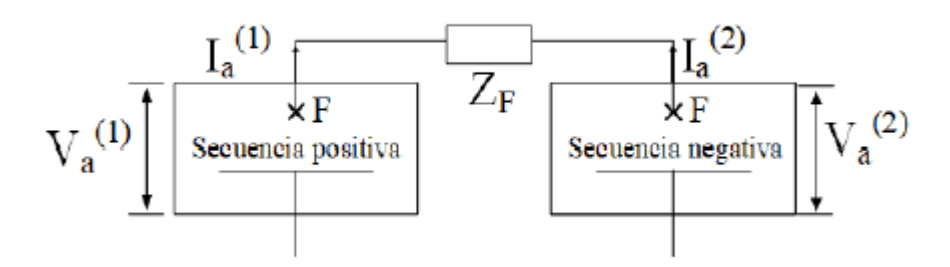

**Figura 17.** Cortocircuito bifásico a través de una impedancia de falla. **Fuente:** (Álvarez Lastra, 2020).

#### <span id="page-38-1"></span>**4.15.3. Cortocircuito bifásico a tierra**

<span id="page-38-2"></span> $(21)$ 

Tiene las mismas particularidades que un cortocircuito de dos fases sin conexión a tierra, pero este caso, la corriente si se dirige a tierra a través de una conexión física. Para este tipo de falla, además de considerar la red de sucesión positiva y negativa y la red de sucesión cero debido a la presencia de tierra. La representación de este cortocircuito se puede apreciar en la [Figura 18](#page-39-0) y [Figura 19](#page-40-0) (Álvarez Lastra, 2020) y para cada una de las secuencias se obtiene la ecuaciones representativas [\(22\),](#page-39-1) [\(23\)](#page-39-2) y [\(24\).](#page-39-3)

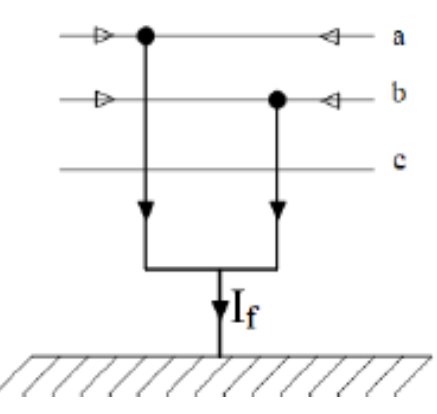

<span id="page-39-0"></span>**Figura 18**. Cortocircuito bifásico a tierra. **Fuente:** (Álvarez Lastra, 2020).

<span id="page-39-1"></span>
$$
I_f^{(1)} = \frac{V_f}{Z^{(1)} + \left(\frac{Z^{(2)} \cdot (Z^{(0)} + 3Z_f)}{Z^{(2)} + Z^{(0)} + 3Z_f}\right)}
$$
(22)

<span id="page-39-2"></span>
$$
I_f^{(2)} = -I_f^{(1)} \frac{Z^{(0)} + 3Z_f}{Z^{(2)} + Z^{(0)} + 3Z_f}
$$
 (23)

<span id="page-39-3"></span>
$$
I_f^{(0)} = -I_f^{(1)} \frac{Z^{(2)}}{Z^{(2)} + Z^{(0)} + 3Z_f}
$$
 (24)

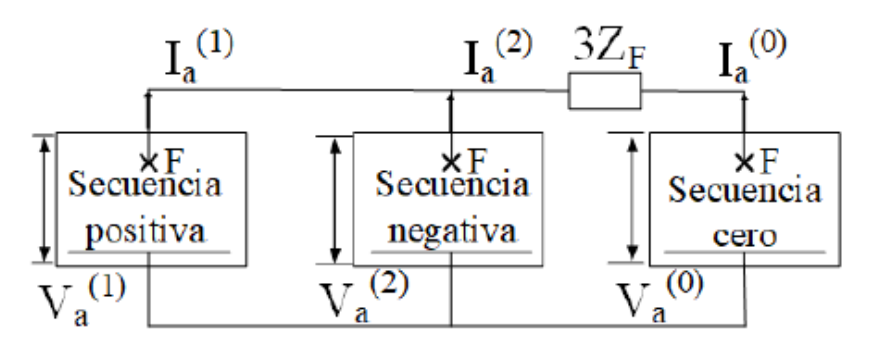

**Figura 19**. Cortocircuito bifásico a tierra. **Fuente:** (Álvarez Lastra, 2020).

### <span id="page-40-0"></span>**4.16. Sistema fotovoltaico conectado a la red**

El sistema fotovoltaico conectado a la red se caracteriza por tener un generador fotovoltaico acoplado a un inversor que opera en paralelo con la red eléctrica convencional (Antonio et al., 2015) .

El concepto de inyección a la red tiene un amplio margen de aplicaciones, desde pequeños sistemas de pocos kilowatts pico (kWp) de potencia instalada hasta centrales de varios megawatt pico (MWp). En la [Figura 20](#page-40-1) se muestra un diagrama de los componentes principales de un sistema de conexión a la red.

(Antonio et al., 2015) menciona que el generador fotovoltaico capta la radiación solar y la transforma en energía eléctrica, que a su vez se entrega a la red eléctrica de distribución. Estas dos funciones las realiza el inversor que transforma la corriente continua en corriente alterna.

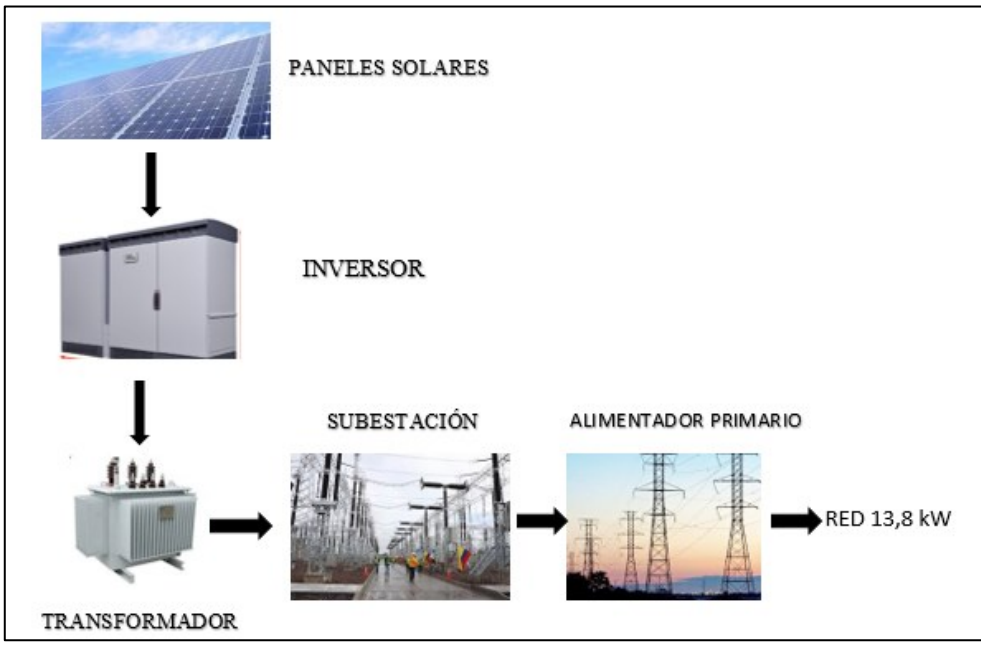

<span id="page-40-1"></span>**Figura 20.** Componentes principales de un sistema SFV de conexión a red*.* **Fuente:** (Cuba Solar, 2016)**.**

# **4.17. Normativa y Reglamentación aplicada**

Para el desarrollo del proyecto se consideran las siguientes normativas y regulaciones:

➢ ANSI/IEEE Std 242-1986, IEEE Recommended Practice for Protection and Coordination of Industrial and Commercial Power SystemsRegulación.

➢ ANSI/IEEE C57.13-1978, IEEE Standard Requirements for Instrument Transformers.Regulación

➢ ANSI C57.12.10-1977, American National Standard Requirements for Transformers 230000 Volts and Below, 833/958 through 8333/10417 kVA,Single-Phase, and 750/862 through 60000/80000/100000 kVA, Three Phase.

➢ ANSI/NFPA 70-2011 National Electrical Code 2011 Edition.

➢ ANSI/IEEE C37.010-1979, IEEE Application Guide for AC High-Voltage Circuit Breakers Rated on a Symmetrical Current Basis.

➢ ANSI/IEEE C37.14-1979, IEEE Standard for Low-Voltage AC Power Circuit Breakers in Enclosures.

➢ ANSI/NFPA 70-2011 National Electrical Code 2011 Edition.

➢ ANSI/IEEE C57.13-1978, IEEE Standard Requirements for Instrument

Transformers.

➢ NORMA INTERNACIONAL CEI IEC 60909-0, Corrientes de cortocircuito en sistemas trifásicos de corriente alterna.

#### **5. Metodología de la investigación**

La utilizada es de ciencia aplicada realizándolo de manera experimental basado en la simulación del sistema eléctrico de potencia de una planta fotovoltaica, con ayuda de software de uso específico. Se trabaja con los circuitos unifilares proporcionados por la Empresa Eléctrica Regional del Sur, además se dispone de los datos de consumo, variaciones de tensión, etc. Información que permite identificar las condiciones de funcionamiento del alimentador primario.

#### **5.1. Método de la investigación**

Las actividades que se efectúan en el presente trabajo se describen a continuación:

a) Revisiones bibliográficas

En esta sección se realiza la búsqueda de bibliografía técnica de actualidad correspondiente al tema de investigación.

b) Recopilación de la información

En este apartado se realiza la selección de la información que resulte de ayuda para la realización del proyecto de investigación, se considera:

- ➢ Sistema Eléctrico de potencia
- ➢ Condiciones de funcionamiento de un alimentador primario
- $\triangleright$  Efectos del cortocircuito
- c) Diseño y simulación en el software de uso específico

En esta parte del proyecto se proporciona al software los parámetros de diseño con los cuales se simula las condiciones de operación del circuito en análisis con y sin generación fotovoltaica.

d) Determinación de los efectos que produce un cortocircuito

En este punto se determina la manera en la cual afectaría la existencia de un cortocircuito en el sistema y cuáles serían las condiciones de operación del alimentador por el ingreso de generación fotovoltaica.

La operativización de las variables y el proceso de investigación desarrollado en este trabajo de titulación se esquematiza en la [Figura 21q](#page-43-0)ue se presenta a continuación:

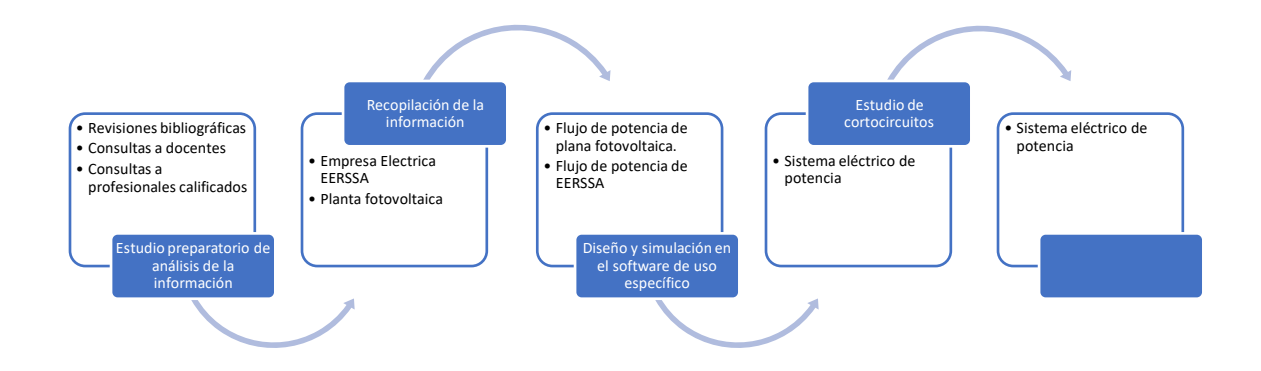

<span id="page-43-0"></span>**Figura 21**. Operativización de las variables y el proceso de investigación. **Fuente:** Propia del autor.

#### **6. Resultados**

#### **6.1. Análisis de la infraestructura eléctrica de la subestación Cariamanga**

En la [Figura 22](#page-44-0) y [Figura 23](#page-44-1) se expone la zona de cobertura eléctrica del alimentador Santa Teresita #1414, perteneciente a la S/E #14 Cariamanga.

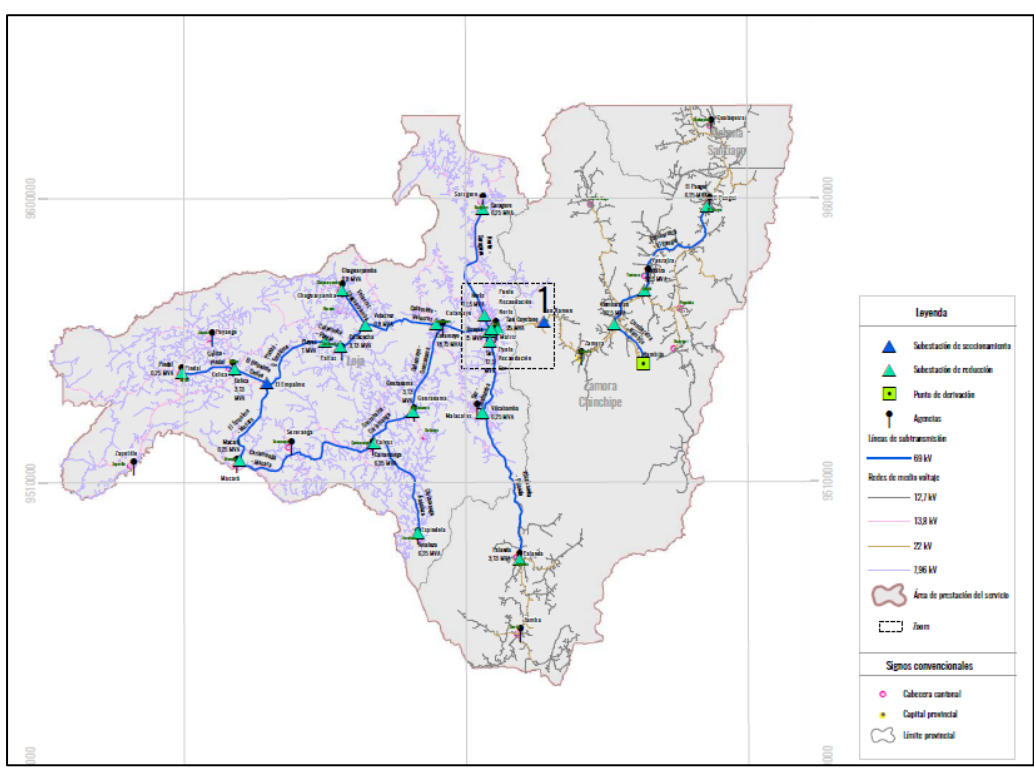

<span id="page-44-0"></span>**Figura 22.** Infraestructura eléctrica del cantón Calvas. **Fuente:** (ERRSSA, 2018)

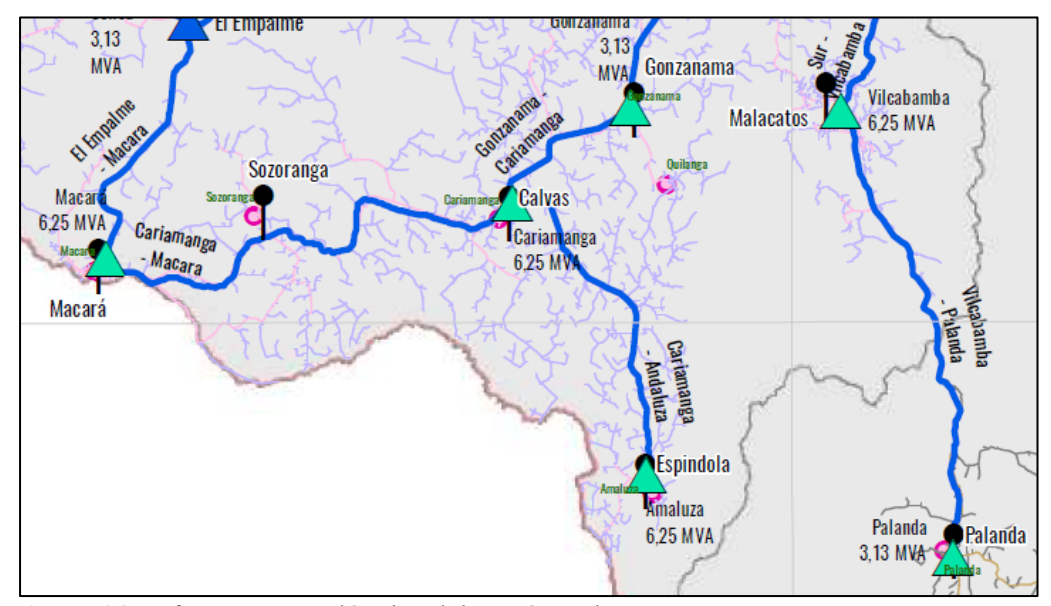

**Figura 23.** Infraestructura eléctrica del cantón Calvas. **Fuente:** (ERRSSA, 2018)

<span id="page-44-1"></span>En la [Figura 24](#page-45-0) se observa al alimentador Santa Teresita #1414 perteneciente a la subestación #14 Cariamanga, la cual suministra energía a los sectores como Cariamanga,

Utuana, Amaluza, Santa Teresita y Cariamanga 2 [\(Figura](#page-45-0) 24), como se puede apreciar en un extracto del diagrama unifilar de la provincia en donde se logra evidenciar la subestación [\(Anexo](#page-67-0) 1). Este alimentador de 13,8 kV consta con una longitud total de 81,54 km.(ERRSSA, 2017) los conductores utilizados son de tipo ACSR, de calibres 1/0 AWG (ARCONEL, 2016). La EERSSA tiene un total de 128 transformadores en esta área de concesión y se encuentra repartidos en 126 transformadores monofásicos con una capacidad total de 0,92 MVA y 2 transformadores trifásicos con una capacidad de 0,06 MVA, la capacidad total instalada es de 0,98 MVA.(ARCONEL, 2016).

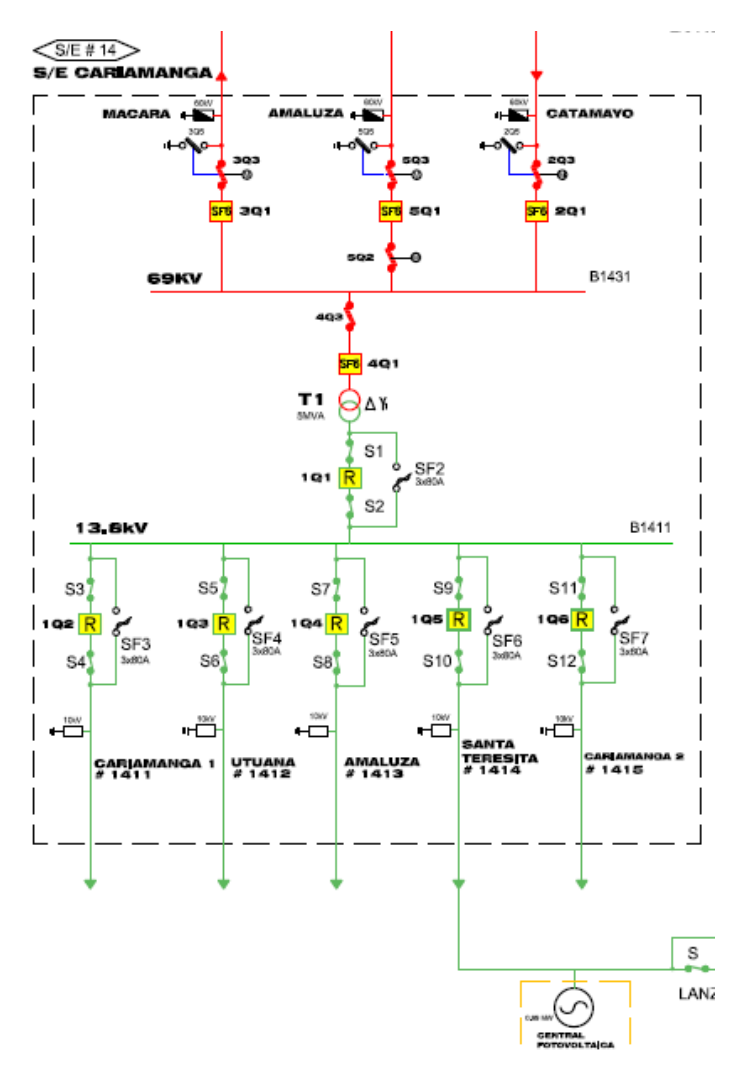

**Figura 24.** Diagrama unifilar de la subestación Cariamanga. **Fuente:** (ERRSSA, 2018)

# <span id="page-45-0"></span>**6.2. Simulación de los escenarios propuestos mediante la utilización de software de uso específico**

**6.2.1. Estudio de flujo de carga**

Se ha creído conveniente realizar un análisis de flujo de potencia con la finalidad de mostrar el estado del sistema evaluado en un instante de tiempo determinado, representado por las magnitudes de tensión en los nodos, flujos de corriente y potencia por las líneas, pérdidas de potencia y de energía del sistema, los niveles de voltaje en cada barra del sistema, la capacidad térmica de las líneas, el nivel de carga de los transformadores y la demanda de potencia a suplir con las unidades de generación. Para realizar un análisis adecuadamente estructurado se consideran los siguientes escenarios que se describen a continuación:

- ➢ Primer escenario (E1): Alimentador sin generación fotovoltaica.
- ➢ Segundo escenario (E2): Alimentador con generación fotovoltaica de 0,25 MW
- ➢ Tercero escenario (E3): Alimentador con generación fotovoltaica de 0,5 MW
- ➢ Cuarto escenario (E4): Alimentador con generación fotovoltaica de 0,75 MW
- ➢ Quinto escenario (E5): Alimentador con generación fotovoltaica de 1 MW

La topología del Alimentador Santa Teresita #1414 se mantiene igual para todos los escenarios acorde al análisis de la infraestructura eléctrica presentada [\(Anexo](#page-67-1) 2).

Se procede a resolver los flujos de carga de este alimentador utilizando el método iterativo de la herramienta del software de uso específico, se considera el método de Newton Raphson desequilibrado con una precisión de 0,0001.

El estudio de flujo de potencia se aplicó en base a los datos de la demanda total de la Subestación #14 Cariamanga a las 13:00 horas utilizando un factor de ajuste para todas las cargas del alimentador Santa Teresita #1414 a fin de obtener una demanda similar a la proporcionada por la EERSSA. Además, se dividió al alimentador Santa Teresita #1414 en algunas secciones y se concentró todas las cargas del mismo. Finalmente se simularon todas las cargas como trifásicas, por lo que todas las cargas monofásicas fueron concentradas en las barras trifásicas más cercanas a las mismas.

Se realizó un estudio de flujo de potencia para el sistema eléctrico de distribución para el caso de estudio E1 (Escenario sin planta fotovoltaica) [\(Anexo](#page-67-1) 2)., donde se analizaron los resultados y se realizaron los ajustes necesarios para que el sistema opere en condiciones normales tomando en consideración documentos de referencia tales como:

• Diagramas unifilares.

• Información técnica suministrada por la EERSSA del Alimentador Santa Teresita #1414 de la Subestación Cariamanga.

En la [Tabla 3](#page-47-0) se presenta el resumen total de líneas aéreas en donde se muestra cada uno de los calibres, voltajes y longitudes presentes en el diagrama unifilar para este caso de estudio; además, en la [Tabla 4](#page-48-0) se encuentra el listado de cargas concentradas en cada una de las barras del diagrama unifilar, estas cargas se han incorporado de acuerdo a la información técnica suministrada por la EERSSA.

| Nro.<br>equipo | <b>Luviu J.</b> Lincus ucreus<br>Nodo origen | <b>Nodo</b><br>destino | Id equipo                           | Código         | V<br>(kVLL) | Tensión<br>de base<br>(kVLL) | Longitud<br>(m) |
|----------------|----------------------------------------------|------------------------|-------------------------------------|----------------|-------------|------------------------------|-----------------|
| 01             | <b>B</b> 00                                  | <b>B</b> 01            | <b>CONDUCTOR 1/0 AWG</b>            | Línea<br>aérea | 13,6        | 13,800                       | 379,0           |
| 02             | <b>B</b> 01                                  | <b>B</b> 02            | <b>CONDUCTOR 1/0 AWG</b>            | Línea<br>aérea | 13,6        | 13,800                       | 845,0           |
| 03             | <b>B</b> 02                                  | <b>B</b> 03            | <b>CONDUCTOR 1/0 AWG</b>            | Línea<br>aérea | 13,6        | 13,800                       | 668,0           |
| 04             | <b>B</b> 03                                  | <b>B</b> 04            | <b>CONDUCTOR 1/0 AWG</b>            | Línea<br>aérea | 13,6        | 13,800                       | 526,0           |
| 05             | <b>B</b> 04                                  | <b>B</b> 05            | <b>CONDUCTOR 1/0 AWG</b>            | Línea<br>aérea | 13,6        | 13,800                       | 498,0           |
| 06             | <b>B</b> 05                                  | <b>B</b> 06            | CONDUCTOR 1/0 AWG                   | Línea<br>aérea | 13,6        | 13,800                       | 448,0           |
| 07             | <b>B</b> 06                                  | <b>B</b> 07            | CONDUCTOR 1/0 AWG                   | Línea<br>aérea | 13,6        | 13,800                       | 663,0           |
| 08             | <b>B</b> 07                                  | <b>B</b> 08            | <b>CONDUCTOR 1/0 AWG</b>            | Línea<br>aérea | 13,6        | 13,800                       | 666,0           |
| 09             | <b>B</b> 08                                  | <b>B</b> 09            | <b>CONDUCTOR 1/0 AWG</b>            | Línea<br>aérea | 13,6        | 13,800                       | 561,0           |
| 10             | <b>B</b> 09                                  | <b>B</b> 10            | CONDUCTOR 1/0 AWG                   | Línea<br>aérea | 13,6        | 13,800                       | 347,0           |
| 11             | <b>B</b> 10                                  | <b>B</b> 11            | CONDUCTOR 1/0 AWG                   | Línea<br>aérea | 13,6        | 13,800                       | 514,0           |
| 12             | <b>B</b> 11                                  | <b>B</b> 12            | CONDUCTOR 1/0 AWG                   | Línea<br>aérea | 13,6        | 13,800                       | 418,0           |
| 13             | <b>B</b> 12                                  | <b>B</b> 13            | <b>CONDUCTOR 1/0 AWG</b>            | Línea<br>aérea | 13,6        | 13,800                       | 2920,0          |
| 14             | <b>B</b> 13                                  | <b>B</b> 14            | CONDUCTOR 1/0 AWG                   | Línea<br>aérea | 13,6        | 13,800                       | 2895,0          |
| 15             | <b>B</b> 14                                  | <b>B</b> 15            | CONDUCTOR 1/0 AWG                   | Línea<br>aérea | 13,6        | 13,800                       | 580,0           |
| 16             | <b>B</b> 15                                  | <b>B</b> 16            | <b>CONDUCTOR 1/0 AWG</b>            | Línea<br>aérea | 13,6        | 13,800                       | 1016,0          |
| 17             | <b>B</b> 16                                  | <b>B</b> 25            | CONDUCTOR 1/0 AWG                   | Línea<br>aérea | 13,6        | 13,800                       | 890,0           |
| 18             | <b>B</b> 25                                  | $\mathbf{I}$           | <b>CONDUCTOR COBRE</b><br>$3-1/C$ 2 | Línea<br>aérea | 13,6        | 13,800                       | 32,0            |
| 19             | 12                                           | $\overline{2}$         | CONDUCTOR COBRE<br>$3-1/C$ 2        | Línea<br>aérea | 13,6        | 13,800                       | 80,0            |
| 20             | 17                                           | <b>SWG PFV</b>         | <b>CONDUCTOR COBRE</b><br>$3-1/C$ 2 | Línea<br>aérea | 13,6        | 13,800                       | 90,0            |
| 21             | 31                                           | <b>BH TCH</b><br>PFV   | CONDUCTOR COBRE<br>$3-1/C$ 2        | Línea<br>aérea | 13,6        | 13,800                       | 7,0             |
| 22             | <b>BL PFV</b>                                | 46                     | 'ACAR-500-MCM                       | Línea<br>aérea | 0,3         | 0,280                        | 20,0            |

<span id="page-47-0"></span>*Tabla 3. Líneas aéreas*

*Fuente:(Software de Uso Específico, 2022).*

| Nombre red                                  | Nombre del<br>tramo     | Nro.<br>equipo | Código               | <b>VA</b><br>(V) | <b>VB</b><br>(V) | <b>VC</b><br>(V) | Conc ajust.<br>(kVA) | FP conc.<br>ajust.<br>(%) |
|---------------------------------------------|-------------------------|----------------|----------------------|------------------|------------------|------------------|----------------------|---------------------------|
| <b>ERRSSA</b><br><b>CARIAMANGA</b><br>69 KV | C <sub>01</sub>         | 01             | Carga<br>concentrada | 118,0            | 118,0            | 118,0            | 27,7                 | 97,62                     |
| <b>ERRSSA</b><br>CARIAMANGA<br>69 KV        | C <sub>02</sub>         | 02             | Carga<br>concentrada | 118,0            | 118,0            | 118,0            | 24,7                 | 97,01                     |
| <b>ERRSSA</b><br>CARIAMANGA<br>69 KV        | C <sub>03</sub>         | 03             | Carga<br>concentrada | 117,9            | 117,9            | 117,9            | 3,1                  | 97,16                     |
| <b>ERRSSA</b><br><b>CARIAMANGA</b><br>69 KV | C <sub>04</sub>         | 04             | Carga<br>concentrada | 117,9            | 117,9            | 117,9            | 18,4                 | 97,62                     |
| <b>ERRSSA</b><br>CARIAMANGA<br>69 KV        | C <sub>05</sub>         | 05             | Carga<br>concentrada | 117,9            | 117,9            | 117,9            | 23,5                 | 97,72                     |
| <b>ERRSSA</b><br>CARIAMANGA<br>69 KV        | C <sub>06</sub>         | 06             | Carga<br>concentrada | 117,8            | 117,8            | 117,8            | 13,3                 | 97,44                     |
| <b>ERRSSA</b><br>CARIAMANGA<br>69 KV        | C <sub>07</sub>         | 07             | Carga<br>concentrada | 117,8            | 117,8            | 117,8            | 16,5                 | 97,01                     |
| <b>ERRSSA</b><br>CARIAMANGA<br>69 KV        | C <sub>08</sub>         | 08             | Carga<br>concentrada | 117,8            | 117,8            | 117,8            | 7,1                  | 98,99                     |
| <b>ERRSSA</b><br>CARIAMANGA<br>69 KV        | C <sub>09</sub>         | 09             | Carga<br>concentrada | 117,8            | 117,8            | 117,8            | 3,1                  | 97,12                     |
| <b>ERRSSA</b><br>CARIAMANGA<br>69 KV        | C <sub>10</sub>         | 10             | Carga<br>concentrada | 117,8            | 117,8            | 117,8            | 3,1                  | 97,12                     |
| <b>ERRSSA</b><br>CARIAMANGA<br>69 KV        | C <sub>11</sub>         | 11             | Carga<br>concentrada | 117,7            | 117,7            | 117,7            | 3,1                  | 97,12                     |
| <b>ERRSSA</b><br>CARIAMANGA<br>69 KV        | C 12                    | 12             | Carga<br>concentrada | 117,7            | 117,7            | 117,7            | 3,1                  | 97,12                     |
| <b>ERRSSA</b><br>CARIAMANGA<br>69 KV        | C <sub>13</sub>         | 13             | Carga<br>concentrada | 117,6            | 117,6            | 117,6            | 232,9                | 97,48                     |
| <b>ERRSSA</b><br>CARIAMANGA<br>69 KV        | C <sub>14</sub>         | 14             | Carga<br>concentrada | 117,6            | 117,6            | 117,6            | 25,7                 | 97,24                     |
| <b>ERRSSA</b><br>CARIAMANGA<br>69 KV        | C <sub>15</sub>         | 15             | Carga<br>concentrada | 117,6            | 117,6            | 117,6            | 33,7                 | 97,82                     |
| <b>ERRSSA</b><br>CARIAMANGA<br>69 KV        | L PFV                   | 16             | Carga<br>concentrada | 117,6            | 117,6            | 117,6            | 11,2                 | 89,44                     |
| <b>ERRSSA</b><br>CARIAMANGA<br>69 KV        | L 1411<br>CARIAMANGA    | 17             | Carga<br>concentrada | 118,0            | 118,0            | 118,0            | 721,0                | 97,51                     |
| <b>ERRSSA</b><br>CARIAMANGA<br>69 KV        | L 1412<br><b>UTUANA</b> | 18             | Carga<br>concentrada | 118,0            | 118,0            | 118,0            | 418,5                | 97,50                     |
| <b>ERRSSA</b><br>CARIAMANGA<br>69 KV        | L 1413<br>AMALUZA       | 19             | Carga<br>concentrada | 118,0            | 118,0            | 118,0            | 943,7                | 97,49                     |
| <b>ERRSSA</b><br>CARIAMANGA<br>69 KV        | L<br>CARIAMANGA<br>2    | 20             | Carga<br>concentrada | 118,0            | 118,0            | 118,0            | 467,7                | 97,50                     |

<span id="page-48-0"></span>*Tabla 4. Cargas concentradas*

*Fuente:(Software de Uso Específico, 2022).*

Se simulan todas las cargas como trifásicas, por lo que todas las cargas monofásicas fueron concentradas en las barras trifásicas más cercanas a las mismas.

El transformador utilizado en la subestación # 14 Cariamanga tiene las características descritas en la tabla [Tabla 5:](#page-49-0)

| Nro.<br>equipo origen | <b>Nodo</b>          | Nodo<br>destino | Id<br>equipo | Código                             | Cap<br><b>Nom</b><br>(kVA) | Tens<br>prim<br>(kVLL) | <b>Tens sec</b><br>(kVLL) |
|-----------------------|----------------------|-----------------|--------------|------------------------------------|----------------------------|------------------------|---------------------------|
| 01                    | ΒH<br>T1<br>$S/E$ 14 | BL T1<br>S/E 14 | T 5MVA       | Transformador con<br>dos devanados | 5000,00                    | 69,00                  | 13,80                     |

<span id="page-49-0"></span>*Tabla 5. Características del transformador*

*Fuente:(Software de Uso Específico, 2022).*

Del análisis de flujo de potencia realizado para el escenario número 1 en donde no se considera generación fotovoltaica se tiene el resumen total de elementos, carga, generación y pérdidas del estudio de flujo de potencia que se exponen en la [Tabla 6:](#page-49-1)

| <b>Resumen total</b>                   | kW      | kvar     | <b>kVA</b> | $FP(\%)$ |
|----------------------------------------|---------|----------|------------|----------|
| Fuentes (Potencia de<br>equilibrio)    | 2940,53 | 809,41   | 3049,90    | 96,41    |
| Generadores                            | 0,00    | 0,00     | 0,00       | 0,00     |
| Producción total                       | 2940,53 | 809,41   | 3049,90    | 96,41    |
|                                        |         |          |            |          |
| Carga leída (no regulada)              | 2925,00 | 669,68   | 3000,68    | 97,48    |
| Carga utilizada (regulada)             | 2925,00 | 669,68   | 3000,68    | 97,48    |
| Condensadores shunt<br>(regulados)     | 0,00    | 0,00     | 0,00       | 0,00     |
| Reactancias shunt(reguladas)           | 0,00    | 0,00     | 0,00       | 0,00     |
| Motores                                | 0,00    | 0,00     | 0,00       | 0,00     |
| <b>Cargas totales</b>                  | 2925,00 | 669,68   | 3000,68    | 97,48    |
|                                        |         |          |            |          |
| Capacitancia del cable                 | 0,00    | 0,00     | 0,00       | 0,00     |
| Capacitancia de la línea               | 0,00    | $-10,93$ | 10,93      | 0,00     |
| Capacitancia shunt total               | 0,00    | $-10,93$ | 10,93      | 0,00     |
|                                        |         |          |            |          |
| Pérdidas en las líneas                 | 0,72    | 2,57     | 2,67       | 27,03    |
| Pérdidas en los cables                 | 0,00    | 0,00     | 0,00       | 0,00     |
| Pérdidas de carga del<br>transformador | 14,81   | 148,09   | 148,83     | 9,95     |
| Pérdidas en vacío del<br>transformador | 0,00    | 0,00     | 0,00       | 0,00     |
| Pérdidas totales                       | 15,53   | 150,66   | 151,46     | 10,25    |

<span id="page-49-1"></span>*Tabla 6. Reporte sumario del flujo de carga en el escenario 1*.

*Fuente:(Software de Uso Específico, 2022).*

De la información expuesta desde la [Tabla 3](#page-47-0) hasta la [Tabla 6](#page-49-1) se puede identificar que el sistema actualmente opera dentro de los límites permisibles, así como también no hay problemas con las capacidades nominales de los equipos, líneas y transformadores.

Como se puede observar en los diagramas del estudio de flujo de potencia, todos los voltajes en el sistema aún están dentro de los rangos permitidos (+ 5% y -8% del voltaje nominal), tampoco existen sobrecargas en la capacidad de los equipos, transformadores y cables; esto también se observar en la tabla del [Anexo 4](#page-68-0).

Además, se analizan los otros casos de estudio planificados, en donde se considera la presencia de la generación fotovoltaica y en donde se incorpora al alimentador Santa Teresita la central fotovoltaica como se muestra en el diagrama unifilar del [Anexo](#page-67-2) 3,además se incluye en el análisis de líneas y transformadores como se muestra en la [Tabla 7](#page-50-0) y [Tabla 8.](#page-50-1)

|                                                                       | Longitud |
|-----------------------------------------------------------------------|----------|
| <b>CONDUCTOR COBRE</b><br>Línea                                       |          |
| 18<br>13,800<br><b>B</b> 25<br>13,6<br>$3-1/C$ 2<br>aérea             | 32,0     |
| <b>CONDUCTOR COBRE</b><br>Línea                                       |          |
| 19<br>13,800<br>12<br>$3-1/C$ 2<br>aérea<br>13,6<br>2                 | 80,0     |
| <b>CONDUCTOR COBRE</b><br>Línea                                       |          |
| 20<br>13,800<br>17<br><b>SWG PFV</b><br>13.6<br>$3-1/C$ 2<br>aérea    | 90,0     |
| <b>CONDUCTOR COBRE</b><br>Línea                                       |          |
| <b>BH TCH PFV</b><br>13,800<br>21<br>31<br>13,6<br>$3-1/C$ 2<br>aérea | 7,0      |
| Línea                                                                 |          |
| 22<br>'ACAR-500-MCM<br><b>BL PFV</b><br>0,280<br>0,3<br>46<br>aérea   | 20,0     |

<span id="page-50-0"></span>*Tabla 7. Líneas incorporadas para los escenarios E2, E3, E4 Y E5*

*Fuente:(Software de Uso Específico, 2022).*

<span id="page-50-1"></span>*Tabla 8.Trasnformador incorporado para los escenarios E2, E3, E4 Y E5*.

|        |                        |                                    |                                        |                   | Cap        | <b>Tens</b> |                 |
|--------|------------------------|------------------------------------|----------------------------------------|-------------------|------------|-------------|-----------------|
| Nro.   | <b>Nodo</b>            |                                    |                                        |                   | <b>Nom</b> | prim        | <b>Tens sec</b> |
| equipo | origen                 | Nodo destino   Id equipo           |                                        | Código            | (kVA)      | (kVLL)      | (kVLL)          |
|        | <b>BH TCH</b>          |                                    | 1250                                   | Transformador con |            |             |                 |
| 02     | <b>PFV</b>             | <b>BL PFV</b>                      | <b>KVA</b>                             | dos devanados     | 1250,00    | 13,80       | 0,28            |
| $\sim$ | $\sim$<br>$\mathbf{r}$ | $\sim$<br>$\overline{\phantom{a}}$ | $\mathbf{a}$ $\mathbf{a}$ $\mathbf{a}$ |                   |            |             |                 |

*Fuente:(Software de Uso Específico, 2022)*

En la [Tabla 9,](#page-51-0) se presenta un reporte de las simulaciones efectuadas, se describe cada uno de los resultados de acuerdo a la simulación de los 5 escenarios descritos.

| <b>ESCENARIOS</b>         | E1 (SIN    | E2(0,25)  | E3(0,5)   | E4 (0,75  | E5(1)     |
|---------------------------|------------|-----------|-----------|-----------|-----------|
| <b>Resumen total</b>      | PFV)<br>kW | MW)<br>kW | MW)<br>kW | MW)<br>kW | MW)<br>kW |
| Fuentes (Potencia de      |            |           |           |           |           |
| equilibrio)               | 2940,53    | 2688,33   | 2438,75   | 2191,72   | 1947,21   |
| Generadores               | 0,00       | 250,00    | 500,00    | 750,00    | 1000,00   |
| Producción total          | 2940,53    | 2938,33   | 2938,75   | 2941,72   | 2947,21   |
|                           |            |           |           |           |           |
| Carga leída (no regulada) | 2925,00    | 2925,00   | 2925,00   | 2925,00   | 2925,00   |
| Carga utilizada           |            |           |           |           |           |
| (regulada)                | 2925,00    | 2925,00   | 2925,00   | 2925,00   | 2925,00   |
| Condensadores shunt       |            |           |           |           |           |
| (regulados)               | 0,00       | 0,00      | 0,00      | 0,00      | 0,00      |
| Reactancias               |            |           |           |           |           |
| shunt(reguladas)          | 0,00       | 0,00      | 0,00      | 0,00      | 0,00      |
| Motores                   | 0,00       | 0,00      | 0,00      | 0,00      | 0,00      |
| <b>Cargas totales</b>     | 2925,00    | 2925,00   | 2925,00   | 2925,00   | 2925,00   |
|                           |            |           |           |           |           |
| Capacitancia del cable    | 0,00       | 0,00      | 0,00      | 0,00      | 0,00      |
| Capacitancia de la línea  | 0,00       | 0,00      | 0,00      | 0,00      | 0,00      |
| Capacitancia shunt        |            |           |           |           |           |
| total                     | 0,00       | 0,00      | 0,00      | 0,00      | 0,00      |
|                           |            |           |           |           |           |
| Pérdidas en las líneas    | 0,72       | 0,53      | 2,09      | 5,36      | 10,32     |
| Pérdidas en los cables    | 0,00       | 0,00      | 0,00      | 0,00      | 0,00      |
| Pérdidas de carga del     |            |           |           |           |           |
| transformador             | 14,81      | 12,80     | 11,66     | 11,36     | 11,89     |
| Pérdidas en vacío del     |            |           |           |           |           |
| transformador             | 0,00       | 0,00      | 0,00      | 0,00      | 0,00      |
| Pérdidas totales          | 15,53      | 13,33     | 13,75     | 16,72     | 22,21     |

<span id="page-51-0"></span>*Tabla 9. Reporte sumario de los 5 escenarios de simulación*.

*Fuente:(Software de Uso Específico, 2022).*

En la [Figura 25](#page-52-0) se muestra el flujo de carga en kW que se presenta de acuerdo a los escenarios en donde se evidencia que al momento de ingresar generación fotovoltaica de 0,25 MW va a tender a disminuir el flujo de carga con respecto al escenario E1 en aproximadamente 2 kW. A medida que vamos incrementado el valor de la generación fotovoltaica hasta llegar al 1 MW el flujo de carga aumentará de manera exponencial hasta llegar a un valor aproximado de 2947,21 kW de acuerdo a la simulación.

En la [Figura 25](#page-52-0) se exponen los valores de carga que se alcanza mediante la incorporación de los escenarios de generación fotovoltaica considerados.

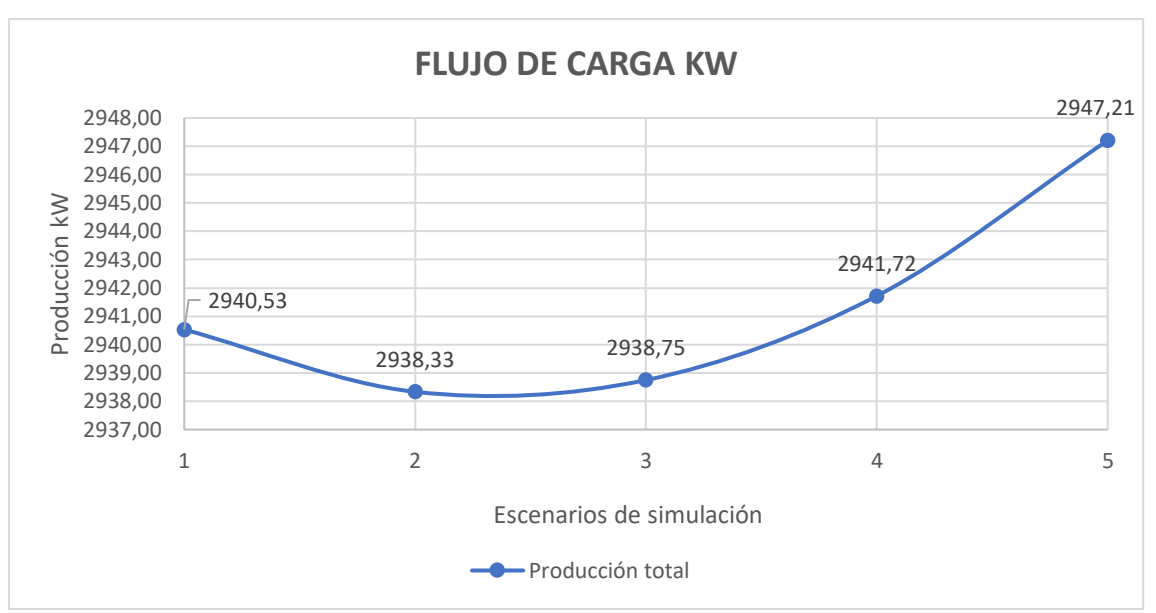

<span id="page-52-0"></span>**Figura 25**. Flujo de carga en kW con y sin generación fotovoltaica **Fuente:** Propia del autor.

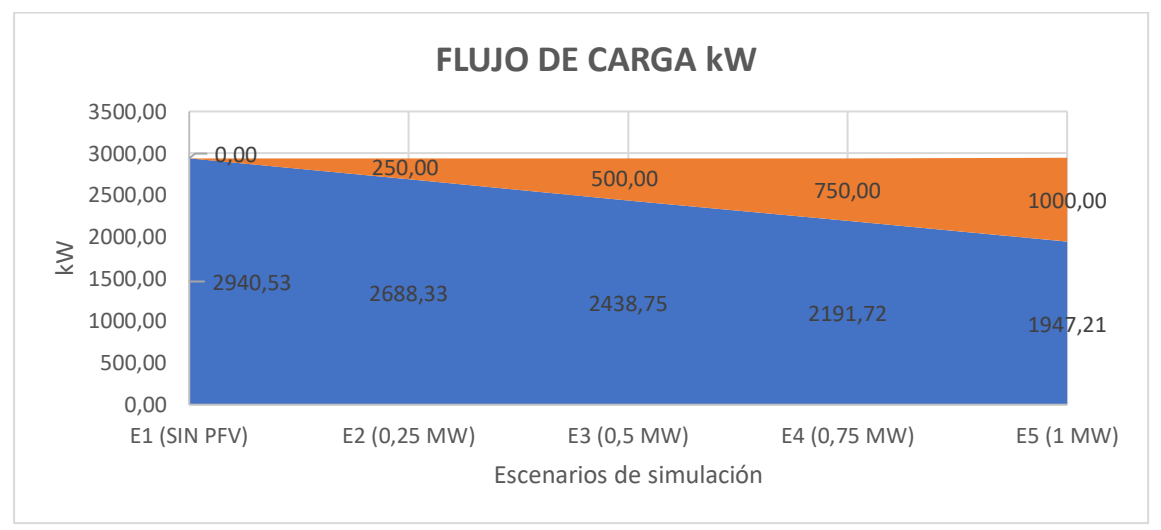

**Figura 26.** Representación del aporte de energía por parte de las fuentes. **Fuente:** Propia del autor.

Para cada uno de los escenarios que se muestra en la [Figura 25,](#page-52-0) las pérdidas totales en MW del alimentador Santa Teresita #1414 de 13,8 kV que se tiene en las líneas, se evidencia que las perdidas van aumentando a medida que se va ingresando una mayor cantidad de generación fotovoltaica; esto se debe a que el alimentador es de gran longitud y que la planta fotovoltaica está ubicada en el fin del circuito, y debido a que la carga del alimentador en estos escenarios es baja, una buena parte de la energía producida por la PFV se dirige hacia la barra de 13,8 kV de la Subestación Cariamanga y en la cual se suministra energía a los otros Alimentadores como lo son Cariamanga #1411,Utuana #1412, Amaluza # 1413 y Cariamanga 2.

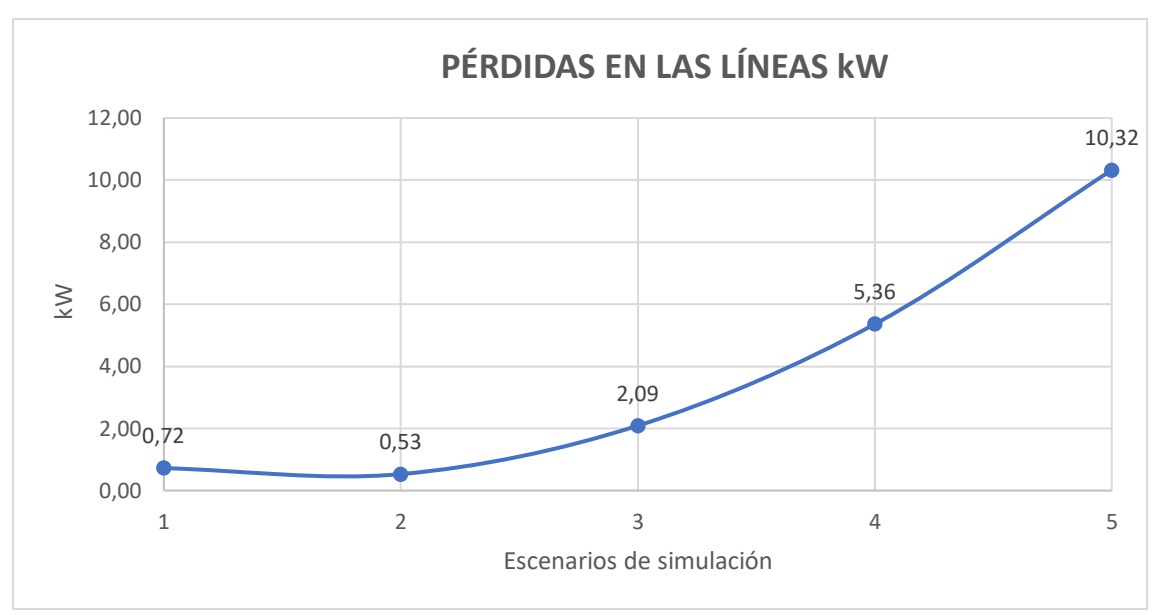

<span id="page-53-0"></span>**Figura 27.** Pérdidas en las líneas. **Fuente:** Propia del autor.

En la [Figura 27](#page-53-0) se muestran las pérdidas que se presentan en el transformador a medida que se ingresa generación fotovoltaica, se puede evidenciar que en comparación con el escenario E1 es mucho menor las pérdidas que se producen producto del efecto de la generación fotovoltaica.

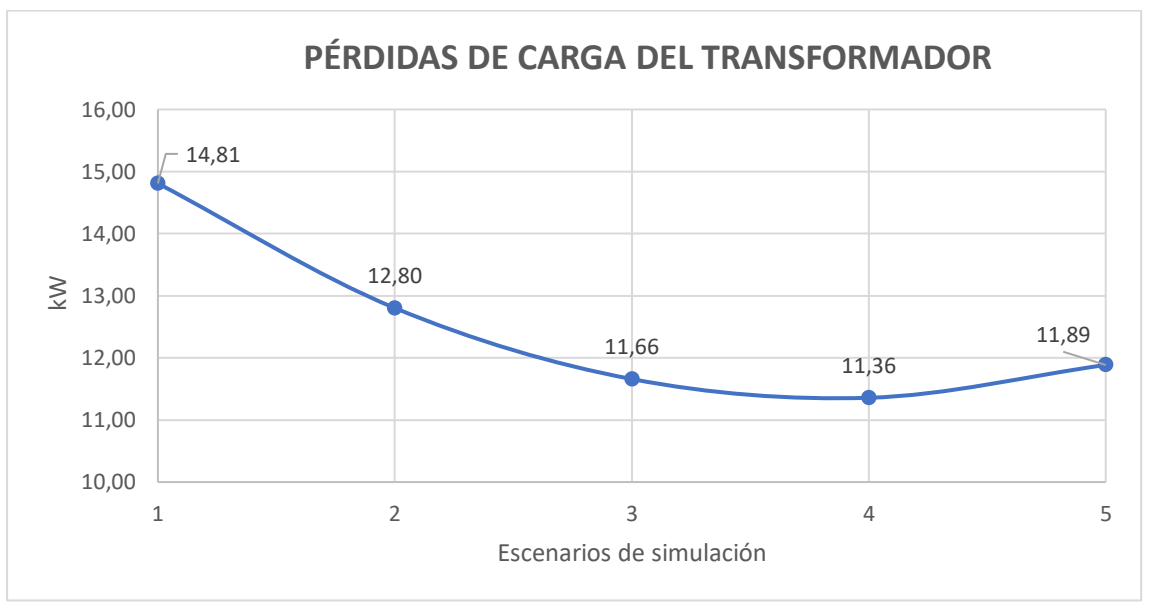

**Figura 28**. Perdidas de carga en el transformador. **Fuente:** Propia del autor.

En la [Figura 29](#page-54-0) se identifica que el factor de potencia del alimentador Santa Teresita #1414 es directamente proporcional al aumento de la generación.

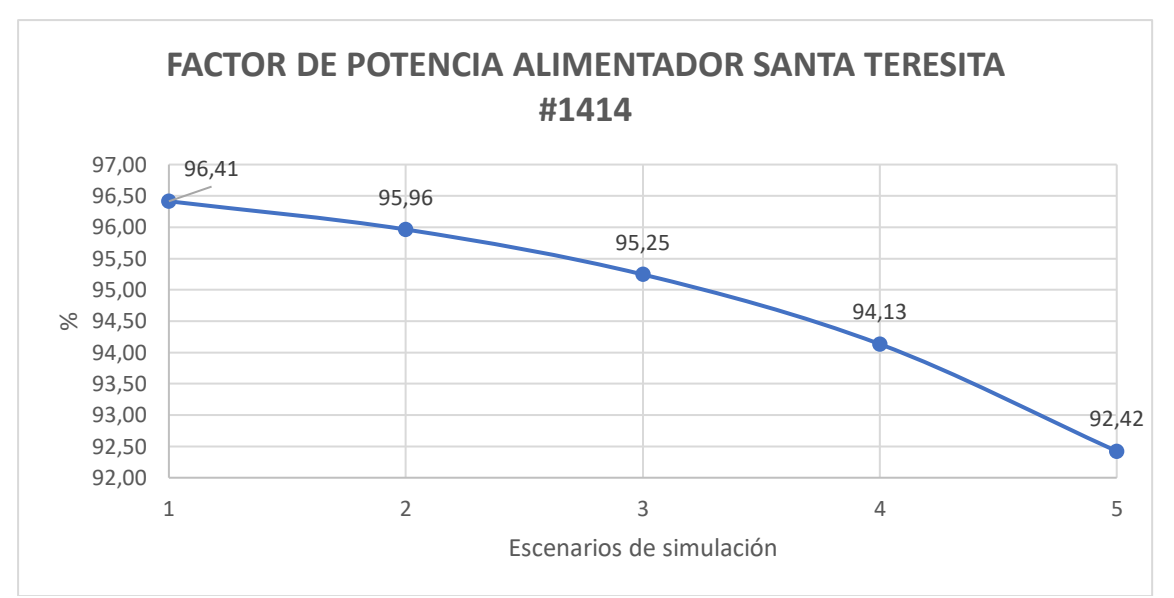

<span id="page-54-0"></span>**Figura 29**. Factor de potencia en el alimentador Santa Teresita #1414. **Fuente:** Propia del autor.

Del estudio de flujo de potencia efectuado, en donde se simula diferentes escenarios de potencia de generación, considerando el ingreso de una planta fotovoltaica de 0,25 MW, 0,5 MW, 0,75 MW y 1 MW, a las 13:00 horas (hora de máxima capacidad de generación de la Planta Fotovoltaica) se puede observar que en todos los escenarios (E2, E3, E4, E5) y en todos los casos de estudio, los voltajes de operación en el sistema se encuentran en los rangos permitidos (+ 5% y -8% del voltaje nominal). También se observa que no hay sobrecargas en la capacidad de los equipos, transformadores, cables y líneas como se muestra en la [Tabla 10](#page-55-0) y en el [Anexo 4,](#page-68-0) [Anexo 7](#page-76-0)[,Anexo 10,](#page-84-0) [Anexo 13,](#page-92-0) [Anexo 16.](#page-102-0)

|                                      |                              | E1         |             | E2                    |             | E3         |             | E4         |             | E5                    |                       |
|--------------------------------------|------------------------------|------------|-------------|-----------------------|-------------|------------|-------------|------------|-------------|-----------------------|-----------------------|
| Nombre nodo                          | Tensión<br>de base<br>(kVLL) | V<br>(kVLL | V<br>(p.u.) | $\mathbf{V}$<br>(kVLL | V<br>(p.u.) | V<br>(kVLL | V<br>(p.u.) | V<br>(kVLL | V<br>(p.u.) | $\mathbf{V}$<br>(kVLL | $\mathbf{V}$<br>(p.u. |
| <b>ERRSSA</b><br>CARIAMANGA<br>69 KV | 69,000                       | 69,000     | 1.000       | 69,000                | 1,000       | 69,000     | 1,000       | 69,000     | 1,000       | 69,000                | 1,000                 |
| NODO 1                               | 69,000                       | 69,000     | 1,000       | 69,000                | 1,000       | 69,000     | 1,000       | 69,000     | 1,000       | 69,000                | 1,000                 |
| B1431 S/E<br>CARIAMANGA              | 69,000                       | 69,000     | 1,000       | 69,000                | 1,000       | 69,000     | 1,000       | 69,000     | 1,000       | 69,000                | 1,000                 |
| NODO <sub>2</sub>                    | 69,000                       | 69,000     | 1,000       | 69,000                | 1,000       | 69,000     | 1,000       | 69,000     | 1,000       | 69,000                | 1,000                 |
| <b>BHT1 S/E14</b>                    | 69,000                       | 69,000     | 1,000       | 69,000                | 1,000       | 69,000     | 1,000       | 69,000     | 1,000       | 69,000                | 1,000                 |
| <b>BL T1 S/E 14</b>                  | 13,800                       | 13,572     | 0,983       | 13,580                | 0,984       | 13,585     | 0,984       | 13,587     | 0,985       | 13,587                | 0,985                 |
| 61                                   | 13,800                       | 13,572     | 0,983       | 13,580                | 0,984       | 13,585     | 0,984       | 13,587     | 0,985       | 13,587                | 0,985                 |
| 64                                   | 13,800                       | 13,572     | 0,983       | 13,580                | 0,984       | 13,585     | 0,984       | 13,587     | 0,985       | 13,587                | 0,985                 |
| B1411 13.8 KV                        | 13,800                       | 13,572     | 0,983       | 13,580                | 0,984       | 13,585     | 0,984       | 13,587     | 0,985       | 13,587                | 0,985                 |
| <b>B</b> 01                          | 13,800                       | 13,570     | 0,983       | 13,578                | 0,984       | 13,584     | 0,984       | 13,587     | 0,985       | 13,587                | 0,985                 |
| <b>B</b> 02                          | 13,800                       | 13,564     | 0,983       | 13,575                | 0,984       | 13,582     | 0,984       | 13,586     | 0,984       | 13,587                | 0,985                 |
| <b>B</b> 03                          | 13,800                       | 13,560     | 0,983       | 13,572                | 0,983       | 13,580     | 0,984       | 13,585     | 0,984       | 13,587                | 0,985                 |
| <b>B</b> 04                          | 13,800                       | 13,557     | 0,982       | 13,570                | 0,983       | 13,579     | 0,984       | 13,585     | 0,984       | 13,587                | 0,985                 |
| <b>B</b> 05                          | 13,800                       | 13,555     | 0,982       | 13,568                | 0,983       | 13,579     | 0,984       | 13,585     | 0,984       | 13,587                | 0,985                 |
| <b>B</b> 06                          | 13,800                       | 13,552     | 0,982       | 13,567                | 0,983       | 13,578     | 0,984       | 13,585     | 0,984       | 13,588                | 0,985                 |
| <b>B</b> 07                          | 13,800                       | 13,549     | 0,982       | 13,565                | 0,983       | 13,577     | 0,984       | 13,585     | 0,984       | 13,589                | 0,985                 |
| <b>B</b> 08                          | 13,800                       | 13,546     | 0,982       | 13,563                | 0,983       | 13,576     | 0,984       | 13,585     | 0,984       | 13,590                | 0,985                 |
| <b>B</b> 09                          | 13,800                       | 13,543     | 0,981       | 13,562                | 0,983       | 13,576     | 0,984       | 13,586     | 0,984       | 13,591                | 0,985                 |
| <b>B</b> 10                          | 13,800                       | 13,542     | 0,981       | 13,561                | 0,983       | 13,576     | 0,984       | 13,586     | 0,984       | 13,591                | 0,985                 |
| B 11                                 | 13,800                       | 13,539     | 0,981       | 13,560                | 0,983       | 13,575     | 0,984       | 13,586     | 0,984       | 13,592                | 0,985                 |
| B 12                                 | 13,800                       | 13,537     | 0,981       | 13,559                | 0,983       | 13,575     | 0,984       | 13,586     | 0,985       | 13,593                | 0,985                 |
| <b>B</b> 13                          | 13,800                       | 13,524     | 0,980       | 13,551                | 0,982       | 13,573     | 0,984       | 13,588     | 0,985       | 13,599                | 0,985                 |
| <b>B</b> 14                          | 13,800                       | 13,521     | 0,980       | 13,554                | 0,982       | 13,581     | 0,984       | 13,601     | 0,986       | 13,614                | 0,987                 |
| <b>B</b> 15                          | 13,800                       | 13,521     | 0,980       | 13,555                | 0,982       | 13,582     | 0,984       | 13,603     | 0,986       | 13,618                | 0,987                 |
| <b>B</b> 16                          | 13,800                       | 13,520     | 0,980       | 13,557                | 0,982       | 13,586     | 0,984       | 13,609     | 0,986       | 13,624                | 0,987                 |
| <b>B25</b>                           | 13,800                       | 13,520     | 0,980       | 13,558                | 0,982       | 13,589     | 0,985       | 13,613     | 0,986       | 13,630                | 0,988                 |
| 1                                    | 13,800                       | 13,520     | 0,980       | 13,558                | 0,982       | 13,589     | 0,985       | 13,613     | 0,986       | 13,630                | 0,988                 |
| 12                                   | 13,800                       | 13,572     | 0,983       | 13,558                | 0,982       | 13,589     | 0,985       | 13,613     | 0,986       | 13,630                | 0,988                 |
| $\overline{2}$                       | 13,800                       | 13,572     | 0,983       | 13,558                | 0,982       | 13,589     | 0,985       | 13,613     | 0,986       | 13,631                | 0,988                 |
| 17                                   | 13,800                       | 13,572     | 0,983       | 13,558                | 0,982       | 13,589     | 0,985       | 13,613     | 0,986       | 13,631                | 0,988                 |
| <b>SWG PFV</b>                       | 13,800                       |            |             | 13,559                | 0,983       | 13,590     | 0,985       | 13,614     | 0,987       | 13,631                | 0,988                 |
| 31                                   | 13,800                       |            |             | 13,559                | 0,983       | 13,590     | 0,985       | 13,614     | 0,987       | 13,631                | 0,988                 |
| <b>BH TCH PFV</b>                    | 13,800                       |            |             | 13,559                | 0,983       | 13,590     | 0,985       | 13,614     | 0,987       | 13,631                | 0,988                 |
| <b>BL PFV</b>                        | 0,280                        |            |             | 0,275                 | 0,984       | 0,276      | 0,987       | 0,277      | 0,989       | 0,278                 | 0,991                 |
| 46                                   | 13,800                       |            |             | 0,276                 | 0,984       | 0,277      | 0,988       | 0,278      | 0,990       | 0,279                 | 0,993                 |
| 3                                    | 0,280                        |            |             | 0,276                 | 0,985       | 0,277      | 0,989       | 0,278      | 0,993       | 0,279                 | 0,996                 |
| 58                                   | 0,280                        |            |             | 0,276                 | 0,985       | 0,277      | 0,989       | 0,278      | 0,993       | 0,279                 | 0,996                 |
| 75                                   | 13,800                       |            |             | 13,580                | 0,984       | 13,585     | 0,984       | 13,587     | 0,985       | 13,587                | 0,985                 |
| $77\,$                               | 13,800                       |            |             | 13,580                | 0,984       | 13,585     | 0,984       | 13,587     | 0,985       | 13,587                | 0,985                 |

<span id="page-55-0"></span>*Tabla 10.Factor de potencia en barras para todos los escenarios*.

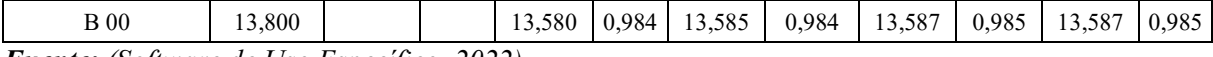

*Fuente: (Software de Uso Específico, 2022).*

### **6.2.2. Estudio de cortocircuito**

El estudio se efectúa considerando las características de la planta fotovoltaica en base a cada uno de los escenarios (E2, E3, E4, Y E5) y de la información técnica suministrada por la EERSSA, acerca del alimentador Santa Teresita # 1414 de la subestación # 14 Cariamanga y haciendo uso de las recomendaciones expuestas en la norma IEC 60909-0.

Con el estudio de cortocircuitos se determina los niveles máximos de corriente de cortocircuito que se tendrán en cada una de las barras. Estos valores permiten definir el adecuado funcionamiento y dimensionamiento de las barras, interruptores y tableros de distribución para una futura ampliación del sistema.

Para el estudio se considera todos los componentes del sistema eléctrico, desde la generación hasta los sistemas de distribución, cubriendo las diversas condiciones operativas que dan como resultado las máximas condiciones de falla en el sistema.

Se consideró cinco escenarios de estudio (E1, E2, E3, E4 y E5) con las características planteadas en el estudio de flujo de potencia.

La topología del alimentador Santa Teresita #1414 se mantiene igual para todos los escenarios.

El estudio de cortocircuitos calcula las corrientes de falla en cada una de las barras del sistema eléctrico de potencia, así como las contribuciones por cada una de las ramas para una determinada condición de carga y generación. El estudio de cortocircuitos se realizó con el módulo "Análisis de falla cortocircuito mediante la norma IEC 60909" en el software de uso específico.

En donde se calcula la corriente de cortocircuito trifásica simétrica inicial I"k, la corriente de cortocircuito pico ip y la corriente de cortocircuito en estado estable Ik en los diversos tipos de cortocircuito como lo son el trifásico, monofásico, bifásico y bifásico a tierra para determinar si los equipos cumplen con las capacidades de cortocircuitos como se exponen desde la [Tabla 11](#page-57-0) hasta la [Tabla 20.](#page-60-0)

Los cálculos fueron realizados para todos los niveles de voltaje y para todas las barras como se identifica en el [Anexo 5,](#page-70-0) [Anexo 6,](#page-73-0)

[Anexo](#page-77-0) *8*, [Anexo 9,](#page-81-0) [Anexo 11,](#page-86-0) [Anexo 12,](#page-89-0) [Anexo 14,](#page-94-0) [Anexo 15,](#page-97-0) [Anexo 17](#page-104-0) y [Anexo 18.](#page-107-0) A fin de comparar los resultados de los casos de estudio de cortocircuitos, se los agrupa por escenario.

# <span id="page-57-0"></span>**Escenario 1**

| Cuadro de Cortocircuito IEC 60909                                                                                                    |                                              |          |         |          |  |  |  |  |  |  |
|----------------------------------------------------------------------------------------------------|----------------------------------------------|----------|---------|----------|--|--|--|--|--|--|
| Barra - B1411 13,8 kV                                                                                                    |                                              |          |         |          |  |  |  |  |  |  |
| <b>LLG</b><br>LLL<br>LG<br>LL                                                                                                    |                                              |          |         |          |  |  |  |  |  |  |
| 2,030901<br>2,500753<br>2,432748<br>2,345082<br><b>Initial</b>                                                                                                    |                                              |          |         |          |  |  |  |  |  |  |
| Peak                                                                                                    | 5,790523                                     | 6,174907 | 5,01474 | 6,006989 |  |  |  |  |  |  |
| <b>Steady State</b>                                                                                                    | 2,500753<br>2,030901<br>2,432748<br>2,345082 |          |         |          |  |  |  |  |  |  |
| <b>Breaking</b><br>$\mathbf{E}$ and $\mathbf{E}$ $\mathbf{E}$ $\mathbf{E}$ $\mathbf{E}$ $\mathbf{E}$ $\mathbf{E}$ $\mathbf{E}$ $\mathbf{E}$ $\mathbf{E}$ $\mathbf{E}$ $\mathbf{E}$ $\mathbf{E}$ $\mathbf{E}$ $\mathbf{E}$ $\mathbf{E}$ $\mathbf{E}$ $\mathbf{E}$ $\mathbf{E}$ $\mathbf{E}$ $\mathbf{E}$ $\mathbf{E}$ $\mathbf{E}$ $\mathbf{E}$ | 2,345082                                     |          |         |          |  |  |  |  |  |  |

*Tabla 11. Cuadro de cortocircuito barra 13,8 kV escenario 1*.

*Fuente: (Software de Uso Específico, 2022)*.

| <b>Tabla 12.</b> Cuaaro de cortocircuito barra 69 kV escenario 1.   |          |          |          |          |  |  |  |  |  |
|---------------------------------------------------------------------|----------|----------|----------|----------|--|--|--|--|--|
| Cuadro de Cortocircuito IEC 60909                                   |          |          |          |          |  |  |  |  |  |
| Barra - B1431 S/E CARIAMANGA 69 kV                                  |          |          |          |          |  |  |  |  |  |
| LLL<br><b>LLG</b><br>LG<br>LL                                       |          |          |          |          |  |  |  |  |  |
| <b>Initial</b>                                                      | 2,510315 | 3,165936 | 2,173997 | 3,079539 |  |  |  |  |  |
| Peak                                                                | 6,198519 | 7,81739  | 5,368075 | 7,604057 |  |  |  |  |  |
| 3,165936<br>2,173997<br>3,079539<br>2,510315<br><b>Steady State</b> |          |          |          |          |  |  |  |  |  |
| <b>Breaking</b>                                                     | 2,510315 |          |          |          |  |  |  |  |  |

*Tabla 12.Cuadro de cortocircuito barra 69 kV escenario 1*.

*Fuente: (Software de Uso Específico, 2022)*.

# **Escenario 2**

*Tabla 13.Cuadro de cortocircuito barra 13,8 kV escenario 2*.

| <b>Cuadro de Cortocircuito IEC 60909</b> |                                              |          |          |          |  |  |  |  |  |  |
|------------------------------------------|----------------------------------------------|----------|----------|----------|--|--|--|--|--|--|
| Barra - B1411 13,8 kV                    |                                              |          |          |          |  |  |  |  |  |  |
| <b>LLG</b><br>LLL<br>LL<br>LG            |                                              |          |          |          |  |  |  |  |  |  |
| <b>Initial</b>                           | 2,380302                                     | 2,513979 | 2,046042 | 2,457859 |  |  |  |  |  |  |
| Peak                                     | 5,877487                                     | 6,207566 | 5,052127 | 6,068992 |  |  |  |  |  |  |
| <b>Steady State</b>                      | 2,500752<br>2,030901<br>2,345083<br>2,432748 |          |          |          |  |  |  |  |  |  |
| <b>Breaking</b>                          | 2,373492                                     |          |          |          |  |  |  |  |  |  |

*Fuente: (Software de Uso Específico, 2022)*.

| Cuadro de Cortocircuito IEC 60909  |                                              |          |          |          |  |  |  |  |  |  |
|------------------------------------|----------------------------------------------|----------|----------|----------|--|--|--|--|--|--|
| Barra - B1431 S/E CARIAMANGA 69 kV |                                              |          |          |          |  |  |  |  |  |  |
| <b>LLG</b><br>LLL<br>LG<br>LL      |                                              |          |          |          |  |  |  |  |  |  |
| Initial                            | 3,169628<br>2,177007<br>3,086246<br>2,517277 |          |          |          |  |  |  |  |  |  |
| Peak                               | 6,21571                                      | 7,826506 | 5,375509 | 7,620618 |  |  |  |  |  |  |
| <b>Steady State</b>                | 3,079539<br>3,165936<br>2,173997<br>2,510315 |          |          |          |  |  |  |  |  |  |
| <b>Breaking</b>                    | 2,517136                                     |          |          |          |  |  |  |  |  |  |

*Tabla 14.Cuadro de cortocircuito barra 69 kV escenario 2*

*Fuente: (Software de Uso Específico, 2022).*

### **Escenario 3**

| Cuadro de Cortocircuito IEC 60909 |          |          |          |          |  |  |  |  |  |  |  |
|-----------------------------------|----------|----------|----------|----------|--|--|--|--|--|--|--|
| Barra - B1411 13,8 kV             |          |          |          |          |  |  |  |  |  |  |  |
| <b>LLG</b><br>LLL<br>LG<br>LL     |          |          |          |          |  |  |  |  |  |  |  |
| <b>Initial</b>                    | 2,402978 | 2,522364 | 2,055674 | 2,473906 |  |  |  |  |  |  |  |
| Peak                              | 5,933481 | 6,228271 | 5,075911 | 6,108618 |  |  |  |  |  |  |  |
| <b>Steady State</b>               | 2,345083 | 2,500752 | 2,030901 | 2,432748 |  |  |  |  |  |  |  |
| <b>Breaking</b>                   | 2,396829 |          |          |          |  |  |  |  |  |  |  |

*Tabla 15.Cuadro de cortocircuito barra 13,8 kV escenario 3*.

*Fuente: (Software de Uso Específico, 2022).*

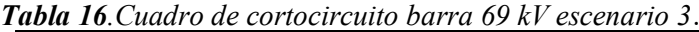

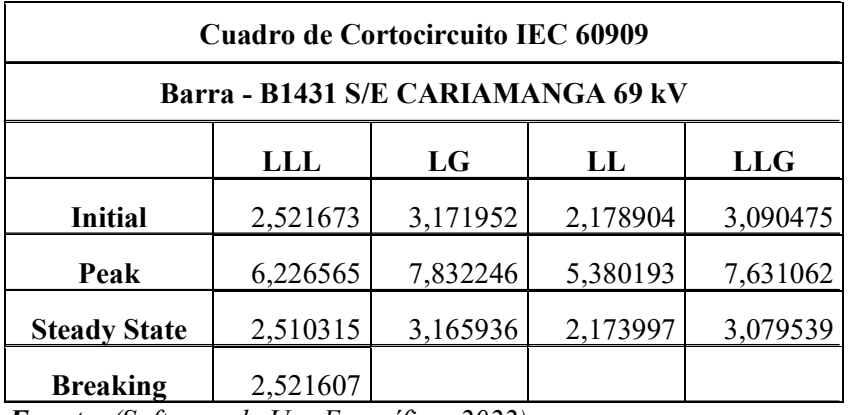

*Fuente: (Software de Uso Específico, 2022).*

# **Escenario 4**

| Cuadro de Cortocircuito IEC 60909 |          |          |          |          |  |  |  |  |  |  |  |
|-----------------------------------|----------|----------|----------|----------|--|--|--|--|--|--|--|
| Barra - B1411 13,8 kV             |          |          |          |          |  |  |  |  |  |  |  |
| LLL<br><b>LLG</b><br>LG<br>LL     |          |          |          |          |  |  |  |  |  |  |  |
| <b>Initial</b>                    | 2,418735 | 2,528131 | 2,062313 | 2,485001 |  |  |  |  |  |  |  |
| Peak                              | 5,972387 | 6,24251  | 5,092304 | 6,136014 |  |  |  |  |  |  |  |
| <b>Steady State</b>               | 2,345083 | 2,500752 | 2,030901 | 2,432748 |  |  |  |  |  |  |  |
| 2,414285<br><b>Breaking</b>       |          |          |          |          |  |  |  |  |  |  |  |

*Tabla 17.Cuadro de cortocircuito barra 13,8 kV escenario 4*.

*Fuente: (Software de Uso Específico, 2022).*

| Cuadro de Cortocircuito IEC 60909       |          |          |          |          |  |  |  |  |  |  |  |
|-----------------------------------------|----------|----------|----------|----------|--|--|--|--|--|--|--|
| Barra - B1431 S/E CARIAMANGA 69 kV      |          |          |          |          |  |  |  |  |  |  |  |
| LLL<br><b>LLG</b><br>LG<br>$\mathbf{L}$ |          |          |          |          |  |  |  |  |  |  |  |
| <b>Initial</b>                          | 2,524688 | 3,173543 | 2,180203 | 3,093373 |  |  |  |  |  |  |  |
| Peak                                    | 6,234009 | 7,836174 | 5,3834   | 7,638218 |  |  |  |  |  |  |  |
| <b>Steady State</b>                     | 2,510315 | 3,165936 | 2,173997 | 3,079539 |  |  |  |  |  |  |  |
| <b>Breaking</b>                         | 2,52467  |          |          |          |  |  |  |  |  |  |  |

**Tabla 18**.Cuadro de cortocircuito barra 69 kV escenario 4.

*Fuente: (Software de Uso Específico, 2022).*

# **Escenario 5**

*Tabla 19.Cuadro de cortocircuito barra 13,8 kV escenario 5*.

| Cuadro de Cortocircuito IEC 60909    |          |          |          |          |  |  |  |  |  |  |  |
|--------------------------------------|----------|----------|----------|----------|--|--|--|--|--|--|--|
| Barra - B1411 13,8 kV                |          |          |          |          |  |  |  |  |  |  |  |
| <b>LLL</b><br><b>LLG</b><br>LG<br>LL |          |          |          |          |  |  |  |  |  |  |  |
| <b>Initial</b>                       | 2,43029  | 2,532329 | 2,067154 | 2,493109 |  |  |  |  |  |  |  |
| Peak                                 | 6,00092  | 6,252876 | 5,104258 | 6,156033 |  |  |  |  |  |  |  |
| <b>Steady State</b>                  | 2,345083 | 2,500752 | 2,030901 | 2,432748 |  |  |  |  |  |  |  |
| 2,427585<br><b>Breaking</b>          |          |          |          |          |  |  |  |  |  |  |  |

*Fuente: (Software de Uso Específico, 2022).*

| <b>Cuadro de Cortocircuito IEC 60909</b> |          |          |          |          |  |  |  |  |  |  |  |
|------------------------------------------|----------|----------|----------|----------|--|--|--|--|--|--|--|
| Barra - B1431 S/E CARIAMANGA 69 kV       |          |          |          |          |  |  |  |  |  |  |  |
| LLL<br><b>LLG</b><br>LG<br>LL            |          |          |          |          |  |  |  |  |  |  |  |
| <b>Initial</b>                           | 2,526879 | 3,174697 | 2,181146 | 3,095478 |  |  |  |  |  |  |  |
| Peak                                     | 6,239419 | 7,839024 | 5,385728 | 7,643414 |  |  |  |  |  |  |  |
| <b>Steady State</b>                      | 2,510315 | 3,165936 | 2,173997 | 3,079539 |  |  |  |  |  |  |  |
| <b>Breaking</b>                          | 2,526881 |          |          |          |  |  |  |  |  |  |  |

<span id="page-60-0"></span>*Tabla 20.Cuadro de cortocircuito barra 69 kV escenario 5.*

*Fuente: (Software de Uso Específico, 2022).*

A medida que se va incrementando la generación fotovoltaica la corriente por falla irá aumentando, el incremento no es considerable; es decir se encuentra dentro de los parámetros de operación.

Del análisis del estudio de cortocircuitos se concluye no hay problemas con las capacidades de cortocircuitos de las barras, cables y equipos.

Como se puede observar en los planos del estudio de cortocircuitos, las capacidades de interrupción de los interruptores y tableros de distribución soportan las fallas trifásicas según el método IEC 60909 del estudio de cortocircuitos mediante la incorporación de una planta fotovoltaica al alimentador Santa Teresita #1414 perteneciente a la S/E Cariamanga de la EERSSA, a las 13:00 horas (hora de máxima capacidad de generación de la Planta Fotovoltaica) se puede observar que en todos los escenarios (E1, E2, E3, E4 y E5) no hay problemas con las capacidades de cortocircuitos de las barras, cables y equipos para las todas las corrientes de falla calculadas con el método IEC 60909.

Todos los equipos de protección del sistema eléctrico son capaces de interrumpir las corrientes de cortocircuito, para lo cual únicamente se debe hacer una adecuada coordinación de protecciones a fin de tener la selectividad necesaria.

#### **7. Discusión**

El análisis de flujos de carga es una herramienta indispensable en el estudio de los sistemas eléctricos de distribución, ya que, tiene un sinnúmero de aplicaciones tanto en la planificación de la expansión del sistema como en la operación de una red eléctrica. Por esta razón, cualquier mejora en la formulación matemática como en el desempeño computacional será de gran importancia para el análisis de los sistemas eléctricos de potencia. Al realizar el análisis respectivo en cada uno de los métodos propuestos en base a sus características particulares se selecciona el método de Newton-Raphson (NR) de inyección de corrientes, ya que, se considera como el algoritmo idóneo para la resolución del flujo de cargas; así mismo, presenta muchas ventajas como: una convergencia robusta, es más exacto y fiable y menos sensible a los factores que causan una convergencia deficiente; además este método no presenta limitaciones cuando los dispositivos de control están presentes en la red de distribución y sin importar la topología del sistema de la red, el método converge de manera correcta a diferencia de los demás métodos que requieren tener una topología radial para tener buenos resultados.

El estudio de flujo de potencia para cada uno de los escenarios (E1, E2, E3, E4 y E5) mediante la utilización del software de uso específico permite identificar que el funcionamiento del sistema eléctrico de potencia, se encuentra dentro del rango permisible que va de +5% y - 8% del voltaje nominal. Además, demuestra que en los escenarios en donde se ingresa generación fotovoltaica al sistema permite mejorar la regulación de tensión del alimentador Santa Teresita #. 1414 mejorando así su factor de potencia.

El estudio de cortocircuitos se identifica que para todos los escenarios (E1, E2, E3, E4 y E5) no existen problemas con las capacidades de cortocircuitos de las barras, cables y equipos para las todas las corrientes de falla calculadas.

La normativa y reglamentación utilizada para los estudios realizados son: ANSI/IEEE Std 242-1986, IEEE Recommended Practice for Protection and Coordination of Industrial and Commercial Power SystemsRegulación, ANSI/IEEE C57.13-1978, IEEE Standard Requirements for Instrument Transformers.Regulación, ANSI C57.12.10-1977, American National Standard Requirements for Transformers 230000 Volts and Below, 833/958 through 8333/10417 kVA,Single-Phase, and 750/862 through 60000/80000/100000 kVA, Three Phase, ANSI/NFPA 70-2011 National Electrical Code 2011 Edition, ANSI/IEEE C37.010-1979, IEEE Application Guide for AC High-Voltage Circuit Breakers Rated on a Symmetrical Current Basis, ANSI/IEEE C37.14-1979, IEEE Standard for Low-Voltage AC Power Circuit Breakers

in Enclosures, ANSI/NFPA 70-2011 National Electrical Code 2011 Edition, ANSI/IEEE C57.13-1978, IEEE Standard Requirements for Instrument Transformers, NORMA INTERNACIONAL CEI IEC 60909-0, Corrientes de cortocircuito en sistemas trifásicos de corriente alterna.

#### **8. Conclusiones**

Mediante la realización del estudio de flujo de potencia en donde se ingresa al alimentador generación fotovoltaica se puede observar que en todos los escenarios (E1, E2, E3, E4 y E5) los voltajes en el sistema están dentro de los rangos permitidos (+5% y -8% del voltaje nominal). También se observa que no hay sobrecargas en la capacidad de los equipos, transformadores, cables y líneas.

En el flujo de carga en kW que se presenta de acuerdo a los escenarios se evidencia que al momento de ingresar generación fotovoltaica de 0,25 MW va a tender a disminuir el flujo de carga con respecto al escenario E1 en aproximadamente 2 kW. A medida que vamos incrementado el valor de la generación fotovoltaica hasta llegar al 1 MW el flujo de carga aumentará de manera exponencial hasta llegar a un valor aproximado de 2947,21 kW de acuerdo a la simulación.

Para cada uno de los escenarios las pérdidas totales en MW del alimentador Santa Teresita #1414 de 13,8 kV que se tiene en las líneas en donde se evidencia que las perdidas van incrementando a medida que se va ingresando generación fotovoltaica; esto se debe a que el alimentador es de gran longitud y que la planta fotovoltaica está ubicada en el fin del circuito, y debido a que la carga del alimentador en estos escenarios es baja, una buena parte de la energía producida por la PFV se dirige hacia la barra de 13,8 kV de la Subestación Cariamanga, desde donde se suministra energía a los alimentadores Cariamanga #1411, Utuana #1412, Amaluza # 1413 y Cariamanga 2 pertenecientes a las S/E Cariamanga.

La conexión de la planta fotovoltaica permite mejorar la regulación de tensión del alimentador Santa Teresita #. 1414 así como mejorar la operación del alimentador ya que se tiene otro flujo de carga que alimenta a las barras mejorando así su factor de potencia.

Del estudio de cortocircuitos se puede concluir que en todos los escenarios (E1, E2, E3, E4 y E5) y en todos los casos de estudio no hay problemas con las capacidades de cortocircuitos de las barras, cables y equipos para las todas las corrientes de falla calculadas considerando las recomendaciones expuestas en la norma internacional IEC 60909.

Todos los equipos de protección del sistema eléctrico son capaces de interrumpir las corrientes de cortocircuito, siendo necesario efectuar una adecuada coordinación de protecciones a fin de tener la selectividad necesaria.

### **9. Recomendaciones**

El Sistema Eléctrico podría presentar problemas por la corriente de magnetización de los transformadores de mayor tamaño, razón por la cual la operación del sistema debe ser cuidadosa. La corriente es grande y puede ser registrada como una corriente de falla, siendo necesario efectuar un estudio de coordinación de protecciones para evitar la operación innecesaria de los relés.

Se debe realizar una actualización periódica de los diagramas unifilares de los alimentadores, con el fin de aumentar la precisión en los cálculos de flujos de carga.

#### **10. Bibliografía**

- Álvarez Lastra, O. A. (2020). *Simulación de cortocircuitos en sistemas eléctricos de potencia usando métodos tradicionales y normativas*.
- Antonio, C. S., David, B. D., Eduardo, C. F., & Alonso, C. G. I. L. M. (2015). *Generación distribuida, autoconsumo y redes inteligentes*. Editorial UNED.
- ARCONEL. (2016). *Agencia de Regulación y Control de Electricidad (ARCONEL)* . chromeextension://efaidnbmnnnibpcajpcglclefindmkaj/http://www.regulacionelectrica.gob.ec/wpcontent/uploads/downloads/2017/04/Est\_2016\_Anexos.pdf
- Bifaretti, S., Zanchetta, P., Watson, A., Tarisciotti, L., & Clare, J. C. (2011). Advanced Power Electronic Conversion and Control System for Universal and Flexible Power Management. *IEEE Transactions on Smart Grid*, *2*(2), 231-243. https://doi.org/10.1109/TSG.2011.2115260
- Calle Córdova, E. J., & Villavicencio González, L. P. (2001). *Optimización de la operación de los alimentadores primarios de distribución*. QUITO/EPN/2001.
- Castaño, S. R. (2004). Redes de distribución de energía. *Universidad Nacional de Colombia,.[Online]*.
- Cespedes, R. G. (1990). New method for the analysis of distribution networks. *IEEE Transactions on Power Delivery*, *5*(1), 391-396. https://doi.org/10.1109/61.107303
- Cespedes, R. G. (1991). New method for the analysis of distribution networks. *IEEE Transactions on Power Delivery*, *5*(1), 391-396. https://doi.org/10.1109/61.107303
- Chatterjee, S., & Mandal, S. (2017). A novel comparison of Gauss-Seidel and Newton-Raphson methods for load flow analysis. *2017 International Conference on Power and Embedded Drive Control (ICPEDC)*, 1-7.
- Chuquipoma Montero, E. M. (2019). *Evaluación del uso de energía eléctrica en el sistema eléctrico Ticlio de la Compañía Minera Volcan-Statkraft Perú*.
- Cuba Solar. (2016). *Los sistemas fotovoltaicos conectados a la red*. http://www.cubasolar.cu/biblioteca/Energia/Energia40/HTML/articulo05.htm
- Costa, V. M., Martins, N., & Pereira, J. L. R. (1999). Developments in the Newton Raphson power flow formulation based on current injections. *IEEE Transactions on Power Systems*, *14*(4), 1320- 1326. https://doi.org/10.1109/59.801891
- Costa, V. M., Pereira, J. L. R., & Martins, N. (2001). An augmented Newton–Raphson power flow formulation based on current injections. *International Journal of Electrical Power & Energy Systems*, *23*(4), 305-312. https://doi.org/https://doi.org/10.1016/S0142-0615(00)00045-4
- Dammert, A., Molinelli, F., & Carbajal, M. (2011). Fundamentos técnicos y económicos del sector eléctrico peruano. *Lima, Perú: Organismo Supervisor de La Inversión En Energía y Minería*.
- ERRSSA. (2017). *Información estadística de la Empresa Eléctrica Regional del Sur S.A. Ecuador.* https://www.eerssa.gob.ec/
- ERRSSA. (2018). *EERSSA – Empresa Eléctrica Regional del Sur S. A.* ATLAS 2018. https://www.eerssa.gob.ec/
- GALLEGO, L. A., Lezama, J. M. L., & GIRALDO, D. A. M. (2009). Flujo de potencia trifásico desbalanceado en sistemas de distribución con generación distribuida. *Scientia et Technica*, *15*(43), 43-48.
- Garces, A. (2016). A Linear Three-Phase Load Flow for Power Distribution Systems. *IEEE Transactions on Power Systems*, *31*(1), 827-828. https://doi.org/10.1109/TPWRS.2015.2394296
- Gilbert, G. M., Bouchard, D. E., & Chikhani, A. Y. (1998). A comparison of load flow analysis using DistFlow, Gauss-Seidel, and optimal load flow algorithms. *Conference Proceedings. IEEE Canadian Conference on Electrical and Computer Engineering (Cat. No. 98TH8341)*, *2*, 850- 853.
- Gonzales Rondon, F. C. (2021). *Diseño de la línea de distribución para mejorar la disponibilidad de suministro eléctrico de las subestaciones móviles de Minera Chinalco Perú SA*.
- IEEE 3002.2. (2018). IEEE Recommended Practice for Conducting Load-Flow Studies and Analysis of Industrial and Commercial Power Systems. *IEEE Std 3002.2-2018*, 1-73. https://doi.org/10.1109/IEEESTD.2018.8529292
- Juárez Cervantes, J. D. (1995). *Sistemas de distribución de energía eléctrica*. Universidad Autónoma Metropolitana, Unidad Azcapotzalco, División de ….
- Redrobán Amores, S. L. (2019). *Reconfiguración óptima de alimentadores primarios como una estrategia de planificación para el mejoramiento del desempeño operativo de los sistemas eléctricos de distribución*. Quito, 2019.
- Rivera Calle, J. R. (2013). *Eficiencia eléctrica en alimentadores primarios de distribución de la Empresa Eléctrica Regional Centro Sur CA-Ecuador*.
- Shirmohammadi, D., Hong, H. W., Semlyen, A., & Luo, G. X. (1988). A compensation-based power flow method for weakly meshed distribution and transmission networks. *IEEE Transactions on Power Systems*, *3*(2), 753-762. https://doi.org/10.1109/59.192932
- Software de Uso Específico. (2022). *Software de Uso Específico*.
- Stott, B., Jardim, J., & Alsac, O. (2009). DC Power Flow Revisited. *IEEE Transactions on Power Systems*, *24*(3), 1290-1300. https://doi.org/10.1109/TPWRS.2009.2021235
- Weedy, B. M., Cory, B. J., Jenkins, N., Ekanayake, J. B., & Strbac, G. (2012). *Electric power systems*. John Wiley & Sons.

## **11. Anexos**

<span id="page-67-0"></span>**Anexo 1.**Diagrama unifilar de las subestaciones existentes en la provincia de Loja (ubicado en el CD-R Nro. 1).

<span id="page-67-1"></span>**Anexo 2***.*Diagrama unifilar del alimentador Santa Teresita #1414.

<span id="page-67-2"></span>**Anexo 3.**Diagrama unifilar del alimentador Santa Teresita #1414 con el ingreso de generación fotovoltaica.

<span id="page-68-0"></span>

| Nro.<br>equipo | <b>Nodo</b><br>origen | <b>Nodo</b><br>destino | Id equipo                          | Código         | $\mathbf{V}$<br>(kVLL) | Tensión<br>de base<br>(kVLL) | Longitud<br>(m) | Potencia<br>total de<br>paso<br>(kW) | Potencia<br>total de<br>paso<br>(kvar) | Potencia<br>total de<br>paso<br>(kVA) | Fp<br>promedio<br>(%) | <b>IEquil</b><br>(A) | <b>Desfase</b><br>Ι.<br>(°) | Pérdidas<br>totales<br>(kW) | Pérdidas<br>totales<br>(kvar) | Carga<br>$(\%)$ |
|----------------|-----------------------|------------------------|------------------------------------|----------------|------------------------|------------------------------|-----------------|--------------------------------------|----------------------------------------|---------------------------------------|-----------------------|----------------------|-----------------------------|-----------------------------|-------------------------------|-----------------|
| 01             | $B$ 00                | <b>B</b> 01            | <b>CONDUCTOR</b><br>1/0 AWG        | Línea<br>aérea | 13,6                   | 13,800                       | 379,0           | 439                                  | 94                                     | 449                                   | 97,77                 | 19,1                 | $-44,79$                    | 0,0                         | 0,2                           | 4,0             |
| 02             | <b>B</b> 01           | <b>B02</b>             | <b>CONDUCTOR</b><br>1/0 AWG        | Línea<br>aérea | 13,6                   | 13,800                       | 845,0           | 412                                  | 88                                     | 421                                   | 97,77                 | 17,9                 | $-44,80$                    | 0,1                         | 0,3                           | 3,7             |
| 03             | <b>B</b> 02           | <b>B03</b>             | <b>CONDUCTOR</b><br>1/0 AWG        | Línea<br>aérea | 13,6                   | 13,800                       | 668,0           | 388                                  | 83                                     | 396                                   | 97,80                 | 16,9                 | $-44,76$                    | 0,1                         | 0,2                           | 3,5             |
| 04             | <b>B</b> 03           | <b>B</b> 04            | <b>CONDUCTOR</b><br>1/0 AWG        | Línea<br>aérea | 13,6                   | 13,800                       | 526,0           | 385                                  | 82                                     | 393                                   | 97,79                 | 16,7                 | $-44,82$                    | 0,1                         | 0,2                           | 3,5             |
| 05             | <b>B</b> 04           | <b>B</b> 05            | <b>CONDUCTOR</b><br>1/0 AWG        | Línea<br>aérea | 13,6                   | 13,800                       | 498,0           | 366                                  | $78\,$                                 | 375                                   | 97,78                 | 16,0                 | $-44,85$                    | 0,0                         | 0,2                           | 3,3             |
| 06             | <b>B</b> 05           | <b>B</b> 06            | <b>CONDUCTOR</b><br>1/0 AWG        | Línea<br>aérea | 13,6                   | 13,800                       | 448,0           | 343                                  | 74                                     | 351                                   | 97,78                 | 15,0                 | $-44,90$                    | 0,0                         | 0,1                           | 3,1             |
| 07             | <b>B</b> 06           | <b>B07</b>             | <b>CONDUCTOR</b><br>1/0 AWG        | Línea<br>aérea | 13,5                   | 13,800                       | 663,0           | 330                                  | 71                                     | 338                                   | 97,78                 | 14,4                 | $-44,92$                    | 0,0                         | 0,2                           | 3,0             |
| 08             | <b>B</b> 07           | <b>B08</b>             | <b>CONDUCTOR</b><br>1/0 AWG        | Línea<br>aérea | 13,5                   | 13,800                       | 666,0           | 314                                  | 67                                     | 321                                   | 97,79                 | 13,7                 | $-44,90$                    | 0,0                         | 0,2                           | 2,9             |
| 09             | <b>B</b> 08           | <b>B</b> 09            | <b>CONDUCTOR</b><br>1/0 AWG        | Línea<br>aérea | 13,5                   | 13,800                       | 561,0           | 307                                  | 67                                     | 314                                   | 97,74                 | 13,4                 | $-45,08$                    | 0,0                         | 0,1                           | 2,8             |
| 10             | <b>B</b> 09           | <b>B</b> 10            | <b>CONDUCTOR</b><br>1/0 AWG        | Línea<br>aérea | 13,5                   | 13,800                       | 347,0           | 304                                  | 66                                     | 311                                   | 97,72                 | 13,3                 | $-45,14$                    | 0,0                         | 0,1                           | 2,8             |
| 11             | <b>B</b> 10           | <b>B</b> 11            | <b>CONDUCTOR</b><br>1/0 AWG        | Línea<br>aérea | 13,5                   | 13,800                       | 514,0           | 301                                  | 66                                     | 308                                   | 97,72                 | 13,1                 | $-45,17$                    | 0,0                         | 0,1                           | 2,7             |
| 12             | <b>B</b> 11           | <b>B</b> 12            | <b>CONDUCTOR</b><br><b>1/0 AWG</b> | Línea<br>aérea | 13,5                   | 13,800                       | 418,0           | 298                                  | 65                                     | 305                                   | 97,70                 | 13,0                 | $-45,22$                    | 0,0                         | 0,1                           | 2,7             |
| 13             | <b>B</b> 12           | <b>B</b> 13            | <b>CONDUCTOR</b><br>1/0 AWG        | Línea<br>aérea | 13,5                   | 13,800                       | 2920,0          | 295                                  | 65                                     | 302                                   | 97,69                 | 12,9                 | $-45,26$                    | 0,2                         | 0,6                           | 2,7             |
| 14             | <b>B</b> 13           | <b>B</b> 14            | <b>CONDUCTOR</b><br>1/0 AWG        | Línea<br>aérea | 13,5                   | 13,800                       | 2895,0          | 68                                   | 14                                     | 69                                    | 97,93                 | 3,0                  | $-44,72$                    | 0,0                         | 0,0                           | 0,6             |
| 15             | <b>B</b> 14           | <b>B</b> 15            | <b>CONDUCTOR</b><br>1/0 AWG        | Línea<br>aérea | 13,5                   | 13,800                       | 580,0           | 43                                   | $10\,$                                 | 44                                    | 97,32                 | 1,9                  | $-46,35$                    | 0,0                         | 0,0                           | 0,4             |
| 16             | <b>B</b> 15           | <b>B</b> 16            | <b>CONDUCTOR</b><br>1/0 AWG        | Línea<br>aérea | 13,5                   | 13,800                       | 1016.0          | 10                                   | $\overline{4}$                         | 11                                    | 94,15                 | 0,5                  | $-52,76$                    | 0.0                         | 0,0                           | 0,1             |

**Anexo 4.** Flujo de carga en líneas y cables, Escenario 1

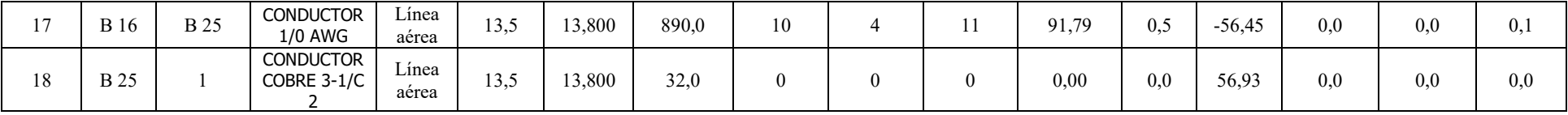

<span id="page-70-0"></span>

| Nombre nodo                          | kV<br>antes<br>de falla<br>(kV) | Fact<br>$\mathbf C$ | I"k LLL<br>(kA) | Ip LLL<br>(kA) | <b>Ib</b> LLL<br>(kA) | Idc (kA) | <b>Ik LLL</b><br>(kA) | I''k LLT<br>(kA) | Ip LLT<br>(kA) | I"k LL<br>(kA) | Ip LL<br>(kA) | I"k LT<br>(kA) | Ip LT<br>(kA) |
|--------------------------------------|---------------------------------|---------------------|-----------------|----------------|-----------------------|----------|-----------------------|------------------|----------------|----------------|---------------|----------------|---------------|
| <b>ERRSSA</b><br>CARIAMANGA<br>69 KV | 69,000                          | 1,10                | 2,510315        | 6,198519       | 2,510315              | 1,621680 | 2,510315              | 3,079539         | 7,604057       | 2,173997       | 5,368075      | 3,165936       | 7,817390      |
| NODO 1                               | 69,000                          | 1,10                | 2,510315        | 6,198519       | 2,510315              | 1,621680 | 2,510315              | 3,079539         | 7,604057       | 2,173997       | 5,368075      | 3,165936       | 7,817390      |
| <b>B1431 S/E</b><br>CARIAMANGA       | 69,000                          | 1,10                | 2,510315        | 6,198519       | 2,510315              | 1,621680 | 2,510315              | 3,079539         | 7,604057       | 2,173997       | 5,368075      | 3,165936       | 7,817390      |
| NODO <sub>2</sub>                    | 69,000                          | 1,10                | 2,510315        | 6,198519       | 2,510315              | 1,621680 | 2,510315              | 3,079539         | 7,604057       | 2,173997       | 5,368075      | 3,165936       | 7,817390      |
| <b>BHT1 S/E 14</b>                   | 69,000                          | 1,10                | 2,510315        | 6,198519       | 2,510315              | 1,621680 | 2,510315              | 3,079539         | 7,604057       | 2,173997       | 5,368075      | 3,165936       | 7,817390      |
| <b>BL T1 S/E 14</b>                  | 13,800                          | 1,10                | 2,345082        | 5,790523       | 2,345082              | 1,514939 | 2,345082              | 2,432748         | 6,006990       | 2,030901       | 5,014740      | 2,500753       | 6,174907      |
| 61                                   | 13,800                          | 1,10                | 2,345082        | 5,790523       | 2,345082              | 1,514939 | 2,345082              | 2,432748         | 6,006990       | 2,030901       | 5,014740      | 2,500753       | 6,174907      |
| 64                                   | 13,800                          | 1,10                | 2,345082        | 5,790523       | 2,345082              | 1,514939 | 2,345082              | 2,432748         | 6,006989       | 2,030901       | 5,014740      | 2,500753       | 6,174907      |
| B1411 13.8 KV                        | 13,800                          | 1,10                | 2,345082        | 5,790523       | 2,345082              | 1,514939 | 2,345082              | 2,432748         | 6,006989       | 2,030901       | 5,014740      | 2,500753       | 6,174907      |
| <b>B</b> 01                          | 13,800                          | 1,10                | 2,248446        | 5,551906       | 2,248446              | 1,422768 | 2,248446              | 2,300361         | 5,680097       | 1,947211       | 4,808092      | 2,335704       | 5,767366      |
| <b>B</b> 02                          | 13,800                          | 1,10                | 2,058938        | 5,083970       | 2,058938              | 1,251019 | 2,058938              | 2,057462         | 5,080325       | 1,783093       | 4,402847      | 2,035604       | 5,026354      |
| <b>B</b> 03                          | 13,800                          | 1,10                | 1,930102        | 4,765845       | 1,930102              | 1,140781 | 1,930102              | 1,902423         | 4,697499       | 1,671517       | 4,127343      | 1,847619       | 4,562177      |

**Anexo 5**. Cortocircuito IEC-Corrientes detalladas, Escenario 1 barra de 13,8 kV

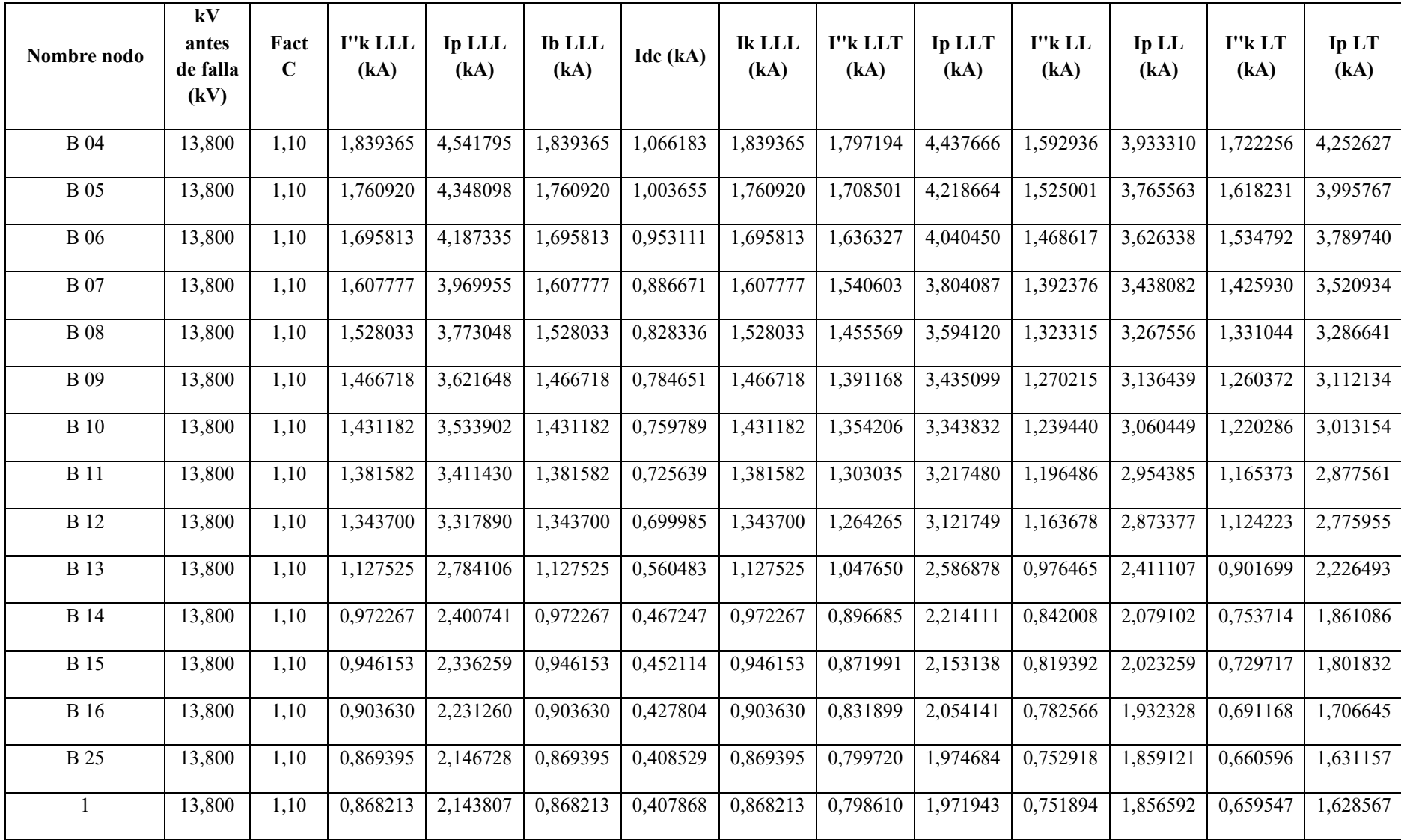
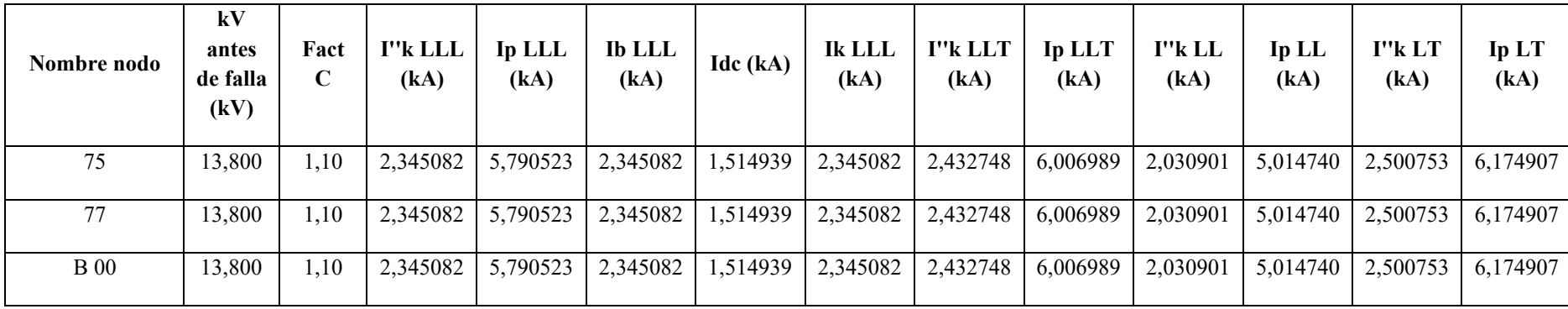

| Nombre nodo                              | kV antes<br>de falla<br>(kV) | Fact<br>$\mathbf C$ | I"k LLL<br>(kA) | Ip LLL<br>(kA) | <b>Ib</b> LLL<br>(kA) | Idc (kA) | <b>Ik LLL</b><br>(kA) | I"k LLT<br>(kA) | <b>Ip LLT</b><br>(kA) | I"k LL<br>(kA) | Ip LL<br>(kA) | I"k LT<br>(kA) | Ip LT<br>(kA) |
|------------------------------------------|------------------------------|---------------------|-----------------|----------------|-----------------------|----------|-----------------------|-----------------|-----------------------|----------------|---------------|----------------|---------------|
| <b>ERRSSA</b><br><b>CARIAMANGA 69 KV</b> | 69,000                       | 1,10                | 2,510315        | 6,198519       | 2,510315              | 1,621680 | 2,510315              | 3,079539        | 7,604057              | 2,173997       | 5,368075      | 3,165936       | 7,817390      |
| NODO 1                                   | 69,000                       | 1,10                | 2,510315        | 6,198519       | 2,510315              | 1,621680 | 2,510315              | 3,079539        | 7,604057              | 2,173997       | 5,368075      | 3,165936       | 7,817390      |
| B1431 S/E<br>CARIAMANGA                  | 69,000                       | 1,10                | 2,510315        | 6,198519       | 2,510315              | 1,621680 | 2,510315              | 3,079539        | 7,604057              | 2,173997       | 5,368075      | 3,165936       | 7,817390      |
| NODO 2                                   | 69,000                       | 1,10                | 2,510315        | 6,198519       | 2,510315              | 1,621680 | 2,510315              | 3,079539        | 7,604057              | 2,173997       | 5,368075      | 3,165936       | 7,817390      |
| <b>BHT1 S/E 14</b>                       | 69,000                       | 1,10                | 2,510315        | 6,198519       | 2,510315              | 1,621680 | 2,510315              | 3,079539        | 7,604057              | 2,173997       | 5,368075      | 3,165936       | 7,817390      |
| <b>BL T1 S/E 14</b>                      | 13,800                       | 1,10                | 2,345082        | 5,790523       | 2,345082              | 1,514939 | 2,345082              | 2,432748        | 6,006990              | 2,030901       | 5,014740      | 2,500753       | 6,174907      |
| 61                                       | 13,800                       | 1,10                | 2,345082        | 5,790523       | 2,345082              | 1,514939 | 2,345082              | 2,432748        | 6,006990              | 2,030901       | 5,014740      | 2,500753       | 6,174907      |
| 64                                       | 13,800                       | 1,10                | 2,345082        | 5,790523       | 2,345082              | 1,514939 | 2,345082              | 2,432748        | 6,006989              | 2,030901       | 5,014740      | 2,500753       | 6,174907      |
| B1411 13.8 KV                            | 13,800                       | 1,10                | 2,345082        | 5,790523       | 2,345082              | 1,514939 | 2,345082              | 2,432748        | 6,006989              | 2,030901       | 5,014740      | 2,500753       | 6,174907      |
| <b>B</b> 01                              | 13,800                       | 1,10                | 2,248446        | 5,551906       | 2,248446              | 1,422768 | 2,248446              | 2,300361        | 5,680097              | 1,947211       | 4,808092      | 2,335704       | 5,767366      |
| <b>B</b> 02                              | 13,800                       | 1,10                | 2,058938        | 5,083970       | 2,058938              | 1,251019 | 2,058938              | 2,057462        | 5,080325              | 1,783093       | 4,402847      | 2,035604       | 5,026354      |
| <b>B</b> 03                              | 13,800                       | 1,10                | 1,930102        | 4,765845       | 1,930102              | 1,140781 | 1,930102              | 1,902423        | 4,697499              | 1,671517       | 4,127343      | 1,847619       | 4,562177      |
| <b>B</b> 04                              | 13,800                       | 1,10                | 1,839365        | 4,541795       | 1,839365              | 1,066183 | 1,839365              | 1,797194        | 4,437666              | 1,592936       | 3,933310      | 1,722256       | 4,252627      |
| <b>B</b> 05                              | 13,800                       | 1,10                | 1,760920        | 4,348098       | 1,760920              | 1,003655 | 1,760920              | 1,708501        | 4,218664              | 1,525001       | 3,765563      | 1,618231       | 3,995767      |

**Anexo 6.** Cortocircuito IEC-Corrientes detalladas, Escenario 1 barra de 69 kV

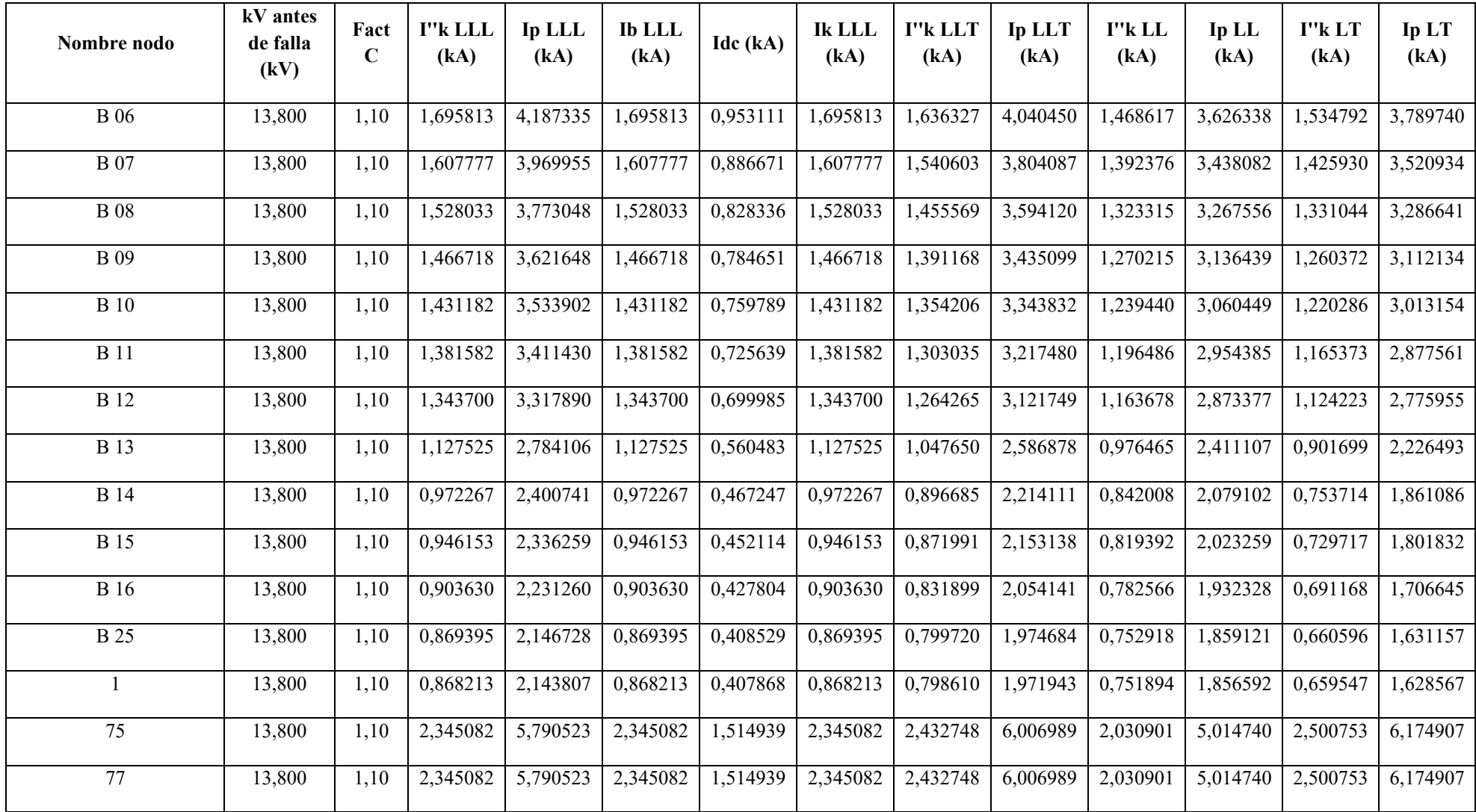

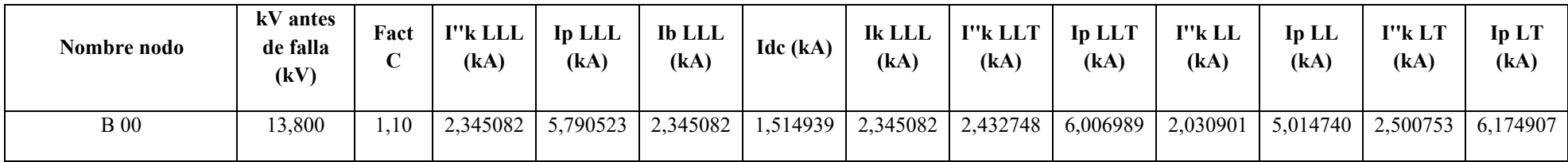

|        |                 |             |                                         |                |                   | Tensión |          | Potencia<br>total de | Potencia<br>total de | Potencia<br>total de | Fp       |          | <b>Desfase</b> | Pérdidas | Pérdidas |       |
|--------|-----------------|-------------|-----------------------------------------|----------------|-------------------|---------|----------|----------------------|----------------------|----------------------|----------|----------|----------------|----------|----------|-------|
| Nro.   | <b>Nodo</b>     | <b>Nodo</b> |                                         |                | V                 | de base | Longitud | paso                 | paso                 | paso                 | promedio | IEquil I |                | totales  | totales  | Carga |
| equipo | origen          | destino     | Id equipo                               | Código         | $(kVLL)$ $(kVLL)$ |         | (m)      | (kW)                 | (kvar)               | (kVA)                | (%)      | (A)      | $^{\circ}$     | (kW)     | (kvar)   | (%)   |
| 01     | <b>B</b> 00     | <b>B</b> 01 | <b>CONDUCTOR</b><br>$1/0$ AWG           | Línea<br>aérea | 13,6              | 13,800  | 379,0    | 189                  | 96                   | 212                  | 89,15    | 9.0      | $-59,36$       | 0,0      | 0,0      | 1,9   |
| 02     | <b>B</b> 01     | <b>B</b> 02 | <b>CONDUCTOR</b><br>$1/0$ AWG           | Línea<br>aérea | 13,6              | 13,800  | 845,0    | 162                  | 90                   | 185                  | 87,34    | 7,9      | $-61,57$       | 0,0      | 0,1      | 1,6   |
| 03     | <b>B</b> 02     | <b>B</b> 03 | <b>CONDUCTOR</b><br>$1/0$ AWG           | Línea<br>aérea | 13,6              | 13,800  | 668,0    | 138                  | 85                   | 162                  | 85,17    | 6,9      | $-64,04$       | 0,0      | 0,0      | 1,4   |
| 04     | <b>B</b> 03     | <b>B</b> 04 | <b>CONDUCTOR</b><br>$1/0$ AWG           | Línea<br>aérea | 13,6              | 13,800  | 526,0    | 135                  | 85                   | 159                  | 84,73    | 6,8      | $-64,54$       | 0,0      | 0,0      | 1,4   |
| 05     | <b>B</b> 04     | <b>B</b> 05 | <b>CONDUCTOR</b><br>$1/0$ AWG $\,$      | Línea<br>aérea | 13,6              | 13,800  | 498,0    | 117                  | 81                   | 142                  | 82,21    | 6,0      | $-67,16$       | 0,0      | 0,0      | 1,3   |
| 06     | <b>B</b> 05     | <b>B</b> 06 | <b>CONDUCTOR</b><br>$1/0$ AWG           | Línea<br>aérea | 13,6              | 13,800  | 448,0    | 94                   | 76                   | 121                  | 77,61    | 5,1      | $-71,57$       | 0,0      | 0,0      | 1,1   |
| 07     | <b>B</b> 06     | <b>B</b> 07 | <b>CONDUCTOR</b><br>$1/0$ AWG           | Línea<br>aérea | 13,6              | 13,800  | 663,0    | 81                   | 74                   | 109                  | 73,95    | 4,6      | $-74,78$       | 0,0      | 0,0      | 1,0   |
| 08     | <b>B</b> 07     | <b>B</b> 08 | <b>CONDUCTOR</b><br>$1/0$ AWG           | Línea<br>aérea | 13,6              | 13,800  | 666,0    | 65                   | 70                   | 95                   | 67,92    | 4,1      | $-79,70$       | 0,0      | 0,0      | 0,8   |
| 09     | <b>B</b> 08     | <b>B</b> 09 | <b>CONDUCTOR</b><br>$1/0$ AWG           | Línea<br>aérea | 13,6              | 13,800  | 561,0    | 58                   | 69                   | 90                   | 63,93    | 3,8      | $-82,74$       | 0,0      | 0,0      | 0,8   |
| 10     | <b>B</b> 09     | <b>B</b> 10 | <b>CONDUCTOR</b><br>$1/0$ AWG           | Línea<br>aérea | 13,6              | 13,800  | 347,0    | 55                   | 69                   | 88                   | 62,09    | 3,8      | $-84,10$       | 0,0      | 0,0      | 0,8   |
| 11     | $\, {\bf B}$ 10 | <b>B</b> 11 | <b>CONDUCTOR</b><br>$1/0$ AWG           | Línea<br>aérea | 13,6              | 13,800  | 514,0    | 52                   | 69                   | 86                   | 60,20    | 3,7      | $-85,47$       | 0,0      | 0,0      | 0,8   |
| 12     | <b>B</b> 11     | <b>B</b> 12 | <b>CONDUCTOR</b><br>$1/0$ AWG           | Línea<br>aérea | 13,6              | 13,800  | 418,0    | 49                   | 68                   | 84                   | 58,11    | 3,6      | $-86,96$       | 0,0      | 0,0      | 0,7   |
| 13     | <b>B</b> 12     | <b>B</b> 13 | <b>CONDUCTOR</b><br>$1/0\ \mathrm{AWG}$ | Línea<br>aérea | 13,6              | 13,800  | 2920,0   | 46                   | 68                   | 82                   | 55,91    | 3,5      | $-88,49$       | 0,0      | 0,0      | 0,7   |
| 14     | <b>B</b> 13     | <b>B</b> 14 | <b>CONDUCTOR</b><br>$1/0\ \mathrm{AWG}$ | Línea<br>aérea | 13,6              | 13,800  | 2895,0   | $-181$               | $18\,$               | 182                  | $-99,51$ | 7,8      | 153,16         | 0,1      | 0,2      | 1,6   |
| 15     | <b>B</b> 14     | <b>B</b> 15 | <b>CONDUCTOR</b><br>$1/0\ \mathrm{AWG}$ | Línea<br>aérea | 13,6              | 13,800  | 580,0    | $-206$               | 14                   | 207                  | $-99,77$ | 8,8      | 151,42         | 0,0      | 0,1      | 1,8   |
| 16     | <b>B</b> 15     | <b>B</b> 16 | <b>CONDUCTOR</b><br>$1/0$ AWG           | Línea<br>aérea | 13,6              | 13,800  | 1016,0   | $-239$               | $\tau$               | 239                  | $-99,95$ | 10,2     | 149,32         | 0,0      | 0,1      | 2,1   |
| 17     | <b>B</b> 16     | <b>B</b> 25 | <b>CONDUCTOR</b><br>$1/0$ AWG           | Línea<br>aérea | 13,6              | 13,800  | 890,0    | $-239$               | 8                    | 239                  | $-99,95$ | 10,2     | 149,50         | 0,0      | 0,1      | 2,1   |

**Anexo 7**. Flujo de carga líneas y cables E2.

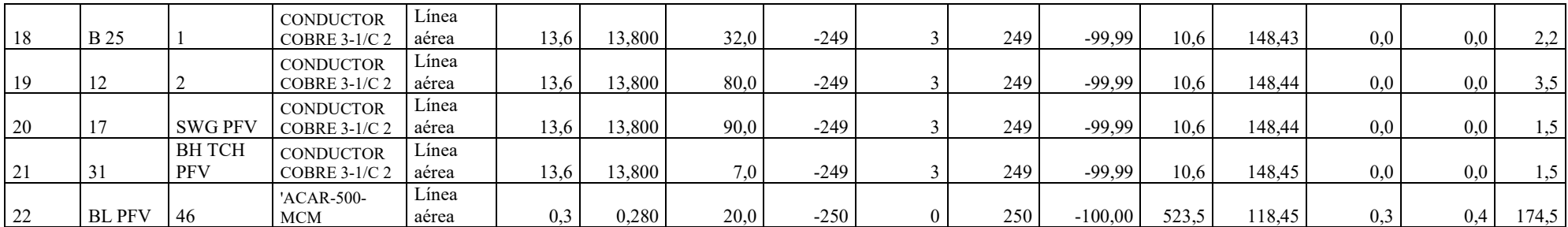

| Nombre nodo                          | kV<br>antes de<br>falla<br>(kV) | Fact<br>$\mathbf C$ | I"k LLL<br>(kA) | <b>Ip LLL</b><br>(kA) | <b>Ib</b> LLL<br>(kA) | Idc (kA) | <b>Ik LLL</b><br>(kA) | I''k LLT<br>(kA) | Ip LLT<br>(kA) | I"k LL<br>(kA) | Ip LL $(kA)$ | I"k LT<br>(kA) | Ip LT<br>(kA) |
|--------------------------------------|---------------------------------|---------------------|-----------------|-----------------------|-----------------------|----------|-----------------------|------------------|----------------|----------------|--------------|----------------|---------------|
| <b>ERRSSA</b><br>CARIAMANGA<br>69 KV | 69,000                          | 1,10                | 2,517277        | 6,215710              | 2,517136              | 1,626178 | 2,510315              | 3,086246         | 7,620618       | 2,177007       | 5,375509     | 3,169628       | 7,826507      |
| NODO 1                               | 69,000                          | 1,10                | 2,517277        | 6,215710              | 2,517136              | 1,626178 | 2,510315              | 3,086246         | 7,620618       | 2,177007       | 5,375509     | 3,169628       | 7,826506      |
| B1431 S/E<br>CARIAMANGA              | 69,000                          | 1,10                | 2,517277        | 6,215710              | 2,517136              | 1,626178 | 2,510315              | 3,086246         | 7,620618       | 2,177007       | 5,375509     | 3,169628       | 7,826506      |
| NODO 2                               | 69,000                          | 1,10                | 2,517277        | 6,215710              | 2,517136              | 1,626178 | 2,510315              | 3,086246         | 7,620618       | 2,177007       | 5,375509     | 3,169628       | 7,826506      |
| <b>BHT1 S/E 14</b>                   | 69,000                          | 1,10                | 2,517277        | 6,215710              | 2,517136              | 1,626178 | 2,510315              | 3,086246         | 7,620618       | 2,177007       | 5,375509     | 3,169628       | 7,826506      |
| <b>BL T1 S/E 14</b>                  | 13,800                          | 1,10                | 2,380302        | 5,877487              | 2,373492              | 1,537691 | 2,345083              | 2,457859         | 6,068992       | 2,046042       | 5,052127     | 2,513979       | 6,207566      |
| 61                                   | 13,800                          | 1,10                | 2,380302        | 5,877487              | 2,373492              | 1,537691 | 2,345083              | 2,457859         | 6,068992       | 2,046042       | 5,052127     | 2,513979       | 6,207566      |
| 64                                   | 13,800                          | 1,10                | 2,380302        | 5,877487              | 2,373492              | 1,537691 | 2,345083              | 2,457859         | 6,068992       | 2,046042       | 5,052127     | 2,513979       | 6,207566      |
| B1411 13.8 KV                        | 13,800                          | 1,10                | 2,380302        | 5,877487              | 2,373492              | 1,537691 | 2,345083              | 2,457859         | 6,068992       | 2,046042       | 5,052127     | 2,513979       | 6,207566      |
| <b>B01</b>                           | 13,800                          | 1,10                | 2,283756        | 5,639095              | 2,276958              | 1,445111 | 2,248446              | 2,324804         | 5,740450       | 1,962386       | 4,845562     | 2,348272       | 5,798400      |
| $\, {\bf B}$ 02                      | 13,800                          | 1,10                | 2,094428        | 5,171603              | 2,087652              | 1,272583 | 2,058939              | 2,080824         | 5,138011       | 1,798333       | 4,440480     | 2,047022       | 5,054547      |
| <b>B</b> 03                          | 13,800                          | 1,10                | 1,965716        | 4,853785              | 1,958953              | 1,161831 | 1,930102              | 1,925185         | 4,753706       | 1,686802       | 4,165084     | 1,858347       | 4,588667      |
| <b>B</b> 04                          | 13,800                          | 1,10                | 1,875068        | 4,629955              | 1,868313              | 1,086878 | 1,839365              | 1,819587         | 4,492959       | 1,608252       | 3,971128     | 1,732536       | 4,278012      |

**Anexo 8.** Cortocircuito IEC-Corrientes detalladas Escenario 2 barra de 13,8 kV.

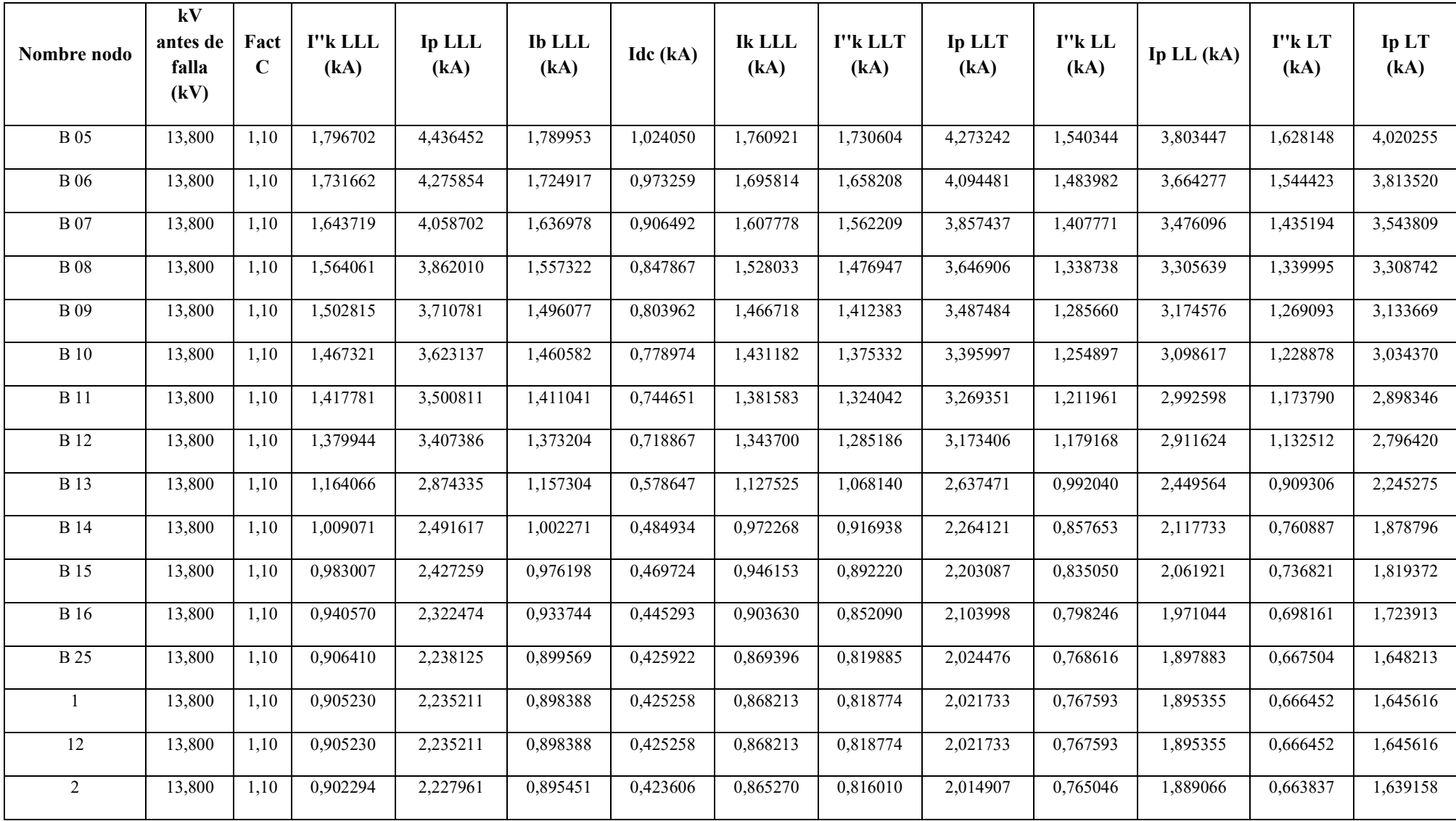

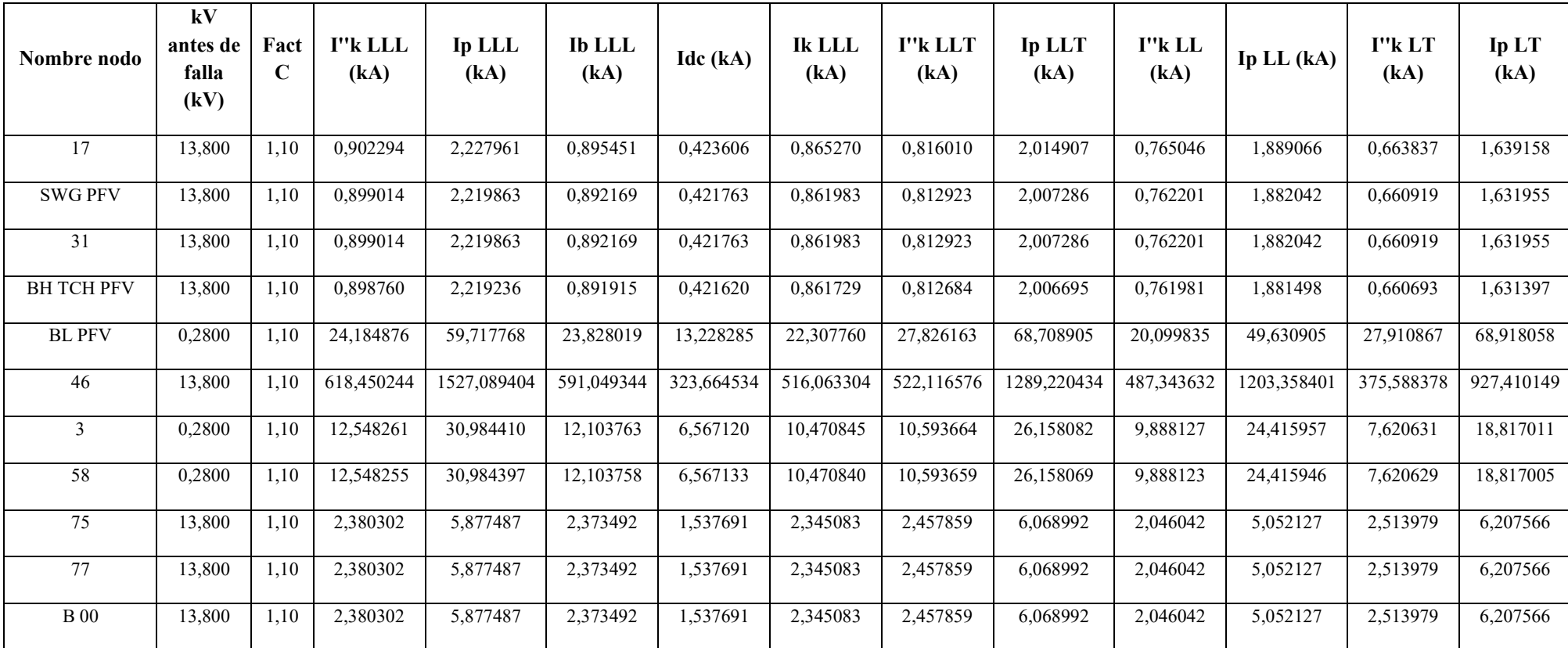

| <b>Nombre</b><br>nodo                                  | kV<br>antes de<br>falla<br>(kV) | Fac<br>t C | I''k LLL<br>(kA) | Ip LLL<br>(kA) | <b>Ib</b> LLL<br>(kA) | Idc (kA) | <b>Ik LLL</b><br>(kA) | I''k LLT<br>(kA) | Ip LLT<br>(kA) | I"k LL<br>(kA) | Ip LL<br>(kA) | I"k LT<br>(kA) | Ip LT<br>(kA) |
|--------------------------------------------------------|---------------------------------|------------|------------------|----------------|-----------------------|----------|-----------------------|------------------|----------------|----------------|---------------|----------------|---------------|
| <b>ERRSSA</b><br><b>CARIAMA</b><br><b>NGA 69</b><br>KV | 69,000                          | 1,10       | 2,517277         | 6,215710       | 2,517136              | 1,626178 | 2,510315              | 3,086246         | 7,620618       | 2,177007       | 5,375509      | 3,169628       | 7,826507      |
| NODO 1                                                 | 69,000                          | 1,10       | 2,517277         | 6,215710       | 2,517136              | 1,626178 | 2,510315              | 3,086246         | 7,620618       | 2,177007       | 5,375509      | 3,169628       | 7,826506      |
| B1431 S/E<br><b>CARIAMA</b><br><b>NGA</b>              | 69,000                          | 1,10       | 2,517277         | 6,215710       | 2,517136              | 1,626178 | 2,510315              | 3,086246         | 7,620618       | 2,177007       | 5,375509      | 3,169628       | 7,826506      |
| NODO <sub>2</sub>                                      | 69,000                          | 1,10       | 2,517277         | 6,215710       | 2,517136              | 1,626178 | 2,510315              | 3,086246         | 7,620618       | 2,177007       | 5,375509      | 3,169628       | 7,826506      |
| BH T1 S/E<br>14                                        | 69,000                          | 1,10       | 2,517277         | 6,215710       | 2,517136              | 1,626178 | 2,510315              | 3,086246         | 7,620618       | 2,177007       | 5,375509      | 3,169628       | 7,826506      |
| BL T1 S/E<br>14                                        | 13,800                          | 1,10       | 2,380302         | 5,877487       | 2,373492              | 1,537691 | 2,345083              | 2,457859         | 6,068992       | 2,046042       | 5,052127      | 2,513979       | 6,207566      |
| 61                                                     | 13,800                          | 1,10       | 2,380302         | 5,877487       | 2,373492              | 1,537691 | 2,345083              | 2,457859         | 6,068992       | 2,046042       | 5,052127      | 2,513979       | 6,207566      |
| 64                                                     | 13,800                          | 1,10       | 2,380302         | 5,877487       | 2,373492              | 1,537691 | 2,345083              | 2,457859         | 6,068992       | 2,046042       | 5,052127      | 2,513979       | 6,207566      |
| B1411 13.8<br>KV                                       | 13,800                          | 1,10       | 2,380302         | 5,877487       | 2,373492              | 1,537691 | 2,345083              | 2,457859         | 6,068992       | 2,046042       | 5,052127      | 2,513979       | 6,207566      |
| <b>B</b> 01                                            | 13,800                          | 1,10       | 2,283756         | 5,639095       | 2,276958              | 1,445111 | 2,248446              | 2,324804         | 5,740450       | 1,962386       | 4,845562      | 2,348272       | 5,798400      |
| <b>B</b> 02                                            | 13,800                          | 1,10       | 2,094428         | 5,171603       | 2,087652              | 1,272583 | 2,058939              | 2,080824         | 5,138011       | 1,798333       | 4,440480      | 2,047022       | 5,054547      |

**Anexo 9**. Cortocircuito IEC-Corrientes detalladas Escenario 2 barra de 69 kV.

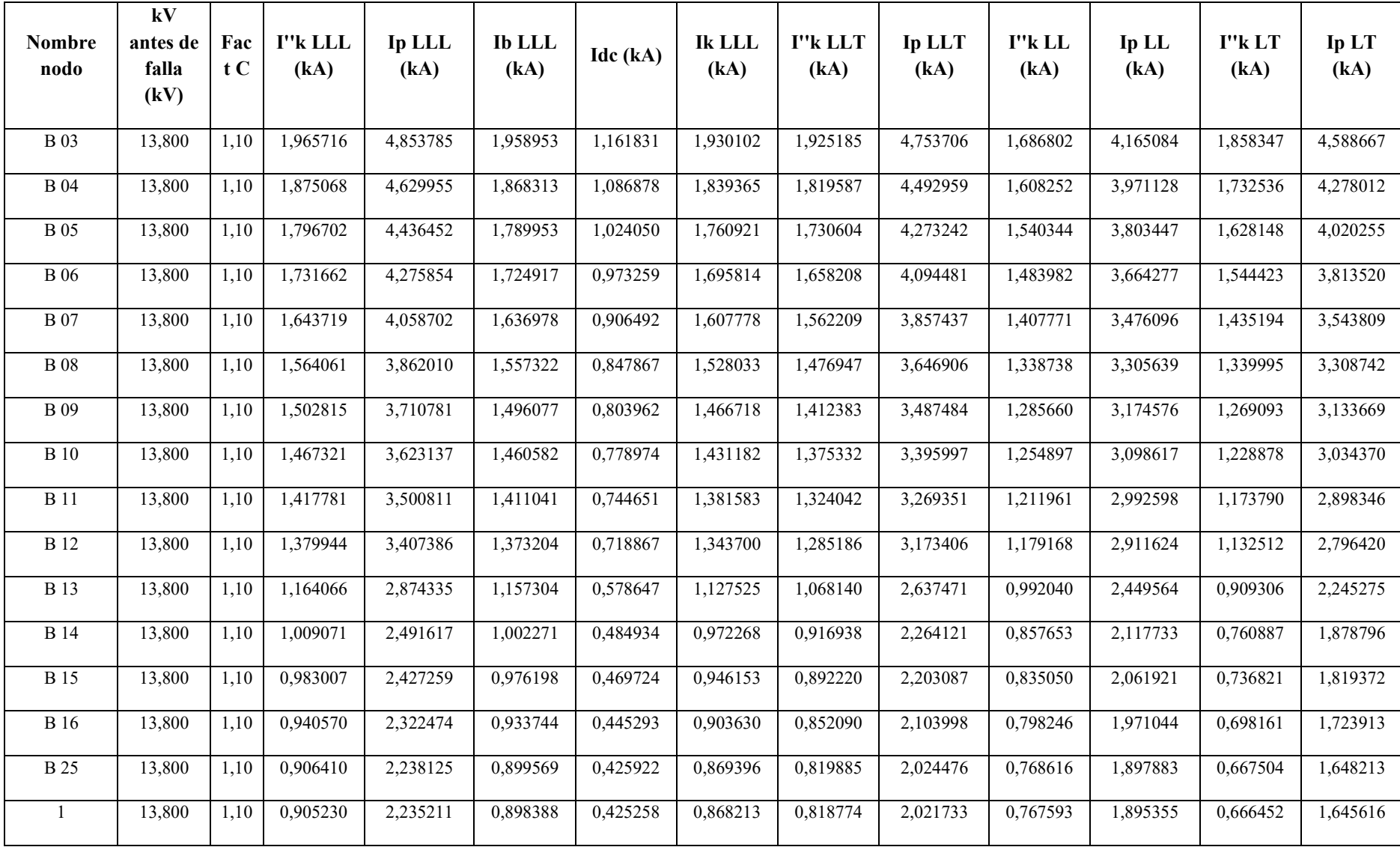

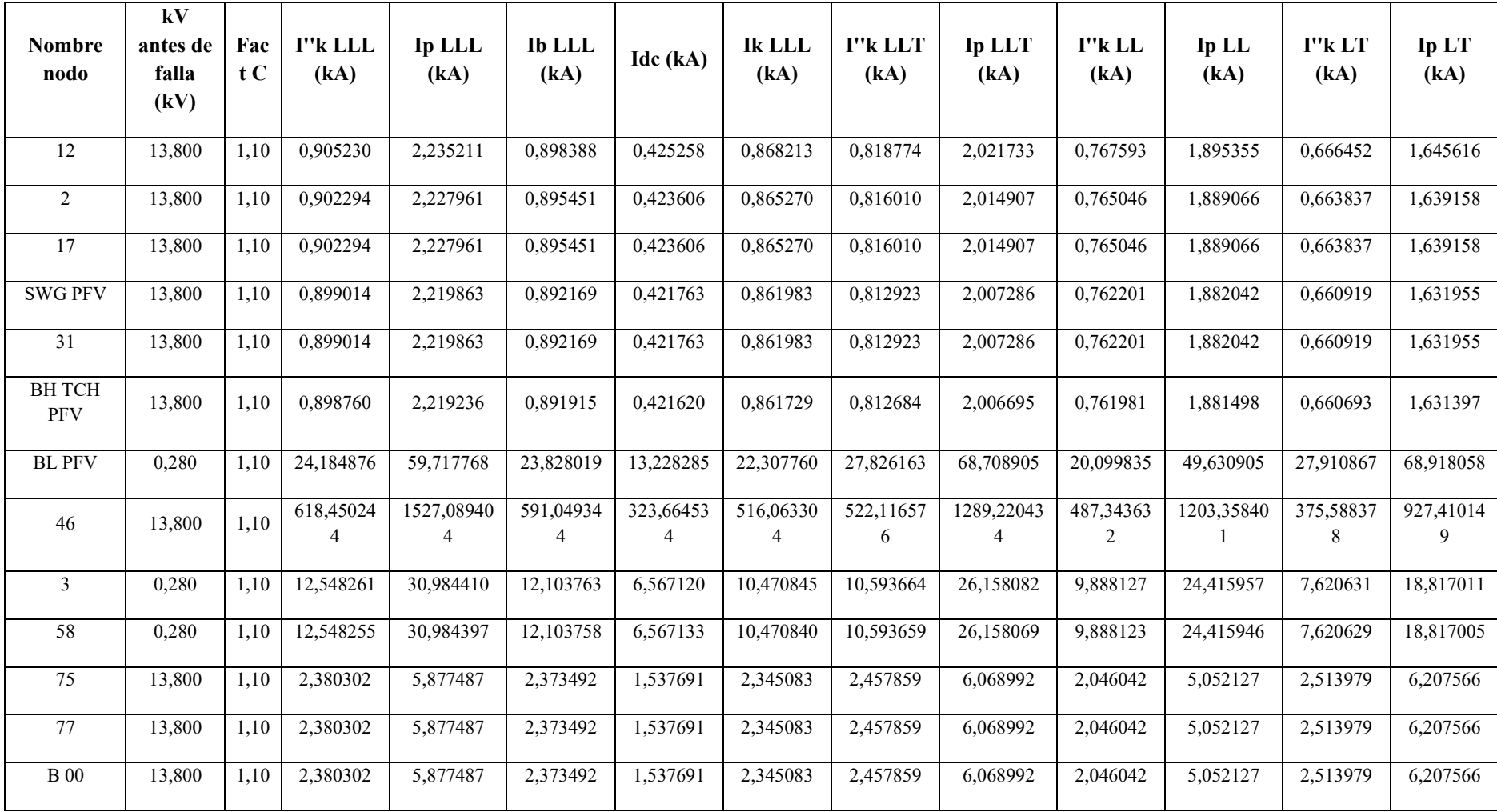

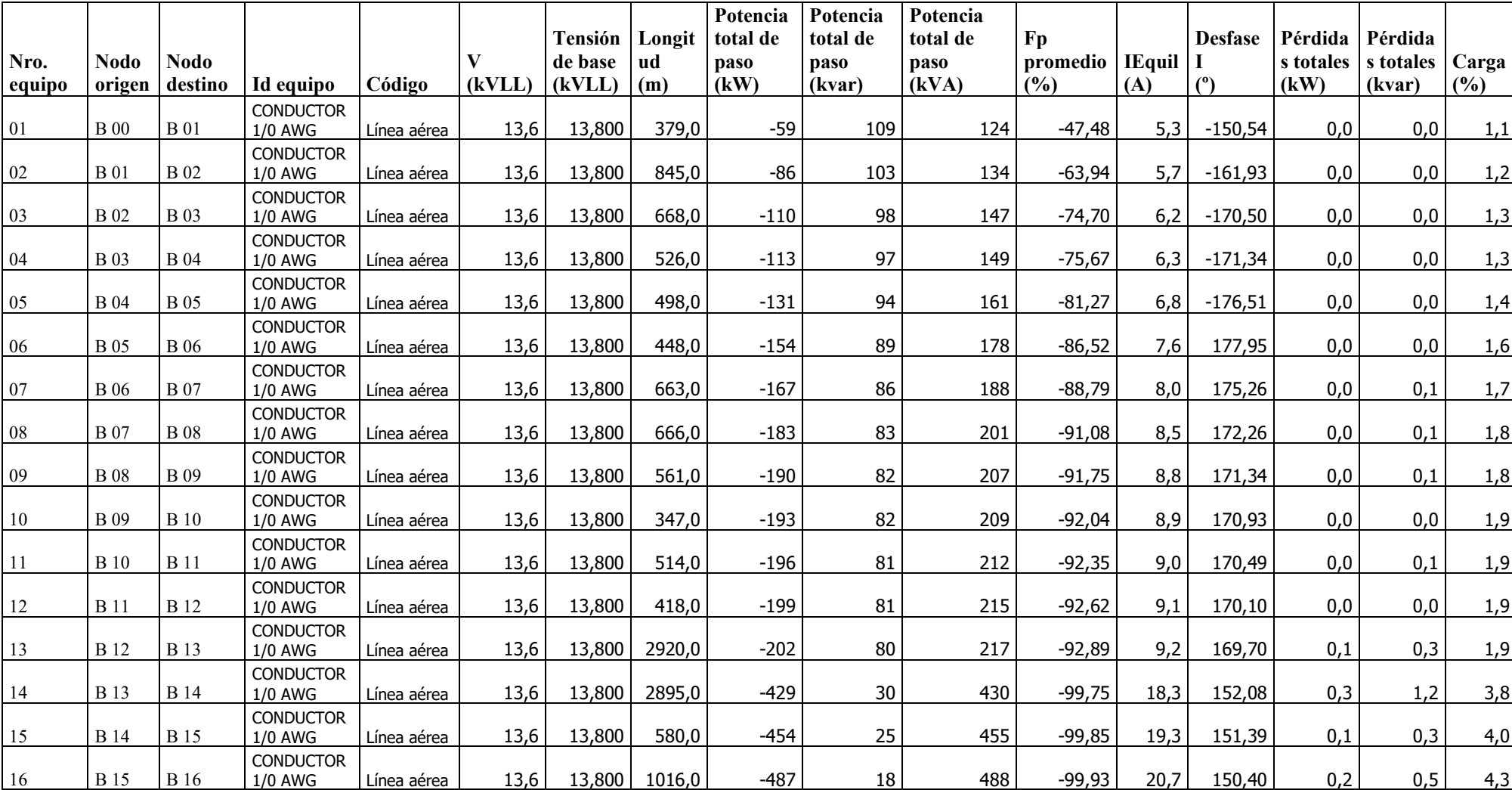

**Anexo 10.** Flujo de carga líneas y cables E3*.*

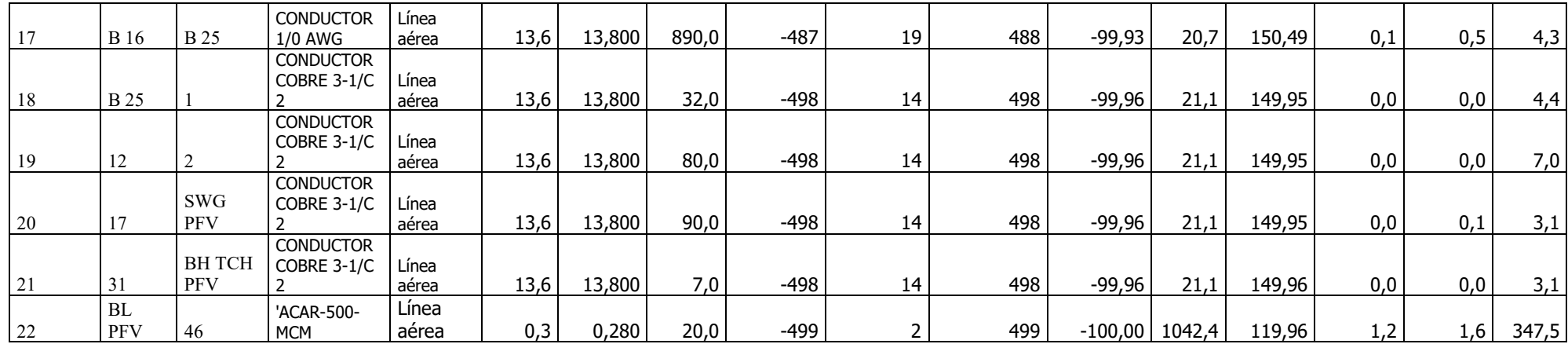

| Nombre nodo                          | kV<br>antes<br>de<br>falla<br>(kV) | Fact<br>$\mathbf C$ | I"k LLL<br>(kA) | Ip LLL<br>(kA) | <b>Ib</b> LLL<br>(kA) | Idc (kA) | <b>Ik LLL</b><br>(kA) | I"k LLT<br>(kA) | Ip LLT<br>(kA) | I"k LL<br>(kA) | Ip LL $(kA)$ | I''kLT<br>(kA) | Ip LT<br>(kA) |
|--------------------------------------|------------------------------------|---------------------|-----------------|----------------|-----------------------|----------|-----------------------|-----------------|----------------|----------------|--------------|----------------|---------------|
| <b>ERRSSA</b><br>CARIAMANGA<br>69 KV | 69,000                             | 1,10                | 2,521673        | 6,226565       | 2,521607              | 1,629018 | 2,510315              | 3,090475        | 7,631062       | 2,178904       | 5,380193     | 3,171952       | 7,832246      |
| NODO 1                               | 69,000                             | 1,10                | 2,521673        | 6,226565       | 2,521607              | 1,629018 | 2,510315              | 3,090475        | 7,631062       | 2,178904       | 5,380193     | 3,171952       | 7,832246      |
| B1431 S/E<br>CARIAMANGA              | 69,000                             | 1,10                | 2,521673        | 6,226565       | 2,521607              | 1,629018 | 2,510315              | 3,090475        | 7,631062       | 2,178904       | 5,380193     | 3,171952       | 7,832246      |
| NODO <sub>2</sub>                    | 69,000                             | 1,10                | 2,521673        | 6,226565       | 2,521607              | 1,629018 | 2,510315              | 3,090475        | 7,631062       | 2,178904       | 5,380193     | 3,171952       | 7,832246      |
| <b>BHT1 S/E 14</b>                   | 69,000                             | 1,10                | 2,521673        | 6,226565       | 2,521607              | 1,629018 | 2,510315              | 3,090475        | 7,631062       | 2,178904       | 5,380193     | 3,171952       | 7,832246      |
| <b>BL T1 S/E 14</b>                  | 13,800                             | 1,10                | 2,402978        | 5,933481       | 2,396829              | 1,552340 | 2,345083              | 2,473906        | 6,108618       | 2,055674       | 5,075911     | 2,522364       | 6,228271      |
| 61                                   | 13,800                             | 1,10                | 2,402978        | 5,933481       | 2.396829              | 1,552340 | 2,345083              | 2,473906        | 6.108618       | 2,055674       | 5,075911     | 2,522364       | 6,228271      |
| 64                                   | 13,800                             | 1,10                | 2,402978        | 5,933481       | 2,396829              | 1,552340 | 2,345083              | 2,473906        | 6,108618       | 2,055674       | 5,075911     | 2,522364       | 6,228271      |
| B1411 13.8 KV                        | 13,800                             | 1,10                | 2,402978        | 5,933481       | 2,396829              | 1,552340 | 2,345083              | 2,473906        | 6,108618       | 2,055674       | 5,075911     | 2,522364       | 6,228271      |
| <b>B</b> 01                          | 13,800                             | 1,10                | 2,306506        | 5,695270       | 2,300363              | 1,459507 | 2,248446              | 2,340426        | 5,779026       | 1,972041       | 4,869402     | 2,356239       | 5,818072      |
| <b>B</b> 02                          | 13,800                             | 1,10                | 2,117331        | 5,228155       | 2,111195              | 1,286499 | 2,058939              | 2,095762        | 5,174896       | 1,808033       | 4,464430     | 2,054258       | 5,072415      |
| <b>B</b> 03                          | 13,800                             | 1,10                | 1,988730        | 4.910612       | 1,982597              | 1,175433 | 1,930102              | 1,939746        | 4,789660       | 1,696533       | 4,189112     | 1,865144       | 4,605451      |
| <b>B</b> 04                          | 13,800                             | 1,10                | 1,898166        | 4,686989       | 1,892032              | 1,100267 | 1,839365              | 1,833917        | 4,528343       | 1,618006       | 3,995213     | 1,739050       | 4,294095      |

**Anexo 11.** Cortocircuito IEC-Corrientes detalladas Escenario 3 barra de 13,8 kV.

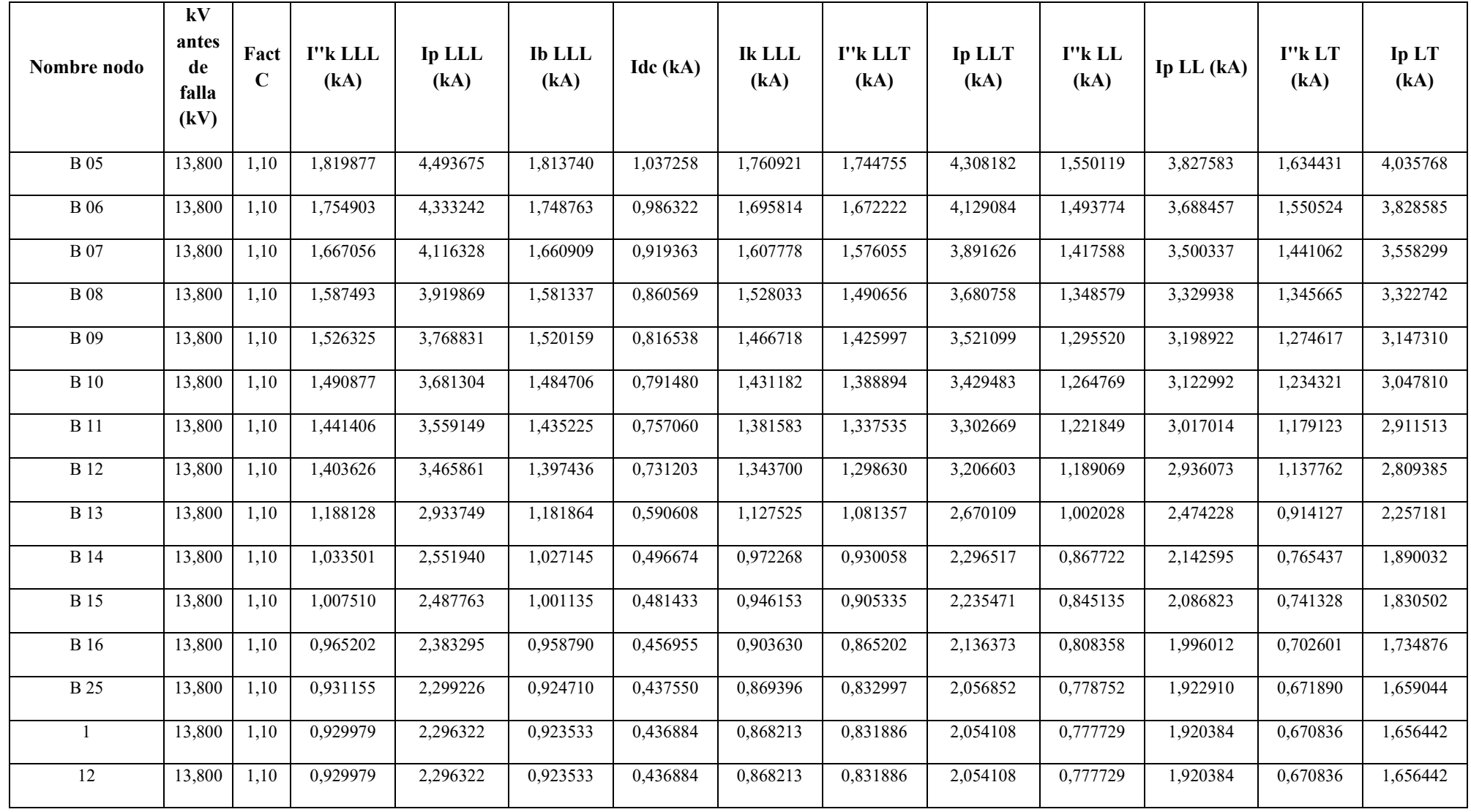

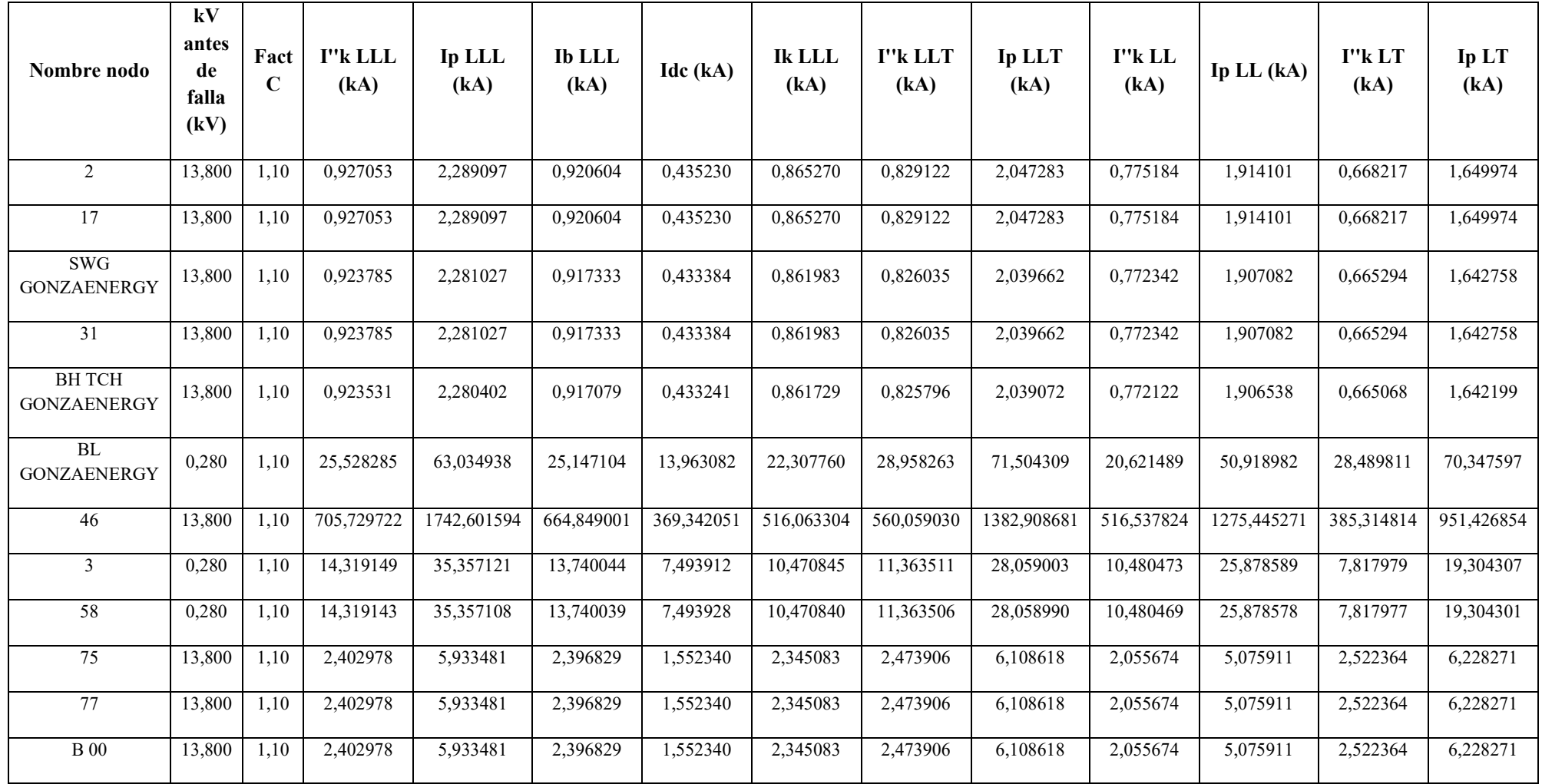

| Nombre nodo                          | kV<br>antes<br>de<br>falla<br>(kV) | Fact<br>$\mathbf C$ | I"k LLL<br>(kA) | Ip LLL<br>(kA) | <b>Ib</b> LLL<br>(kA) | Idc (kA) | Ik LLL<br>(kA) | I"k LLT<br>(kA) | Ip LLT<br>(kA) | I'k LL<br>(kA) | Ip LL $(kA)$ | I''k LT<br>(kA) | Ip LT<br>(kA) |
|--------------------------------------|------------------------------------|---------------------|-----------------|----------------|-----------------------|----------|----------------|-----------------|----------------|----------------|--------------|-----------------|---------------|
| <b>ERRSSA</b><br>CARIAMANGA<br>69 KV | 69,000                             | 1,10                | 2,521673        | 6,226565       | 2,521607              | 1,629018 | 2,510315       | 3,090475        | 7,631062       | 2,178904       | 5,380193     | 3,171952        | 7,832246      |
| NODO 1                               | 69,000                             | 1,10                | 2,521673        | 6,226565       | 2,521607              | 1,629018 | 2,510315       | 3,090475        | 7,631062       | 2,178904       | 5,380193     | 3,171952        | 7,832246      |
| B1431 S/E<br>CARIAMANGA              | 69,000                             | 1,10                | 2,521673        | 6,226565       | 2,521607              | 1,629018 | 2,510315       | 3,090475        | 7,631062       | 2,178904       | 5,380193     | 3,171952        | 7,832246      |
| NODO 2                               | 69,000                             | 1,10                | 2,521673        | 6,226565       | 2,521607              | 1,629018 | 2,510315       | 3,090475        | 7,631062       | 2,178904       | 5,380193     | 3,171952        | 7,832246      |
| <b>BHT1 S/E 14</b>                   | 69,000                             | 1,10                | 2,521673        | 6,226565       | 2,521607              | 1,629018 | 2,510315       | 3,090475        | 7,631062       | 2,178904       | 5,380193     | 3,171952        | 7,832246      |
| <b>BL T1 S/E 14</b>                  | 13,800                             | 1,10                | 2,402978        | 5,933481       | 2,396829              | 1,552340 | 2,345083       | 2,473906        | 6,108618       | 2,055674       | 5,075911     | 2,522364        | 6,228271      |
| 61                                   | 13,800                             | 1,10                | 2,402978        | 5.933481       | 2.396829              | 1,552340 | 2.345083       | 2.473906        | 6.108618       | 2,055674       | 5,075911     | 2,522364        | 6,228271      |
| 64                                   | 13,800                             | 1,10                | 2,402978        | 5,933481       | 2,396829              | 1,552340 | 2,345083       | 2,473906        | 6,108618       | 2,055674       | 5,075911     | 2,522364        | 6,228271      |
| B1411 13.8 KV                        | 13,800                             | 1,10                | 2,402978        | 5,933481       | 2,396829              | 1,552340 | 2,345083       | 2,473906        | 6,108618       | 2,055674       | 5,075911     | 2,522364        | 6,228271      |
| <b>B</b> 01                          | 13,800                             | 1,10                | 2,306506        | 5,695270       | 2,300363              | 1,459507 | 2,248446       | 2,340426        | 5,779026       | 1,972041       | 4,869402     | 2,356239        | 5,818072      |
| <b>B</b> 02                          | 13,800                             | 1,10                | 2,117331        | 5,228155       | 2,111195              | 1,286499 | 2,058939       | 2,095762        | 5,174896       | 1,808033       | 4,464430     | 2,054258        | 5,072415      |
| <b>B</b> 03                          | 13,800                             | 1,10                | 1,988730        | 4,910612       | 1,982597              | 1,175433 | 1,930102       | 1,939746        | 4,789660       | 1,696533       | 4,189112     | 1,865144        | 4,605451      |
| <b>B</b> 04                          | 13,800                             | 1,10                | 1,898166        | 4,686989       | 1,892032              | 1,100267 | 1,839365       | 1,833917        | 4,528343       | 1,618006       | 3,995213     | 1,739050        | 4,294095      |

**Anexo 12.** Cortocircuito IEC-Corrientes detalladas Escenario 3 barra de 69 kV.

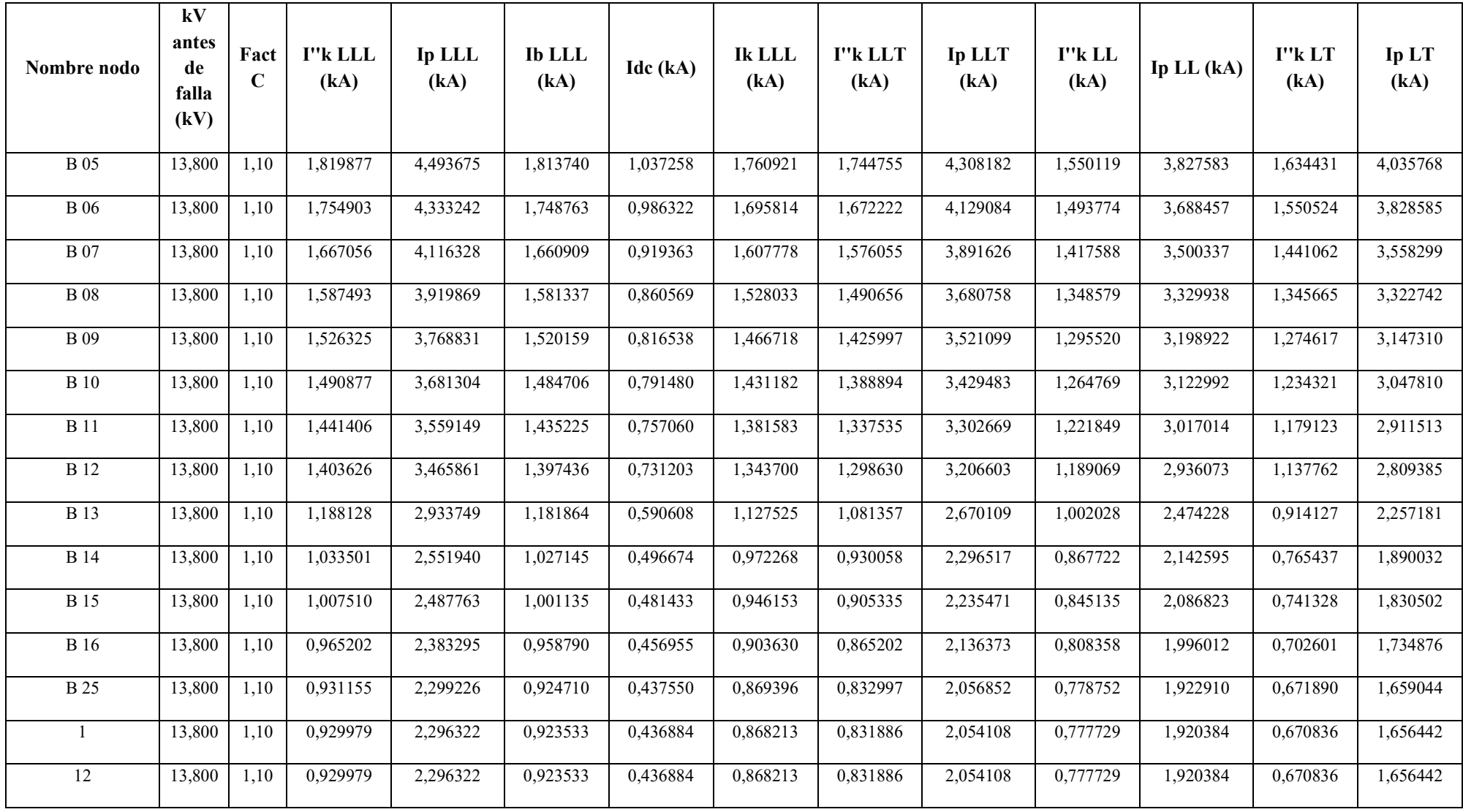

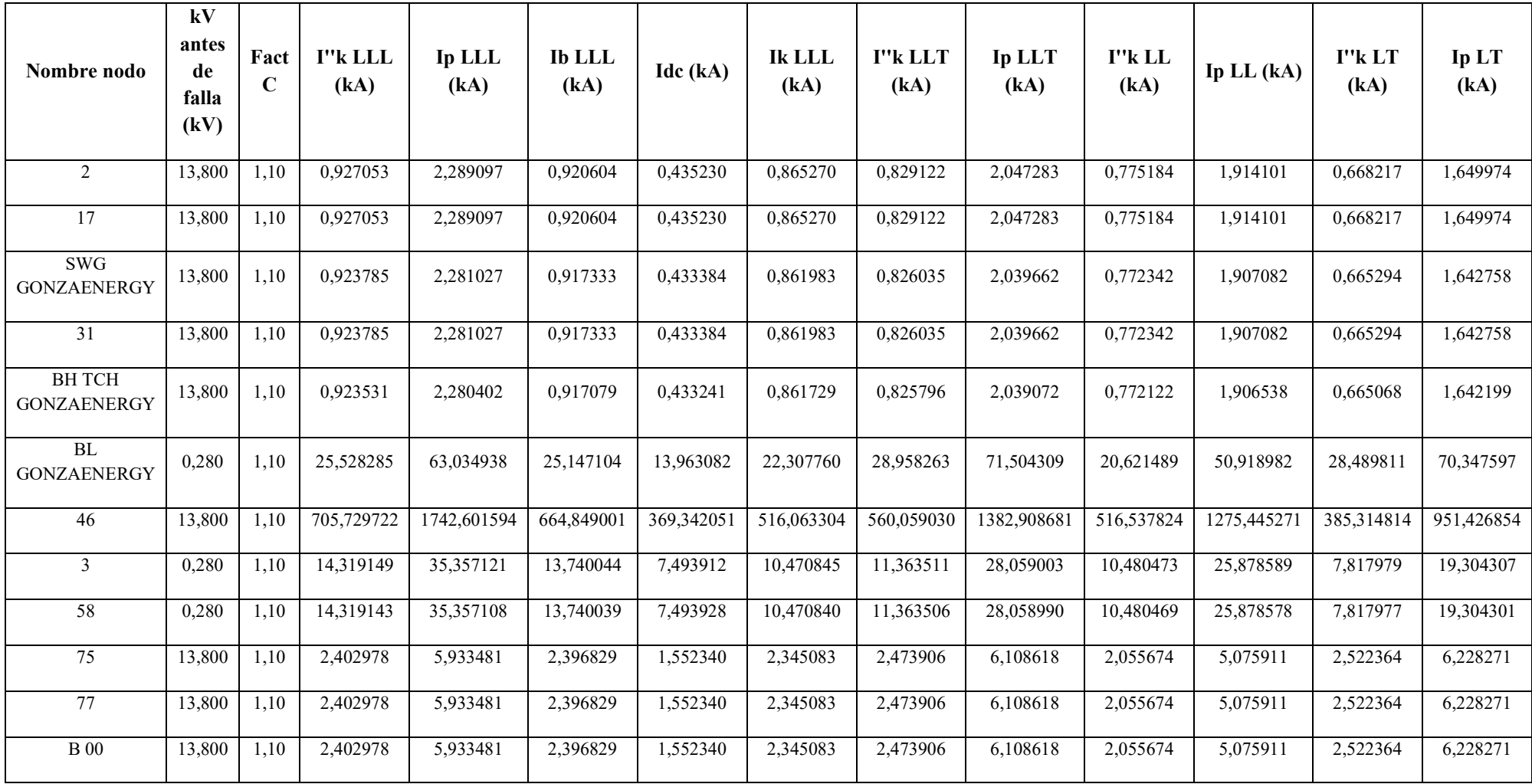

|        |                 |             |                                    |                |                   | Tensión |          | Potencia<br>total de | Potencia<br>total de | Potencia<br>total de | Fp                |      | <b>Desfase</b> | Pérdidas | Pérdidas |        |
|--------|-----------------|-------------|------------------------------------|----------------|-------------------|---------|----------|----------------------|----------------------|----------------------|-------------------|------|----------------|----------|----------|--------|
| Nro.   | <b>Nodo</b>     | <b>Nodo</b> |                                    |                | V                 | de base | Longitud | paso                 | paso                 | paso                 | promedio   IEquil |      |                | totales  | totales  | Carga  |
| equipo | origen          | destino     | Id equipo                          | Código         | $(kVLL)$ $(kVLL)$ |         | (m)      | (kW)                 | (kvar)               | (kVA)                | (%)               | (A)  | $^{\circ}$     | (kW)     | (kvar)   | $(\%)$ |
| 01     | B <sub>00</sub> | <b>B</b> 01 | <b>CONDUCTOR</b><br><b>1/0 AWG</b> | Línea<br>aérea | 13,6              | 13,800  | 379,0    | $-304$               | 132                  | 332                  | $-91,68$          | 14,1 | 171,59         | 0,0      | 0,1      | 2,9    |
| 02     | <b>B</b> 01     | <b>B</b> 02 | <b>CONDUCTOR</b><br><b>1/0 AWG</b> | Línea<br>aérea | 13,6              | 13,800  | 845,0    | $-331$               | 127                  | 354                  | $-93,40$          | 15,1 | 168,99         | 0,1      | 0,2      | 3,1    |
| 03     | <b>B</b> 02     | <b>B</b> 03 | <b>CONDUCTOR</b><br>1/0 AWG        | Línea<br>aérea | 13,6              | 13,800  | 668,0    | $-355$               | 121                  | 375                  | $-94,65$          | 15,9 | 166,92         | 0,1      | 0,2      | 3,3    |
| 04     | <b>B03</b>      | <b>B</b> 04 | <b>CONDUCTOR</b><br><b>1/0 AWG</b> | Línea<br>aérea | 13,6              | 13,800  | 526,0    | $-358$               | 121                  | 378                  | $-94,77$          | 16,1 | 166,74         | 0,0      | 0,2      | 3,3    |
| 05     | <b>B</b> 04     | <b>B</b> 05 | <b>CONDUCTOR</b><br><b>1/0 AWG</b> | Línea<br>aérea | 13,6              | 13,800  | 498,0    | $-376$               | 117                  | 394                  | $-95,50$          | 16,7 | 165,41         | 0,0      | 0,2      | 3,5    |
| 06     | <b>B05</b>      | <b>B</b> 06 | <b>CONDUCTOR</b><br>1/0 AWG        | Línea<br>aérea | 13,6              | 13,800  | 448,0    | -399                 | 112                  | 415                  | $-96,28$          | 17,6 | 163,85         | 0,0      | 0,2      | 3,7    |
| 07     | <b>B</b> 06     | <b>B</b> 07 | <b>CONDUCTOR</b><br><b>1/0 AWG</b> | Línea<br>aérea | 13,6              | 13,800  | 663,0    | $-412$               | 109                  | 426                  | $-96,67$          | 18,1 | 163,04         | 0,1      | 0,3      | 3,8    |
| 08     | <b>B</b> 07     | <b>B</b> 08 | <b>CONDUCTOR</b><br><b>1/0 AWG</b> | Línea<br>aérea | 13,6              | 13,800  | 666,0    | $-428$               | 105                  | 441                  | $-97,11$          | 18.7 | 162,07         | 0,1      | 0,3      | 3,9    |
| 09     | <b>B</b> 08     | <b>B</b> 09 | <b>CONDUCTOR</b><br><b>1/0 AWG</b> | Línea<br>aérea | 13,6              | 13,800  | 561,0    | $-435$               | 105                  | 448                  | $-97,24$          | 19,0 | 161,79         | 0,1      | 0,3      | 4,0    |
| 10     | <b>B</b> 09     | <b>B</b> 10 | <b>CONDUCTOR</b><br>1/0 AWG        | Línea<br>aérea | 13,6              | 13,800  | 347,0    | $-438$               | 104                  | 451                  | $-97,30$          | 19.1 | 161,66         | 0,0      | 0,2      | 4,0    |
| 11     | <b>B</b> 10     | <b>B</b> 11 | <b>CONDUCTOR</b><br><b>1/0 AWG</b> | Línea<br>aérea | 13,6              | 13,800  | 514,0    | $-441$               | 103                  | 453                  | $-97,37$          | 19,3 | 161,51         | 0,1      | 0,2      | 4,0    |
| 12     | <b>B</b> 11     | <b>B</b> 12 | <b>CONDUCTOR</b><br>1/0 AWG        | Línea<br>aérea | 13,6              | 13,800  | 418,0    | $-445$               | 103                  | 456                  | $-97,43$          | 19,4 | 161,38         | 0,1      | 0,2      | 4,0    |
| 13     | <b>B</b> 12     | <b>B</b> 13 | <b>CONDUCTOR</b><br><b>1/0 AWG</b> | Línea<br>aérea | 13,6              | 13,800  | 2920,0   | $-448$               | 102                  | 459                  | $-97,49$          | 19,5 | 161,25         | 0,4      | 1,4      | 4,1    |
| 14     | <b>B</b> 13     | <b>B</b> 14 | <b>CONDUCTOR</b><br>1/0 AWG        | Línea<br>aérea | 13,6              | 13,800  | 2895,0   | $-675$               | 51                   | 677                  | $-99,72$          | 28,8 | 152,89         | 0,8      | 3,0      | 6,0    |
| 15     | <b>B</b> 14     | <b>B</b> 15 | <b>CONDUCTOR</b><br><b>1/0 AWG</b> | Línea<br>aérea | 13,6              | 13,800  | 580,0    | $-701$               | 44                   | 702                  | $-99,80$          | 29,8 | 152,43         | 0,2      | 0,6      | 6,2    |
| 16     | <b>B</b> 15     | <b>B</b> 16 | <b>CONDUCTOR</b><br>1/0 AWG        | Línea<br>aérea | 13,6              | 13,800  | 1016,0   | $-734$               | 37                   | 735                  | $-99,87$          | 31,2 | 151,76         | 0,3      | 1,2      | 6,5    |
| 17     | <b>B</b> 16     | <b>B</b> 25 | <b>CONDUCTOR</b><br><b>1/0 AWG</b> | Línea<br>aérea | 13,6              | 13,800  | 890,0    | $-734$               | 36                   | 735                  | $-99,88$          | 31,2 | 151,82         | 0,3      | 1,1      | 6,5    |

**Anexo 13.** Flujo de carga líneas y cables E4.

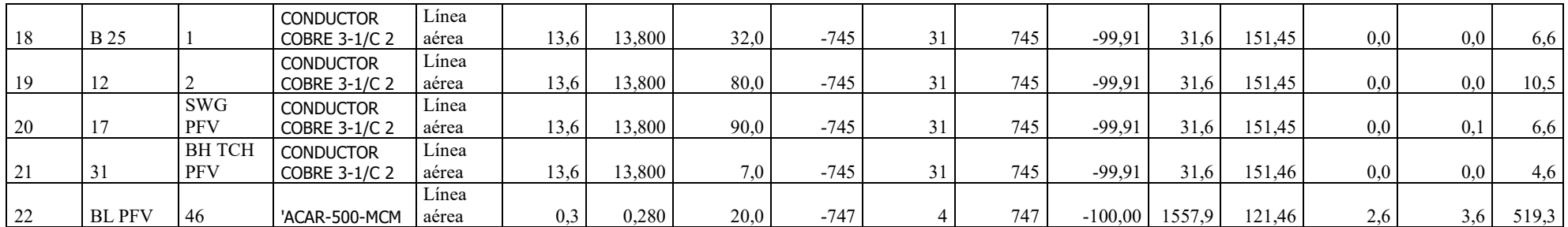

| Nombre nodo                                 | kV<br>antes<br>de<br>falla<br>(kV) | Fact<br>$\mathbf C$ | I"k LLL<br>(kA) | Ip LLL<br>(kA) | <b>Ib LLL</b><br>(kA) | Idc (kA) | <b>Ik LLL</b><br>(kA) | I"k LLT<br>(kA) | Ip LLT<br>(kA) | I''k LL<br>(kA) | Ip LL $(kA)$ | I''k LT<br>(kA) | Ip LT<br>(kA) |
|---------------------------------------------|------------------------------------|---------------------|-----------------|----------------|-----------------------|----------|-----------------------|-----------------|----------------|-----------------|--------------|-----------------|---------------|
| <b>ERRSSA</b><br><b>CARIAMANGA</b><br>69 KV | 69,000                             | 1,10                | 2,524688        | 6,234009       | 2,524670              | 1,630965 | 2,510315              | 3,093373        | 7,638218       | 2,180203        | 5,383400     | 3,173543        | 7,836174      |
| NODO 1                                      | 69,000                             | 1,10                | 2,524688        | 6,234009       | 2,524670              | 1,630965 | 2,510315              | 3,093373        | 7,638218       | 2,180203        | 5,383400     | 3,173543        | 7,836174      |
| B1431 S/E<br>CARIAMANGA                     | 69,000                             | 1,10                | 2,524688        | 6,234009       | 2,524670              | 1,630965 | 2,510315              | 3,093373        | 7,638218       | 2,180203        | 5,383400     | 3,173543        | 7,836174      |
| NODO 2                                      | 69,000                             | 1,10                | 2,524688        | 6,234009       | 2,524670              | 1,630965 | 2,510315              | 3,093373        | 7,638218       | 2,180203        | 5,383400     | 3,173543        | 7,836174      |
| <b>BHT1 S/E 14</b>                          | 69,000                             | 1,10                | 2,524688        | 6,234009       | 2,524670              | 1,630965 | 2,510315              | 3,093373        | 7,638218       | 2,180203        | 5,383400     | 3,173543        | 7,836174      |
| <b>BL T1 S/E 14</b>                         | 13,800                             | 1,10                | 2,418735        | 5,972387       | 2,414285              | 1,562519 | 2,345083              | 2,485001        | 6,136014       | 2,062313        | 5,092304     | 2,528131        | 6,242510      |
| 61                                          | 13,800                             | 1,10                | 2,418735        | 5,972387       | 2,414285              | 1,562519 | 2,345083              | 2,485001        | 6,136014       | 2,062313        | 5,092304     | 2,528131        | 6,242510      |
| 64                                          | 13,800                             | 1,10                | 2,418735        | 5,972387       | 2,414285              | 1,562519 | 2,345083              | 2,485001        | 6,136014       | 2,062313        | 5,092304     | 2,528131        | 6,242510      |
| B1411 13.8 KV                               | 13,800                             | 1,10                | 2,418735        | 5,972387       | 2,414285              | 1,562519 | 2,345083              | 2,485001        | 6,136014       | 2,062313        | 5,092304     | 2,528131        | 6,242510      |
| <b>B</b> 01                                 | 13,800                             | 1,10                | 2,322321        | 5,734320       | 2,317872              | 1,469514 | 2,248446              | 2,351228        | 5,805699       | 1,978696        | 4,885834     | 2,361718        | 5,831599      |
| <b>B</b> 02                                 | 13,800                             | 1,10                | 2,133269        | 5,267509       | 2,128817              | 1,296182 | 2,058939              | 2,106093        | 5,200406       | 1,814720        | 4,480943     | 2,059233        | 5,084698      |
| <b>B</b> 03                                 | 13,800                             | 1,10                | 2.004761        | 4.950194       | 2,000303              | 1,184908 | 1.930102              | 1,949820        | 4,814533       | 1,703244        | 4,205683     | 1.869817        | 4,616988      |
| <b>B</b> 04                                 | 13,800                             | 1,10                | 1,914267        | 4,726745       | 1,909803              | 1,109600 | 1,839365              | 1,843833        | 4,552828       | 1,624735        | 4,011827     | 1,743526        | 4,305149      |

**Anexo 14.** Cortocircuito IEC-Corrientes detalladas Escenario 4 barra de 13,8 kV.

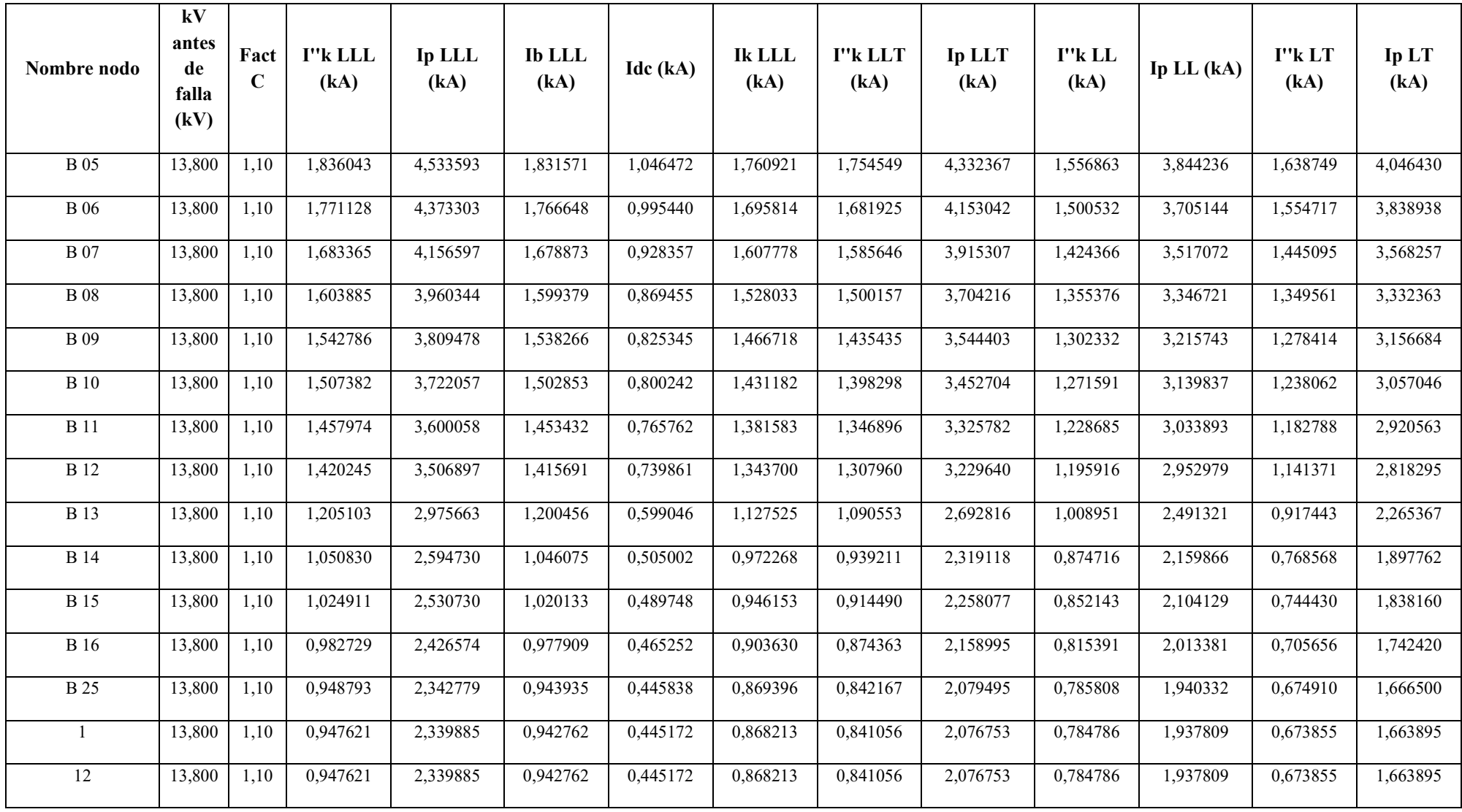

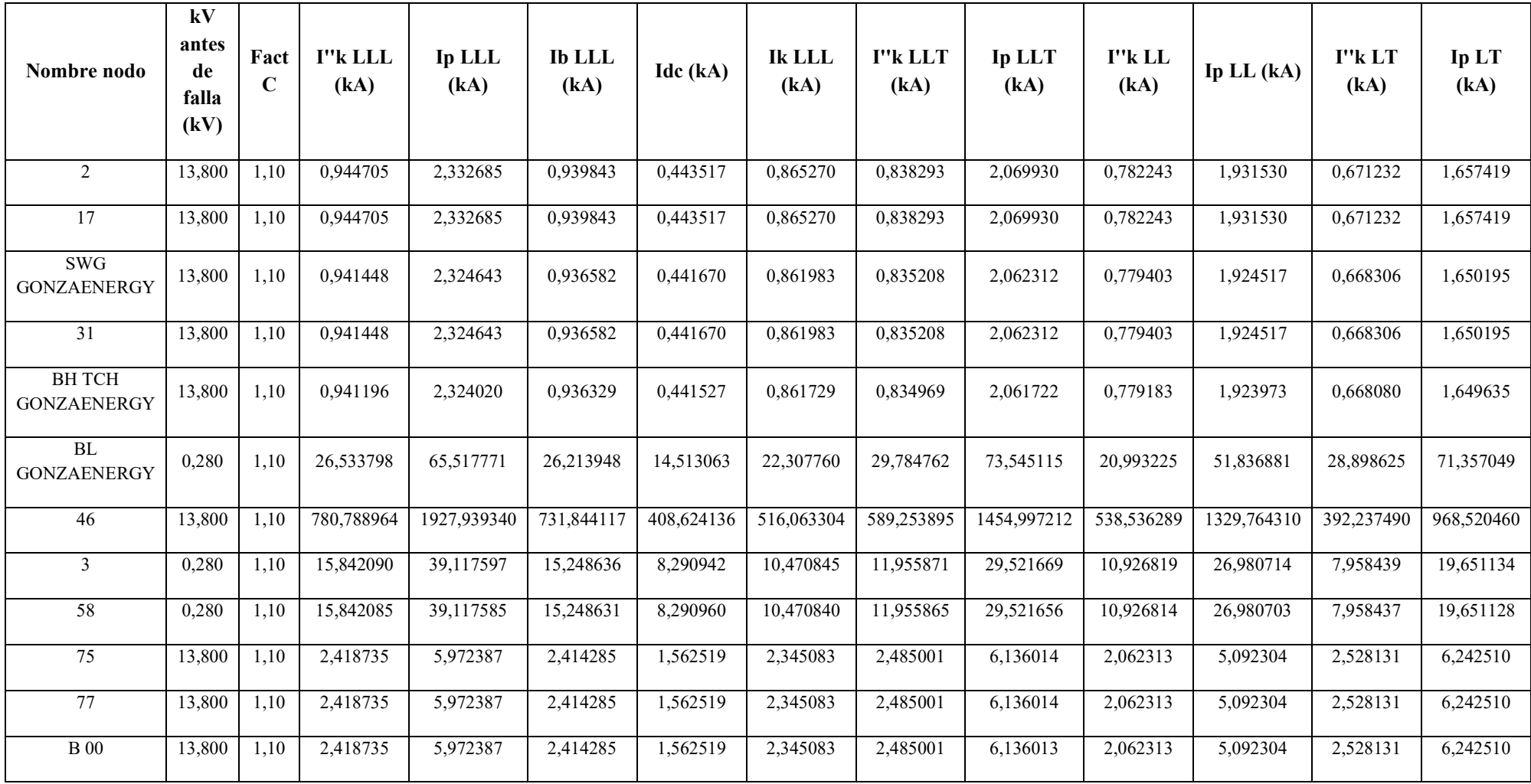

| Nombre nodo                                 | kV<br>antes<br>de falla<br>(kV) | Fact<br>$\mathbf C$ | I''k<br>LLL<br>(kA) | Ip LLL<br>(kA) | <b>ID LLL</b><br>(kA) | Idc (kA) | <b>Ik LLL</b><br>(kA) | I"k LLT<br>(kA) | Ip LLT<br>(kA) | I''k LL<br>(kA) | Ip LL<br>(kA) | I''k LT<br>(kA) | Ip LT $(kA)$ |
|---------------------------------------------|---------------------------------|---------------------|---------------------|----------------|-----------------------|----------|-----------------------|-----------------|----------------|-----------------|---------------|-----------------|--------------|
| <b>ERRSSA</b><br><b>CARIAMANGA</b><br>69 KV | 69,000                          | 1,10                | 2,52468<br>8        | 6,234009       | 2,524670              | 1,630965 | 2,510315              | 3,093373        | 7,638218       | 2,180203        | 5,383400      | 3,173543        | 7,836174     |
| NODO 1                                      | 69,000                          | 1,10                | 2,52468<br>8        | 6,234009       | 2,524670              | 1,630965 | 2,510315              | 3,093373        | 7,638218       | 2,180203        | 5,383400      | 3,173543        | 7,836174     |
| B1431 S/E<br>CARIAMANGA                     | 69,000                          | 1,10                | 2,52468<br>8        | 6,234009       | 2,524670              | 1,630965 | 2,510315              | 3,093373        | 7,638218       | 2,180203        | 5,383400      | 3,173543        | 7,836174     |
| NODO <sub>2</sub>                           | 69,000                          | 1,10                | 2,52468<br>8        | 6,234009       | 2,524670              | 1,630965 | 2,510315              | 3,093373        | 7,638218       | 2,180203        | 5,383400      | 3,173543        | 7,836174     |
| <b>BHT1 S/E 14</b>                          | 69,000                          | 1,10                | 2,52468<br>8        | 6,234009       | 2,524670              | 1,630965 | 2,510315              | 3,093373        | 7,638218       | 2,180203        | 5,383400      | 3,173543        | 7,836174     |
| <b>BL T1 S/E 14</b>                         | 13,800                          | 1,10                | 2,41873<br>5        | 5,972387       | 2,414285              | 1,562519 | 2,345083              | 2,485001        | 6,136014       | 2,062313        | 5,092304      | 2,528131        | 6,242510     |
| 61                                          | 13,800                          | 1,10                | 2,41873<br>5        | 5,972387       | 2,414285              | 1,562519 | 2,345083              | 2,485001        | 6,136014       | 2,062313        | 5,092304      | 2,528131        | 6,242510     |
| 64                                          | 13,800                          | 1,10                | 2,41873<br>5        | 5,972387       | 2,414285              | 1,562519 | 2,345083              | 2,485001        | 6,136014       | 2,062313        | 5,092304      | 2,528131        | 6,242510     |
| B1411 13.8 KV                               | 13,800                          | 1,10                | 2,41873<br>5        | 5,972387       | 2,414285              | 1,562519 | 2,345083              | 2,485001        | 6,136014       | 2,062313        | 5,092304      | 2,528131        | 6,242510     |

**Anexo 15.** Cortocircuito IEC-Corrientes detalladas Escenario 4 barra de 69 kV.

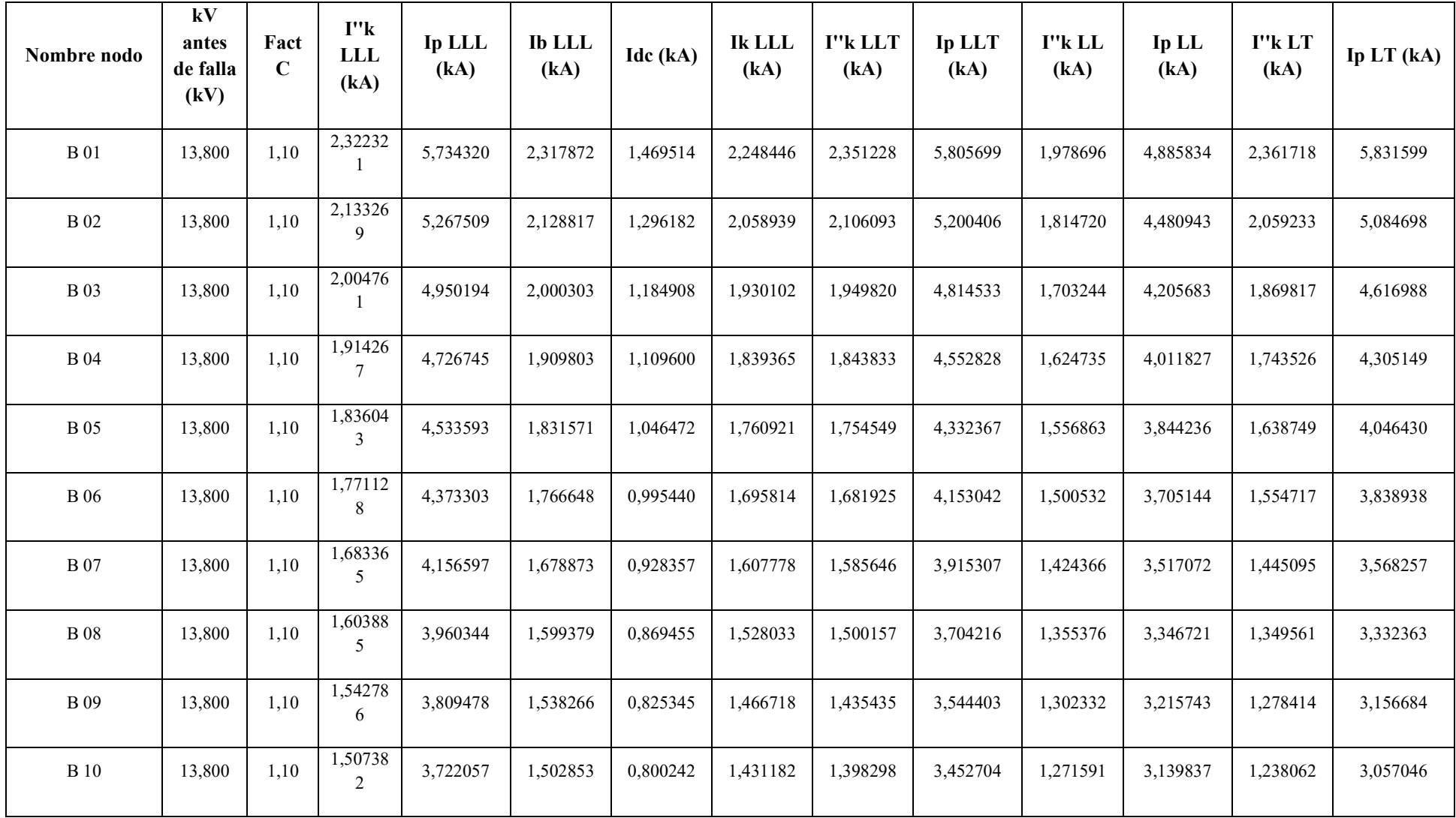

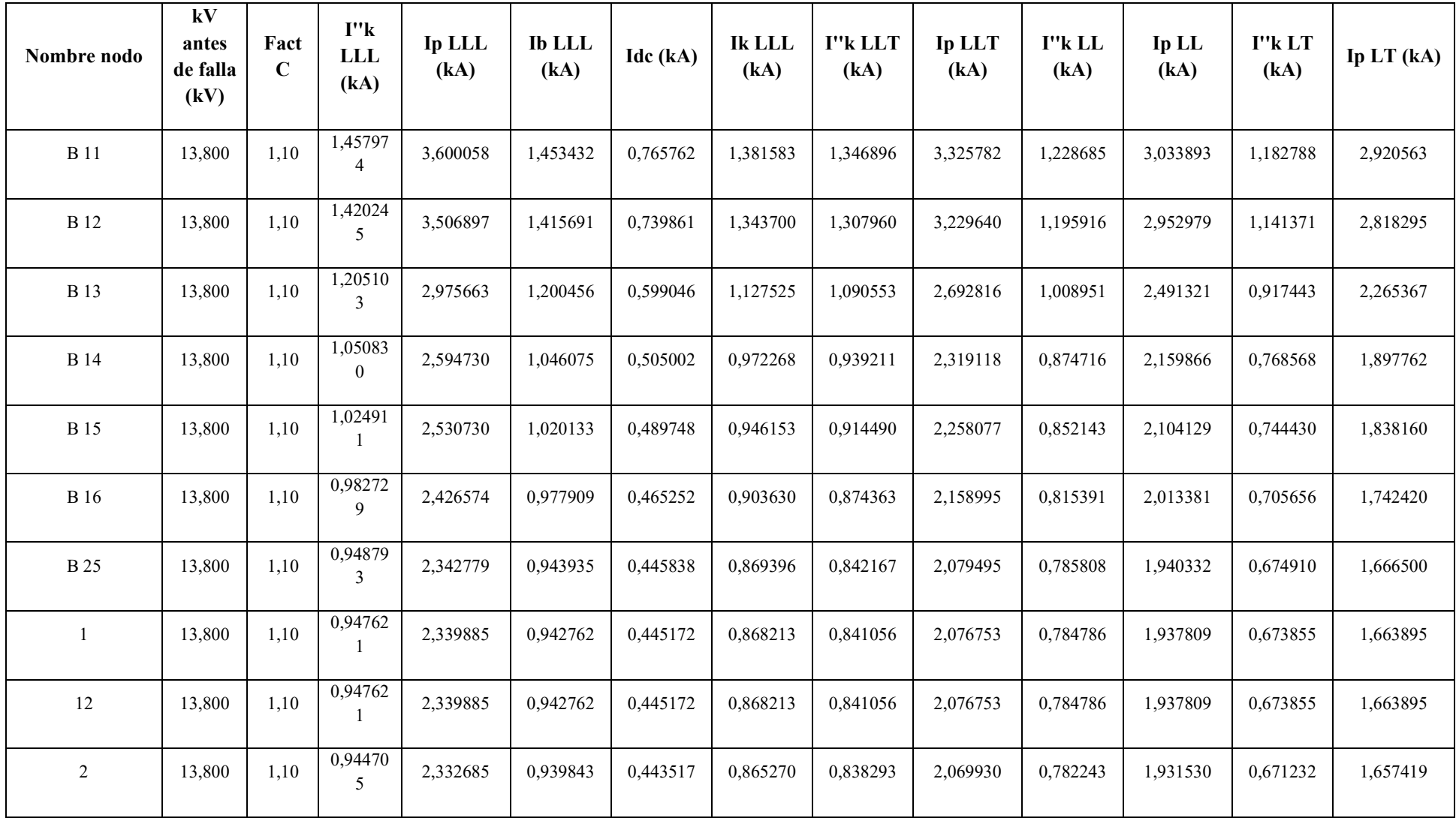

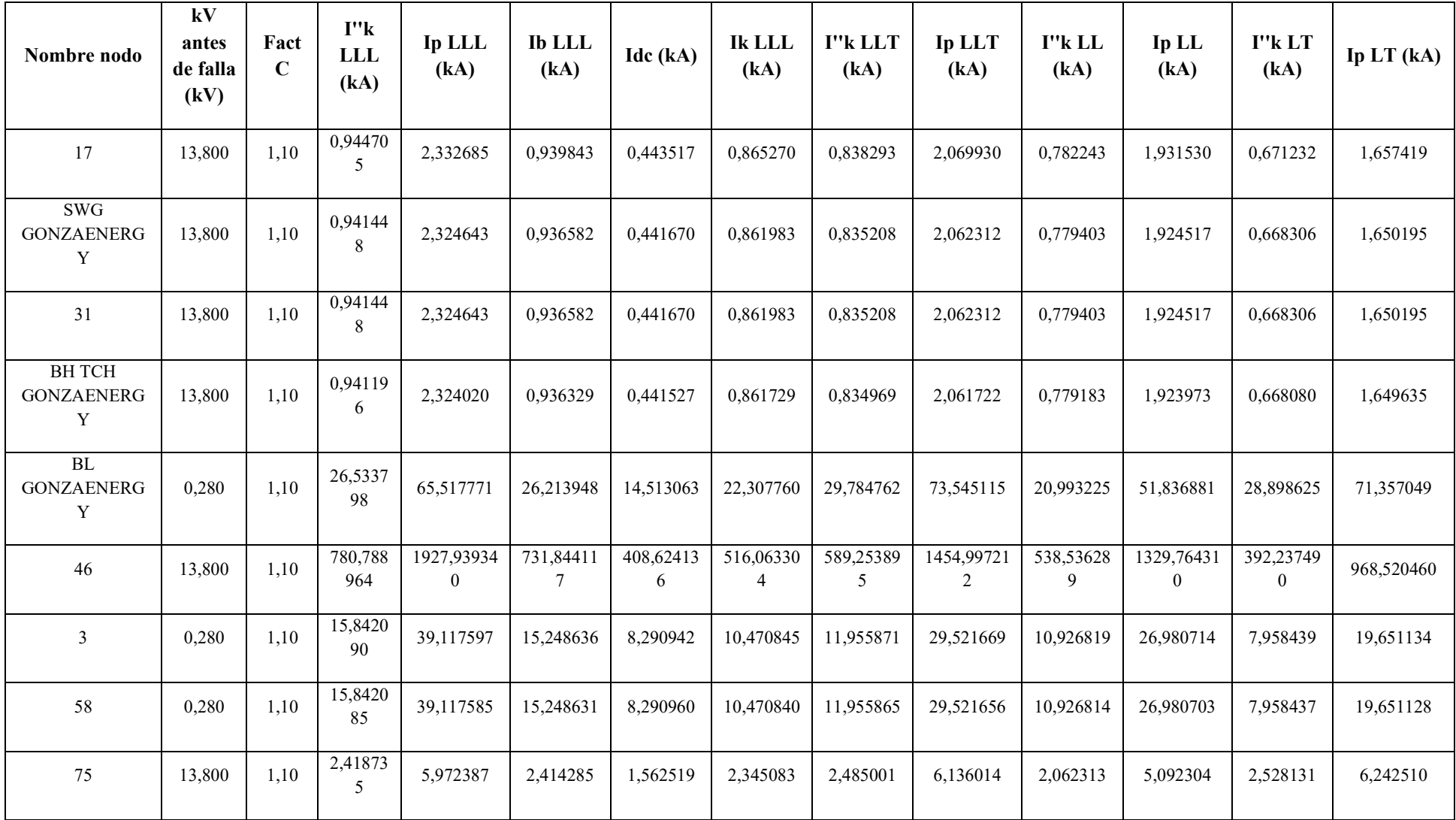

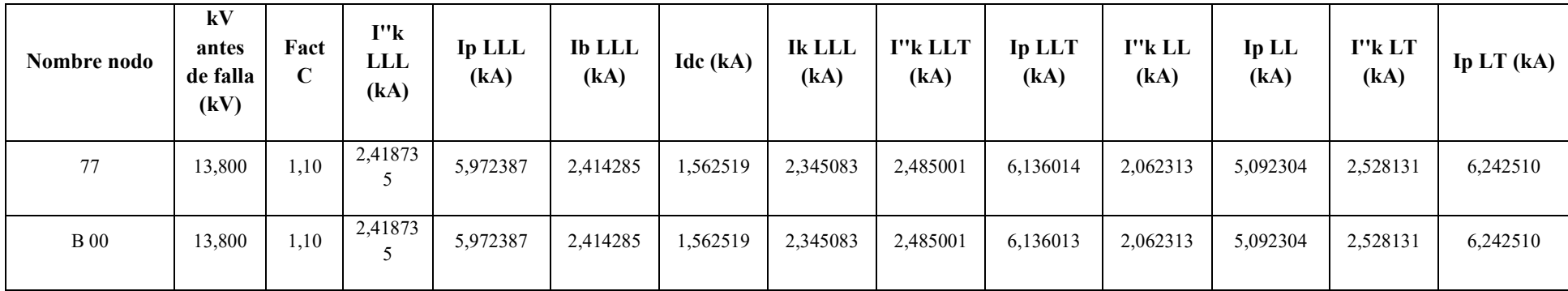

| Nro.<br>equipo | <b>Nodo</b><br>origen | <b>Nodo</b><br>destino | Id equipo                     | Código      | V<br>(kVLL) | Tensión<br>de base<br>(kVLL) | Longitud<br>(m) | Potencia total de<br>paso<br>(kW) | Potencia<br>total de<br>paso<br>(kvar) | Potencia<br>total de<br>paso<br>(kVA) | Fp<br>promedio<br>(%) | <b>IEquil</b><br>(A) | Desfase I<br>$^{\circ}$ | Pérdidas<br>totales<br>(kW) | Pérdidas<br>totales<br>(kvar) | Carga<br>(%) |
|----------------|-----------------------|------------------------|-------------------------------|-------------|-------------|------------------------------|-----------------|-----------------------------------|----------------------------------------|---------------------------------------|-----------------------|----------------------|-------------------------|-----------------------------|-------------------------------|--------------|
|                |                       |                        | <b>CONDUCTOR</b>              |             |             |                              |                 |                                   |                                        |                                       |                       |                      |                         |                             |                               |              |
| 01             | <b>B</b> 00           | <b>B</b> 01            | $1/0$ AWG                     | Línea aérea | 13,6        | 13,800                       | 379.0           | $-547$                            | 167                                    | 572                                   | $-95.65$              | 24.3                 | 165,23                  | 0.1                         | 0.3                           | 5,1          |
|                |                       |                        | <b>CONDUCTOR</b>              |             |             |                              |                 |                                   |                                        |                                       |                       |                      |                         |                             |                               |              |
| 02             | <b>B</b> 01           | <b>B</b> 02            | $1/0$ AWG                     | Línea aérea | 13,6        | 13,800                       | 845,0           | $-574$                            | 161                                    | 596                                   | $-96,29$              | 25,3                 | 163,95                  | 0,2                         | 0.7                           | 5,3          |
|                |                       |                        | <b>CONDUCTOR</b>              |             |             |                              |                 |                                   |                                        |                                       |                       |                      |                         |                             |                               |              |
| 03             | <b>B</b> 02           | <b>B</b> 03            | $1/0$ AWG<br><b>CONDUCTOR</b> | Línea aérea | 13,6        | 13,800                       | 668.0           | $-598$                            | 155                                    | 618                                   | $-96,81$              | 26,3                 | 162,87                  | 0,2                         | 0.6                           | 5,5          |
| 04             | <b>B</b> 03           | <b>B</b> 04            | $1/0$ AWG                     | Línea aérea | 13,6        | 13,800                       | 526,0           | $-601$                            | 154                                    | 621                                   | $-96,88$              | 26,4                 | 162,78                  | 0.1                         | 0.5                           | 5,5          |
|                |                       |                        | <b>CONDUCTOR</b>              |             |             |                              |                 |                                   |                                        |                                       |                       |                      |                         |                             |                               |              |
| 05             | <b>B</b> 04           | <b>B</b> 05            | $1/0$ AWG                     | Línea aérea | 13,6        | 13,800                       | 498,0           | $-619$                            | 150                                    | 637                                   | $-97,20$              | 27,1                 | 162,06                  | 0,1                         | 0,5                           | 5,6          |
|                |                       |                        | <b>CONDUCTOR</b>              |             |             |                              |                 |                                   |                                        |                                       |                       |                      |                         |                             |                               |              |
| 06             | <b>B</b> 05           | <b>B</b> 06            | $1/0$ AWG                     | Línea aérea | 13,6        | 13,800                       | 448,0           | $-643$                            | 145                                    | 659                                   | $-97,55$              | 28,0                 | 161,20                  | 0,1                         | 0,4                           | 5,8          |
|                |                       |                        | <b>CONDUCTOR</b>              |             |             |                              |                 |                                   |                                        |                                       |                       |                      |                         |                             |                               |              |
| 07             | <b>B</b> 06           | <b>B</b> 07            | $1/0$ AWG                     | Línea aérea | 13,6        | 13,800                       | 663.0           | $-656$                            | 142                                    | 671                                   | $-97,74$              | 28,5                 | 160,74                  | 0.2                         | 0.7                           | 5,9          |
|                |                       |                        | <b>CONDUCTOR</b>              |             |             |                              |                 |                                   |                                        |                                       |                       |                      |                         |                             |                               |              |
| 08             | <b>B</b> 07           | <b>B</b> 08            | $1/0$ AWG                     | Línea aérea | 13,6        | 13,800                       | 666.0           | $-672$                            | 137                                    | 686                                   | $-97.97$              | 29.1                 | 160,17                  | 0,2                         | 0.7                           | 6,1          |
|                |                       |                        | <b>CONDUCTOR</b>              |             |             |                              |                 |                                   |                                        |                                       |                       |                      |                         |                             |                               |              |
| 09             | <b>B</b> 08           | <b>B</b> 09            | $1/0$ $\rm{AWG}$              | Línea aérea | 13,6        | 13,800                       | 561,0           | $-679$                            | 136                                    | 693                                   | $-98,05$              | 29,4                 | 160,01                  | 0,2                         | 0.6                           | 6,1          |
|                |                       |                        | <b>CONDUCTOR</b>              |             |             |                              |                 |                                   |                                        |                                       |                       |                      |                         |                             |                               |              |
| 10             | <b>B</b> 09           | <b>B</b> 10            | $1/0$ AWG                     | Línea aérea | 13,6        | 13,800                       | 347,0           | $-682$                            | 135                                    | 696                                   | $-98,09$              | 29,5                 | 159,94                  | 0,1                         | 0,4                           | 6,2          |
|                |                       |                        | <b>CONDUCTOR</b>              |             |             |                              |                 |                                   |                                        |                                       |                       |                      |                         |                             |                               |              |
| -11            | <b>B</b> 10           | <b>B</b> 11            | $1/0$ AWG                     | Línea aérea | 13,6        | 13,800                       | 514,0           | $-685$                            | 134                                    | 698                                   | $-98,13$              | 29,7                 | 159,85                  | 0,2                         | 0.6                           | 6,2          |
|                |                       |                        | <b>CONDUCTOR</b>              |             |             |                              |                 |                                   |                                        |                                       |                       |                      |                         |                             |                               |              |
| 12             | <b>B</b> 11           | <b>B</b> 12            | $1/0$ AWG<br><b>CONDUCTOR</b> | Línea aérea | 13,6        | 13,800                       | 418,0           | $-688$                            | 134                                    | 701                                   | $-98,17$              | 29,8                 | 159,78                  | 0,1                         | 0,5                           | 6,2          |
| 13             | <b>B</b> 12           | <b>B</b> 13            | $1/0$ AWG                     | Línea aérea | 13,6        | 13,800                       | 2920,0          | $-692$                            | 133                                    | 704                                   | $-98,21$              | 29,9                 | 159,70                  | 0,9                         | 3,2                           | 6,2          |
|                |                       |                        | <b>CONDUCTOR</b>              |             |             |                              |                 |                                   |                                        |                                       |                       |                      |                         |                             |                               |              |
| 14             | <b>B</b> 13           | <b>B</b> 14            | $1/0$ AWG                     | Línea aérea | 13,6        | 13,800                       | 2895,0          | $-920$                            | 80                                     | 923                                   | $-99.63$              | 39,2                 | 154,06                  | 1.6                         | 5,5                           | 8,2          |
|                |                       |                        | <b>CONDUCTOR</b>              |             |             |                              |                 |                                   |                                        |                                       |                       |                      |                         |                             |                               |              |
| 15             | <b>B</b> 14           | <b>B</b> 15            | $1/0$ AWG                     | Línea aérea | 13,6        | 13,800                       | 580.0           | $-946$                            | 70                                     | 949                                   | $-99.73$              | 40.2                 | 153,71                  | 0.3                         | 1.2                           | 8,4          |
|                |                       |                        | <b>CONDUCTOR</b>              |             |             |                              |                 |                                   |                                        |                                       |                       |                      |                         |                             |                               |              |
| 16             | <b>B</b> 15           | <b>B</b> 16            | $1/0$ AWG                     | Línea aérea | 13,6        | 13,800                       | 1016,0          | $-979$                            | 62                                     | 981                                   | $-99,80$              | 41,6                 | 153,18                  | 0,6                         | 2.2                           | 8,7          |
|                |                       |                        | <b>CONDUCTOR</b>              |             |             |                              |                 |                                   |                                        |                                       |                       |                      |                         |                             |                               |              |
| 17             | <b>B</b> 16           | <b>B</b> 25            | $1/0$ AWG                     | Línea aérea | 13,6        | 13,800                       | 890.0           | $-980$                            | 61                                     | 982                                   | $-99,81$              | 41,6                 | 153,23                  | 0,5                         | 1.9                           | 8,7          |
|                |                       |                        | <b>CONDUCTOR</b>              |             |             |                              |                 |                                   |                                        |                                       |                       |                      |                         |                             |                               |              |
|                |                       |                        | COBRE 3-1/C                   |             |             |                              |                 |                                   |                                        |                                       |                       |                      |                         |                             |                               |              |
| 18             | <b>B</b> 25           |                        |                               | Línea aérea | 13,6        | 13,800                       | 32,0            | $-991$                            | 55                                     | 992                                   | $-99.85$              | 42.0                 | 152,94                  | 0,0                         | 0,1                           | 8,8          |

**Anexo 16**. Flujo de carga líneas y cables E5.

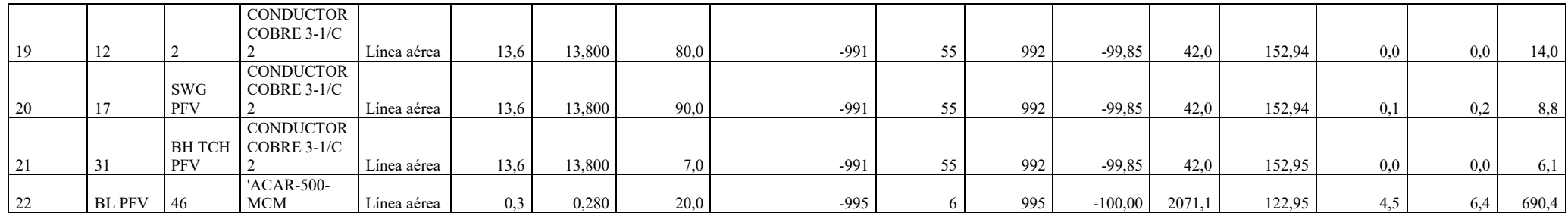

| Nombre nodo                          | kV<br>antes<br>de<br>falla<br>(kV) | Fact<br>$\mathbf C$ | I"k LLL<br>(kA) | <b>Ip LLL</b><br>(kA) | <b>Ib</b> LLL<br>(kA) | Idc (kA) | <b>Ik LLL</b><br>(kA) | I"k LLT<br>(kA) | Ip LLT<br>(kA) | I''kLL<br>(kA) | Ip LL $(kA)$ | I''k LT<br>(kA) | Ip LT $(kA)$ |
|--------------------------------------|------------------------------------|---------------------|-----------------|-----------------------|-----------------------|----------|-----------------------|-----------------|----------------|----------------|--------------|-----------------|--------------|
| <b>ERRSSA</b><br>CARIAMANGA<br>69 KV | 69,000                             | 1,10                | 2,526879        | 6,239419              | 2,526881              | 1,632381 | 2,510315              | 3,095478        | 7,643414       | 2,181146       | 5,385728     | 3,174697        | 7,839024     |
| NODO <sub>1</sub>                    | 69,000                             | 1,10                | 2,526879        | 6,239419              | 2,526881              | 1,632381 | 2,510315              | 3,095478        | 7,643414       | 2,181146       | 5,385728     | 3,174697        | 7,839024     |
| B1431 S/E<br>CARIAMANGA              | 69,000                             | 1,10                | 2,526879        | 6,239419              | 2,526881              | 1,632381 | 2,510315              | 3,095478        | 7,643414       | 2,181146       | 5,385728     | 3,174697        | 7,839024     |
| NODO 2                               | 69,000                             | 1,10                | 2,526879        | 6,239419              | 2,526881              | 1,632381 | 2,510315              | 3,095478        | 7,643414       | 2,181146       | 5,385728     | 3,174697        | 7,839024     |
| <b>BHT1 S/E 14</b>                   | 69,000                             | 1.10                | 2,526879        | 6,239419              | 2,526881              | 1,632381 | 2,510315              | 3,095478        | 7,643414       | 2,181146       | 5,385728     | 3,174697        | 7,839024     |
| <b>BL T1 S/E 14</b>                  | 13,800                             | 1,10                | 2,430290        | 6,000920              | 2,427585              | 1,569983 | 2,345083              | 2,493109        | 6,156033       | 2,067154       | 5,104258     | 2,532329        | 6,252876     |
| 61                                   | 13,800                             | 1,10                | 2,430290        | 6,000920              | 2,427585              | 1,569984 | 2,345083              | 2,493109        | 6,156033       | 2,067154       | 5,104258     | 2,532329        | 6,252876     |
| 64                                   | 13,800                             | 1,10                | 2,430290        | 6,000920              | 2,427585              | 1,569984 | 2,345083              | 2,493109        | 6,156033       | 2,067154       | 5,104258     | 2,532329        | 6,252876     |
| B1411 13.8 KV                        | 13,800                             | 1,10                | 2.430290        | 6.000920              | 2,427585              | 1,569984 | 2,345083              | 2,493109        | 6,156033       | 2,067154       | 5,104258     | 2,532329        | 6,252876     |
| $\, {\bf B}$ 01                      | 13,800                             | 1,10                | 2,333923        | 5,762968              | 2,331215              | 1,476855 | 2,248446              | 2,359122        | 5,825191       | 1,983549       | 4,897817     | 2,365705        | 5,841446     |
| <b>B</b> 02                          | 13,800                             | 1,10                | 2,144970        | 5,296401              | 2,142253              | 1,303292 | 2,058939              | 2,113645        | 5,219052       | 1,819598       | 4,492987     | 2,062854        | 5,093638     |
| <b>B</b> 03                          | 13,800                             | 1,10                | 2,016537        | 4,979274              | 2,013811              | 1,191869 | 1,930102              | 1,957184        | 4,832717       | 1,708139       | 4,217771     | 1,873217        | 4,625385     |
| <b>B</b> 04                          | 13,800                             | 1,10                | 1,926102        | 4,755969              | 1,923367              | 1,116460 | 1,839365              | 1,851084        | 4,570732       | 1,629644       | 4,023948     | 1,746784        | 4,313194     |

**Anexo 17.** Cortocircuito IEC-Corrientes detalladas Escenario 5 barra de 13,8 kV.

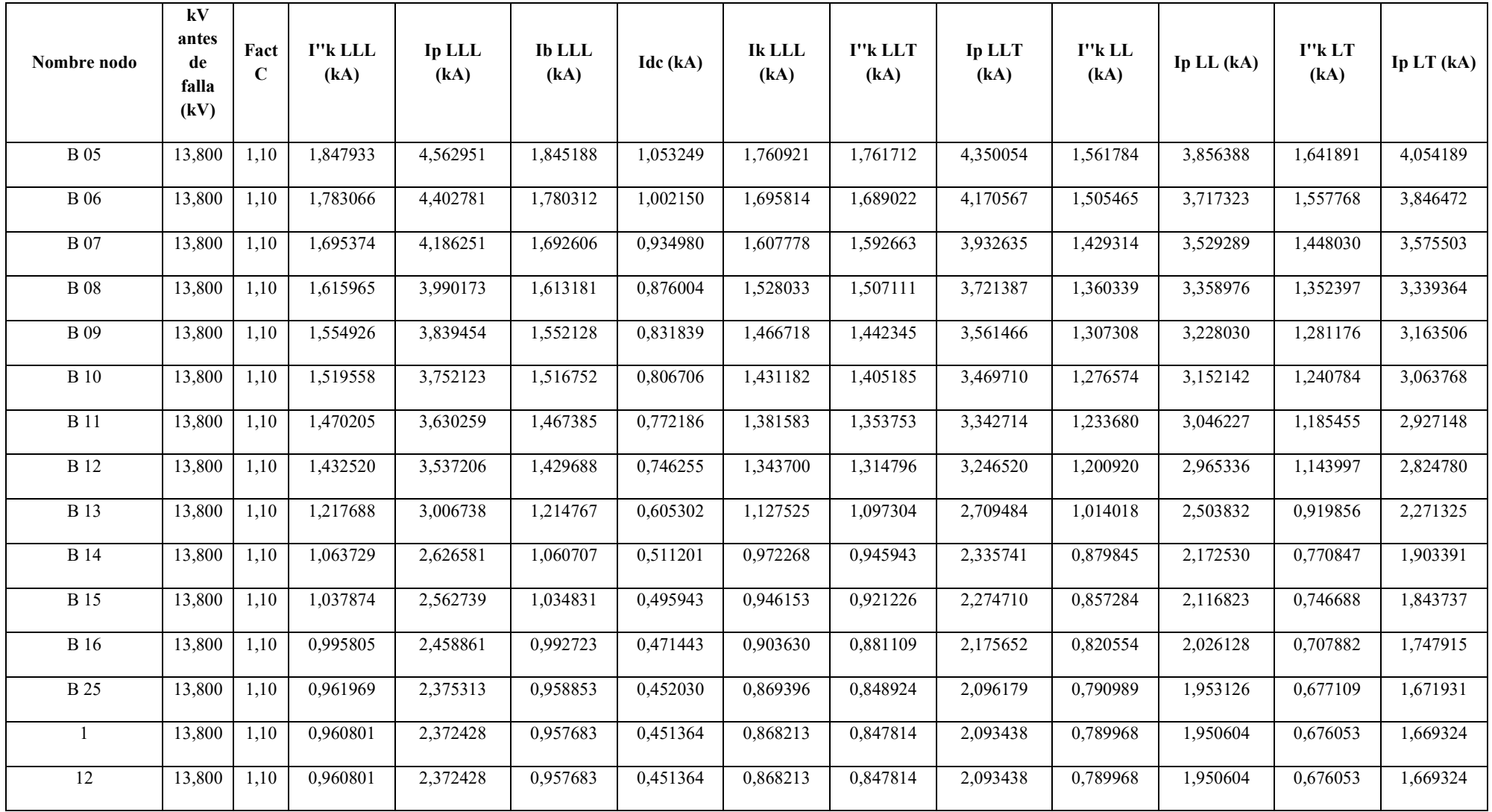

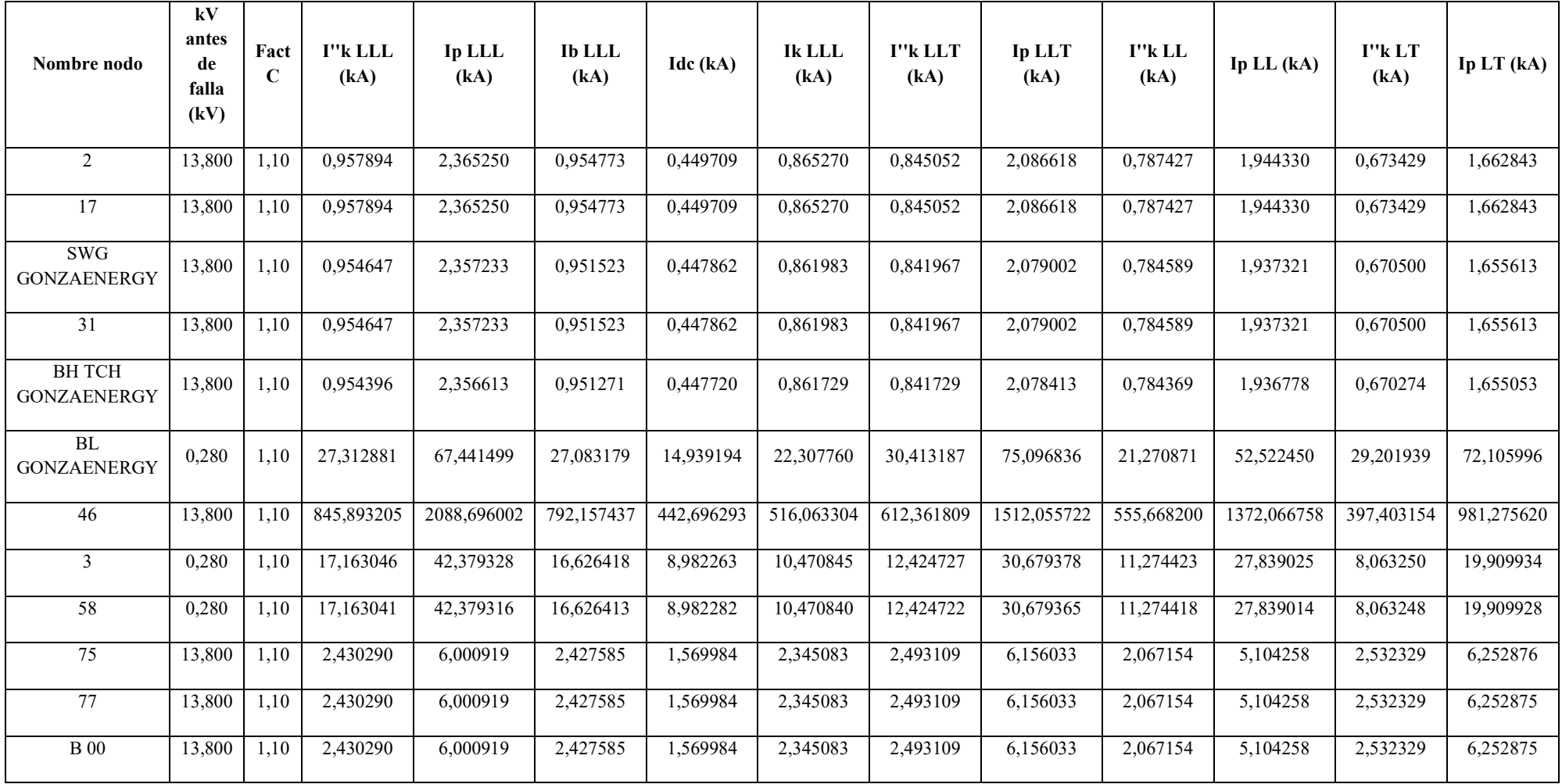

| Nombre nodo                          | kV<br>antes<br>de<br>falla<br>(kV) | Fact<br>$\mathbf C$ | I"k LLL<br>(kA) | <b>Ip LLL</b><br>(kA) | <b>Ib</b> LLL<br>(kA) | Idc (kA) | <b>Ik LLL</b><br>(kA) | I''k LLT<br>(kA) | Ip LLT<br>(kA) | I''kLL<br>(kA) | Ip LL $(kA)$ | I''k LT<br>(kA) | Ip $LT(kA)$ |
|--------------------------------------|------------------------------------|---------------------|-----------------|-----------------------|-----------------------|----------|-----------------------|------------------|----------------|----------------|--------------|-----------------|-------------|
| <b>ERRSSA</b><br>CARIAMANGA<br>69 KV | 69,000                             | 1,10                | 2,526879        | 6,239419              | 2,526881              | 1,632381 | 2,510315              | 3,095478         | 7,643414       | 2,181146       | 5,385728     | 3,174697        | 7,839024    |
| NODO 1                               | 69,000                             | 1,10                | 2,526879        | 6,239419              | 2,526881              | 1,632381 | 2,510315              | 3,095478         | 7,643414       | 2,181146       | 5,385728     | 3,174697        | 7,839024    |
| B1431 S/E<br><b>CARIAMANGA</b>       | 69,000                             | 1,10                | 2,526879        | 6,239419              | 2,526881              | 1,632381 | 2,510315              | 3,095478         | 7,643414       | 2,181146       | 5,385728     | 3,174697        | 7,839024    |
| NODO 2                               | 69,000                             | 1,10                | 2,526879        | 6,239419              | 2,526881              | 1,632381 | 2,510315              | 3,095478         | 7,643414       | 2,181146       | 5,385728     | 3,174697        | 7,839024    |
| <b>BH T1 S/E 14</b>                  | 69,000                             | 1,10                | 2,526879        | 6,239419              | 2,526881              | 1,632381 | 2,510315              | 3,095478         | 7,643414       | 2,181146       | 5,385728     | 3,174697        | 7,839024    |
| <b>BL T1 S/E 14</b>                  | 13,800                             | 1,10                | 2,430290        | 6,000920              | 2,427585              | 1,569983 | 2,345083              | 2,493109         | 6,156033       | 2,067154       | 5,104258     | 2,532329        | 6,252876    |
| 61                                   | 13,800                             | 1,10                | 2,430290        | 6,000920              | 2,427585              | 1,569984 | 2,345083              | 2,493109         | 6,156033       | 2,067154       | 5,104258     | 2,532329        | 6,252876    |
| 64                                   | 13,800                             | 1,10                | 2,430290        | 6,000920              | 2,427585              | 1,569984 | 2,345083              | 2,493109         | 6,156033       | 2,067154       | 5,104258     | 2,532329        | 6,252876    |
| B1411 13.8 KV                        | 13,800                             | 1,10                | 2,430290        | 6,000920              | 2,427585              | 1,569984 | 2,345083              | 2,493109         | 6,156033       | 2,067154       | 5,104258     | 2,532329        | 6,252876    |
| <b>B</b> 01                          | 13,800                             | 1,10                | 2,333923        | 5,762968              | 2,331215              | 1,476855 | 2,248446              | 2,359122         | 5,825191       | 1,983549       | 4,897817     | 2,365705        | 5,841446    |
| <b>B</b> 02                          | 13,800                             | 1,10                | 2,144970        | 5,296401              | 2,142253              | 1,303292 | 2,058939              | 2,113645         | 5,219052       | 1,819598       | 4,492987     | 2,062854        | 5,093638    |
| <b>B</b> 03                          | 13,800                             | 1,10                | 2,016537        | 4,979274              | 2,013811              | 1,191869 | 1,930102              | 1,957184         | 4,832717       | 1,708139       | 4,217771     | 1,873217        | 4,625385    |
| <b>B</b> 04                          | 13,800                             | 1,10                | 1,926102        | 4,755969              | 1,923367              | 1,116460 | 1,839365              | 1,851084         | 4,570732       | 1,629644       | 4,023948     | 1,746784        | 4,313194    |

**Anexo 18.** Cortocircuito IEC-Corrientes detalladas Escenario 5 barra de 69 kV.
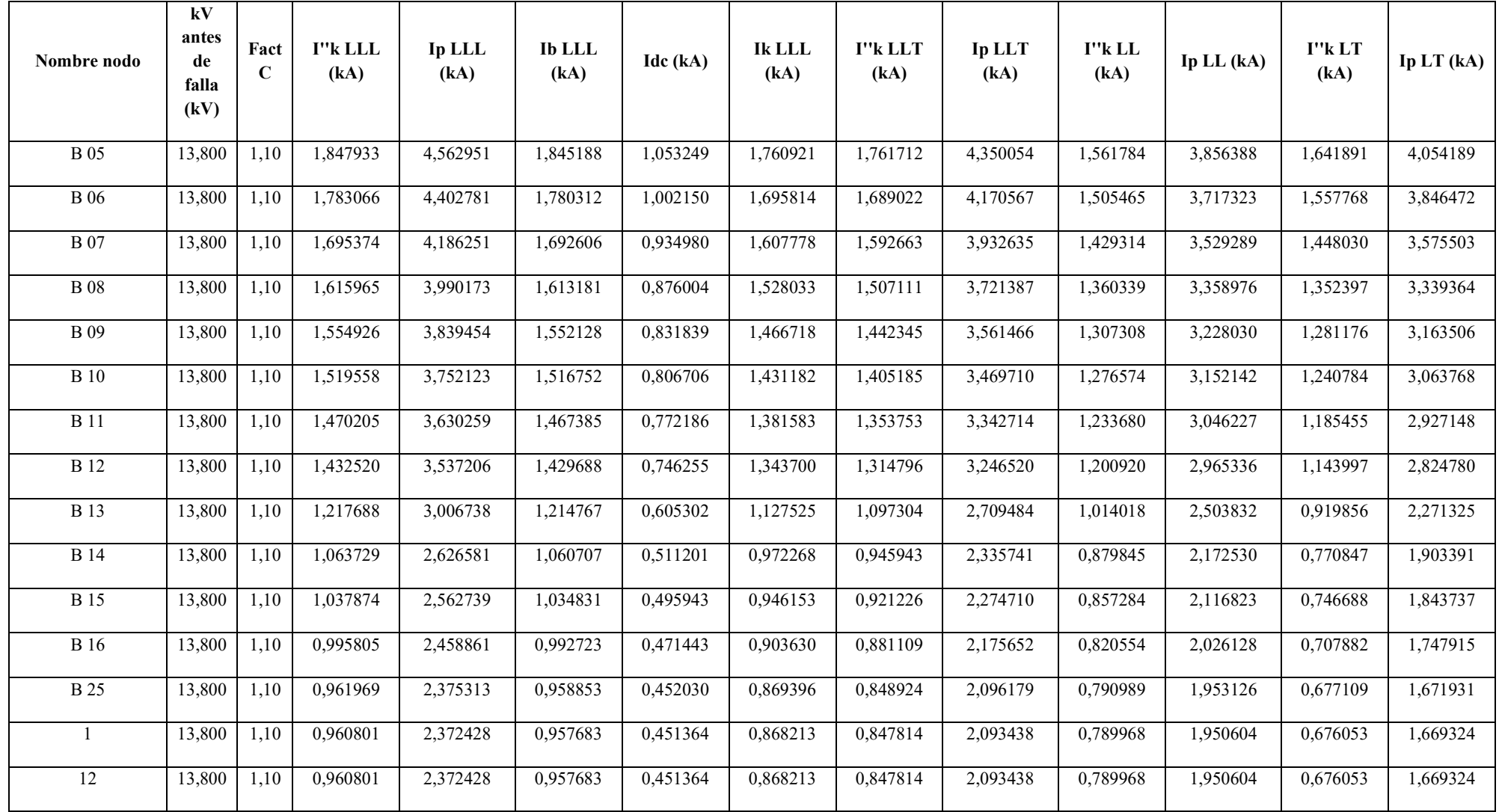

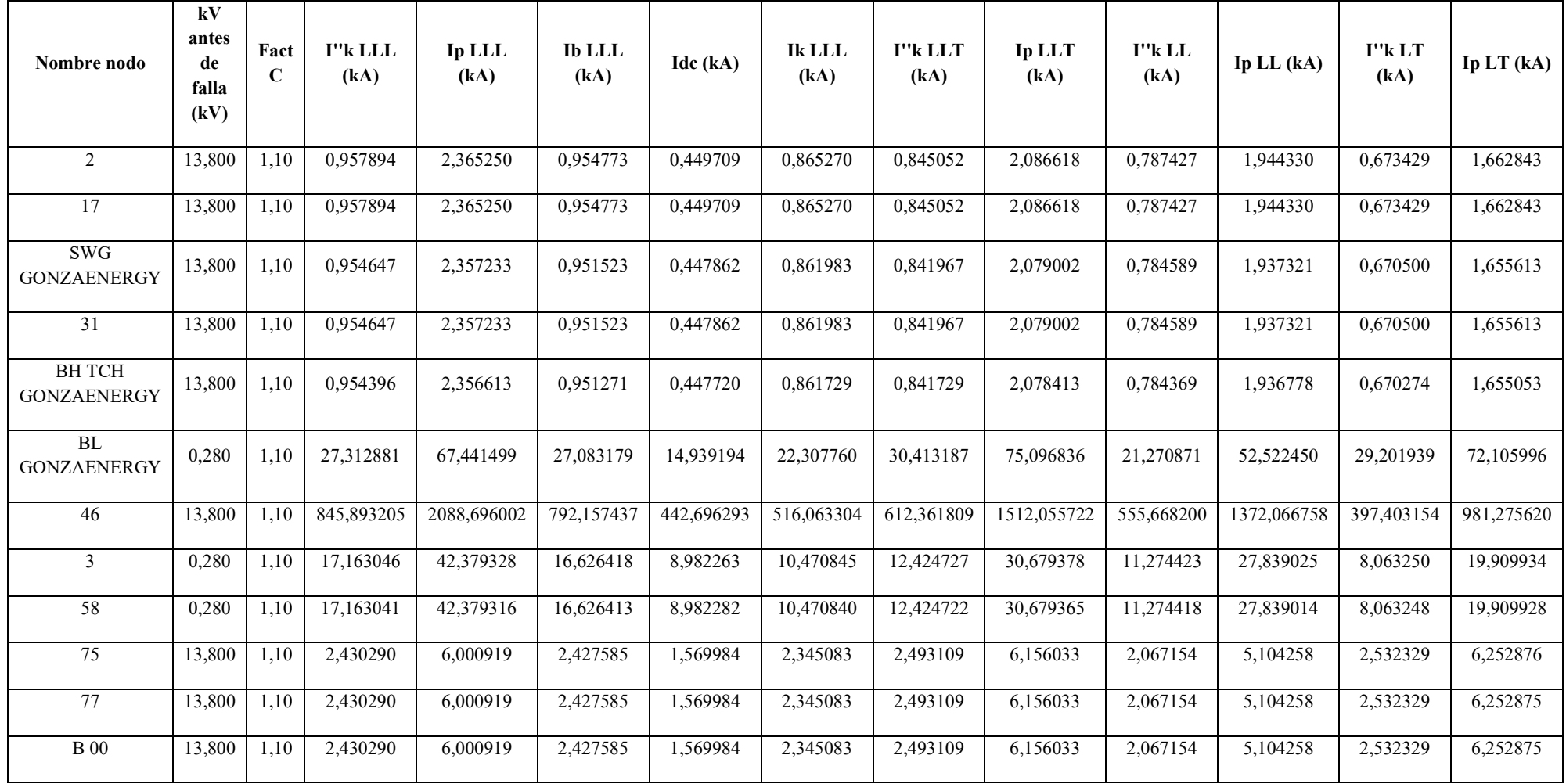

Anexo 19. Certificado de traducción de resumen.

## **CERTIFICACIÓN**

Loja, (15) de septiembre de 2022

Licenciada

**Yulisa Liset Manzanares Ordóñez** 

Docente de lenguas extranjeras

En mi calidad de Licenciada en Pedagogía de Idioma Inglés con capacidades que pueden ser probadas a través de la certificación de conocimiento del inglés, nivel B2, he realizado la traducción del resumen del trabajo de titulación denominado: "Estudio Eléctrico Por El Ingreso De Generación Fotovoltaica A La Red De Distribución Primaria De 13,8 Kv" perteneciente al señor estudiante Delvy Gonzalo Ochoa Ruíz con C.I. 0705643419

Es en cuento puedo certificar en honor a la verdad, facultando al interesado, señor estudiante: Delvy Gonzalo Ochoa Ruíz, hacer uso legal del presente según estime conveniente.

Atentamente.

**Yulisa Manzanares Ordóñez** Docente de lenguas extranjeras Nro registro Senecyt 1031-2022-2421776